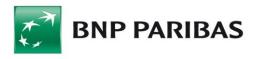

# **GOconnect Biznes**

User guidebook

## **Table of contents**

| 1 | . Introduction                                            | 5    |
|---|-----------------------------------------------------------|------|
|   | 1.1. TERMINOLOGY AND DEFINITIONS                          | 5    |
|   | 1.2. GENERAL DESCRIPTION                                  | 5    |
| 2 | . Communication                                           | 7    |
|   | 2.1. MESSAGE SEGMENTATION                                 | 7    |
|   | 2.2. SIGNING MESSAGES                                     | 7    |
|   | 2.3. ENCRYPTION OF MESSAGES                               | 7    |
|   | 2.4. COMMUNICATION CHANNEL OVERVIEW                       | 7    |
| 3 | . Managing the GOconnect Biznes service                   | 8    |
|   | 3.1. LAUNCH OF THE GOCONNECT BIZNES SERVICE               | 8    |
|   | 3.2. BLOCKING THE GOCONNECT BIZNES SERVICE                | 8    |
|   | 3.3. MANAGING THE BNP CONNECT'S CLIENTS                   | 8    |
| 4 | . Changes in the GOonline Biznes system                   | 10   |
|   | 4.1. ORDERS                                               | . 10 |
|   | 4.1.1.1. Order processing with BNP Connect                | . 10 |
|   | 4.1.2. Additional information for orders from BNP Connect | . 10 |
|   | 4.2. Administration                                       | . 11 |
|   | 4.2.1. GOconnect Biznes client management                 | . 11 |
|   | 4.2.2. Communication certificates                         | . 12 |
|   | 4.2.2.1. New communication certificate                    | . 15 |
|   | 4.2.2.2. Generating the Client's key                      | . 16 |
|   | 4.2.3. Managing authorization certificates                |      |
|   | 4.2.3.1. Registration of a new authorization certificate  |      |
|   | 4.2.3.2. Details of the authorization certificate         | . 21 |
|   | 4.3. GOCONNECT BIZNES ACTIVITY LOGGING                    | 24   |
|   | 4.3.1. History of using the system                        | . 24 |
|   | 4.4. CREATING A FILTER                                    | 26   |
|   | 4.5. EDITING THE FILTER                                   | 27   |
| 5 | . Xades signatures                                        | .28  |
| 6 | . Message formats                                         | 33   |
|   | 6.1. LIST OF MESSAGES                                     | . 33 |
|   | 6.2. ACCOUNTS MODULE                                      | . 34 |
|   | 6.2.1. Get∆ccountReport                                   | 34   |

|     | 6.2.2. GetIncrementalAccountReport                                 | 35  |
|-----|--------------------------------------------------------------------|-----|
|     | 6.2.3. BankToCustomerAccountReport                                 | 36  |
|     | 6.2.4. GetStatement                                                | 41  |
|     | 6.2.5. BankToCustomerStatement                                     | 43  |
|     | 6.2.6. GetAccountBalance                                           | 48  |
|     | 6.2.7. ReturnAccount                                               | 48  |
|     | 6.2.8. GetMBRStatement                                             | 50  |
| 6.3 | 3. "Orders" module                                                 | 51  |
|     | 6.3.1. DomesticTransfer – payment in PLN                           | 52  |
|     | 6.3.2. InternalTransfer – internal transfer (currency conversion)  | 58  |
|     | 6.3.3. ForeignTransfer – foreign transfer                          | 60  |
|     | 6.3.4. SEPATransfer – foreign SEPA transfer (SEPA Credit Transfer) | 64  |
|     | 6.3.5. MT101Transfer – MT101 transfer                              | 68  |
|     | 6.3.6. GetPaymentStatusReport – request for payment status         | 72  |
|     | 6.3.7. PaymentStatusReport – transfer status                       | 73  |
|     | 6.3.8. DirectDebitInitiation – Direct debit (creditor's side)      | 75  |
|     | 6.3.9. ImportTransferInitiation                                    | 77  |
|     | 6.3.10. ImportTransferInitiationResponse                           | 79  |
|     | 6.3.11. GetPendingPaymentsList                                     | 80  |
|     | 6.3.12. BankToCustomerPendingPaymentsList                          | 81  |
|     | 6.3.13. SignDisposiotions                                          | 85  |
| 6.4 | REPORTS MODULE                                                     | 86  |
|     | 6.4.1. GetDocumentList                                             | 87  |
|     | 6.4.2. DocumentList                                                | 88  |
|     | 6.4.3. PrepareReport                                               | 89  |
|     | 6.4.4. GetDocument                                                 | 90  |
|     | 6.4.5. BankToCustomerDocument                                      | 91  |
| 6.5 | 5. MASS PAYMENTS MODULE                                            | 92  |
|     | 6.5.1. ImportMassPaymentsInitiation                                | 92  |
|     | 6.5.2. ImportMassPaymentsStatusReport                              | 93  |
|     | 6.5.3. GetMassPaymentsFileList                                     | 94  |
|     | 6.5.4. BankToCustomerMassPaymentsFileList                          | 97  |
|     | 6.5.5. GetDDReportList                                             | 99  |
|     | 6.5.6. BankToCustomerDDReportList                                  | 101 |
|     | 6.5.7. GetDDReport                                                 | L02 |
|     | 6.5.8. BankToCustomerDDReport                                      | L03 |
|     | 6.5.9. SignMassPaymentDispositions                                 | L03 |
| 6.6 | 5. Shared files                                                    | ٥5  |
| 6.7 | 7. Error in performing the operation                               | 107 |
|     | 6.7.1 ServiceError                                                 | 108 |

|    | 6.7.2. Description of error codes                                                       | . 109 |
|----|-----------------------------------------------------------------------------------------|-------|
|    | 6.7.2.1. Error codes common to the service                                              | . 109 |
|    | 6.7.2.2. Method specific error codes                                                    | . 109 |
|    | 6.8. UNAVAILABILITY OF THE ENVIRONMENT                                                  | 111   |
|    | 6.9. Sample inquiry and answer.                                                         | 112   |
| 7. | Connection to the WebService service                                                    | 114   |
|    | 7.1. TRIGGERING THE SERVICE USING THE SOAPUI PROGRAM                                    | 114   |
|    | 7.1.1. Installation of the SoapUI tool                                                  | . 114 |
|    | 7.1.2. Modification of the key repository for SoapUI                                    | . 114 |
|    | 7.1.2.1. Downloading the certificates needed to create the key repository               | . 114 |
|    | 7.1.2.2. Modification of the repository with a tool, e.g.: Portecle                     | . 114 |
|    | 7.1.3. Description of the SoapUI program configuration                                  | . 116 |
|    | 7.1.3.1. Connection to a service secured with two-sided SSL                             | . 119 |
|    | 7.1.4. Possible problems during establishing the connection and their possible solution | . 120 |

### 1. Introduction

#### 1.1. Terminology and definitions

The terms that appear in the document are presented below:

- **GOonline Biznes** internet service for the Bank's clients.
- Bank BNP Paribas Bank Polska S.A.
- **GOconnect Biznes service** the GOconnect Biznes service is a solution enabling communication between the financial and accounting systems of the Bank's clients and the Bank using network services (Web-services).
- GOconnect Biznes Client technical user registered only within the given company. It has no
  access to the functionality of online banking, cannot be found in ADK, browsing its details
  and modifying the data are only possible from the level of the company's context.
- **Communication certificates** certificates used to establish mutual SSL. These certificates are assigned to GOconnect Biznes clients.
- **Authorization certificates** certificates used to sign the order data. These certificates are assigned to the accounts of individual customer users.
- **Security policy** for GOconnect Biznes clients, the same security policies will be chosen as for GOonline Biznes users.

#### 1.2. General description

This document describes the GOconnect Biznes service. It is a solution enabling communication between the financial and accounting systems of the Bank's clients and the GOonline Biznes online banking system using web-services. The individual elements of the solution are based on the following standards:

- Recommendation of the Management Board of the Polish Bank Association regarding the
  adoption of the standard for the exchange of financial data between the client and the bank
  as well as the bank and the client on the Polish market from November 2010 hereinafter
  referred to as RBE,
- Common platform for the financial industry for the development of standard XML syntax messages developed by the International Organization for Standardization <a href="http://www.iso20022.org/">http://www.iso20022.org/</a> hereinafter referred to as ISO 20022.

The GOconnect Biznes service offers the Bank's business customers the possibility of much faster and more efficient exchange of information between ERP / financial and accounting systems operating within the company and the electronic banking system. Thanks to GOconnect Biznes it is possible to download current financial data for ERP / financial and accounting systems from the level of these systems, without the need to import/export files containing this data between the electronic banking system and accounting systems. This solution significantly speeds up the exchange of information between the Bank and the client as well as simplifies the information exchange process. The mechanism of sending orders by the customer directly from the ERP / financial and accounting systems is simplified in the same way.

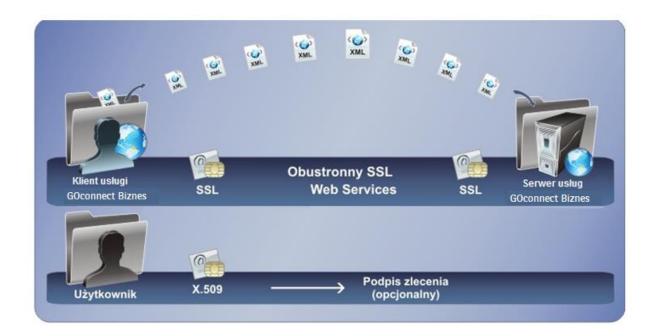

Data exchange between the bank and the customer in the GOconnect Biznes service is done by exchanging messages in the XML file format using web-services. All communication is secured by a secure HTTPS channel using double-sided SSL. Thanks to these technologies, communication between the Bank and the client is encrypted and no unauthorized person will have access to the information sent. Additionally, thanks to the double sided SSL, the Bank receives the possibility of initial verification of the client, and the client can verify whether he actually connected to the Bank's server.

Two pairs of cryptographic keys will be used to secure the exchange of information (public keys will be used in the form of x.509 certificates). One of these pairs will be used at the transport level – for the compilation of two-sided SSL. The second pair will be used to execute the signature of the order document sent via the system (authorization certificate).

### 2. Communication

#### 2.1. Message segmentation

The system does not segment the transmitted messages – messages generated by the client's software are transferred in their entirety.

#### 2.2. Signing messages

To ensure the integrity of the orders sent, two-sided SSL is used in the communication process.

#### 2.3. Encryption of messages

Data transferred between the bank's customer and the bank's infrastructure are encrypted at the network layer, using mutually authenticated SSL. This solution ensures the confidentiality of messages during transport.

At the network level, additional client authentication against the server is also performed, which will significantly increase security against *Man-in-the-middle* attacks.

#### 2.4. Communication channel overview

The HTTP protocol version 1.1 and the SOAP protocol are used to transport messages over the public network. Therefore, communication between the GOconnect Biznes Client (or an ERP system with the appropriate communication gateway) and the GOconnect Biznes server is set up using the URL (Uniform Resource Locator). To create a full communication tunnel on the client's side, it is necessary to configure a private key and a certificate that will be assigned to a given entity on the bank's side.

Communication between the client and the server takes place according to the classic client-server model. The server always assumes a passive role in communication, therefore the client (ERP system or GOconnect Biznes client) initiates all connections. According to the communication scheme used, the service client sends a SOAP request with a message inside it, formatted according to the schema described in the document. The SOAP structure is always sent via POST method. The server sends a SOAP response with the corresponding message.

The first step is always to initialize the tunnel on both sides of SSL. After the channel has been set up, SOAP requests are sent inside it.

## 3. Managing the GOconnect Biznes service

#### 3.1. Launch of the GOconnect Biznes service

The form enabling the activation of the GOconnect Biznes service is available on the Bank's side (the bank employee has the possibility to change the service parameters in accordance with the request received from the client). On the screen enabling the activation of the service there are fields that allow you to select the duration of the service:

- inactive service;
- the service is available for an unlimited period (selection of the second field);
- limited date the date from-to must be completed (selection of the third field containing a specific date).

After selecting the second or third service configuration option and executing the "Save" action, the GOconnect Biznes service in the context of the company in which the ADK Operator operates will be activated. Additionally, the following message will be displayed: "GOconnect Biznes service has been enabled".

The screen that allows you to activate the GOconnect Biznes service is shown below:

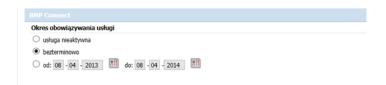

#### 3.2. Blocking the GOconnect Biznes service

The form enabling the blocking of the GOconnect Biznes service is available on the Bank's side (the bank employee has the possibility of changing the parameters of the service in accordance with the request received from the client). On the screen enabling blocking the service, there are fields with information on the duration of the service for the selected company (in accordance with point 3.1).

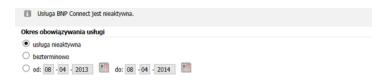

If the GOconnect Biznes service is inactive, during the connection attempt we receive a response "User not autorized".

#### 3.3. Managing the BNP Connect's clients

The list of GOconnect Biznes clients is available on the Bank's website and in the GOonline Biznes system in Administration and Tools -> GOconnect Biznes client management (only a bank employee or Super-user in the context of the company has the possibility to change the service parameters according to the request received from the client). A bank employee can activate the GOconnect Biznes client, deactivate, delete or modify, while the Superuser can manage the communication

| certificates and entitlements of the several GOconnect Biznes clients. | e selected | GOconnect | Biznes | client. | It is also | possible to have | 9 |
|------------------------------------------------------------------------|------------|-----------|--------|---------|------------|------------------|---|
|                                                                        |            |           |        |         |            |                  |   |
|                                                                        |            |           |        |         |            |                  |   |
|                                                                        |            |           |        |         |            |                  |   |
|                                                                        |            |           |        |         |            |                  |   |
|                                                                        |            |           |        |         |            |                  |   |
|                                                                        |            |           |        |         |            |                  |   |
|                                                                        |            |           |        |         |            |                  |   |
|                                                                        |            |           |        |         |            |                  |   |
|                                                                        |            |           |        |         |            |                  |   |
|                                                                        |            |           |        |         |            |                  |   |
|                                                                        |            |           |        |         |            |                  |   |
|                                                                        |            |           |        |         |            |                  |   |
|                                                                        |            |           |        |         |            |                  |   |
|                                                                        |            |           |        |         |            |                  |   |

## 4. Changes in the GOonline Biznes system

#### 4.1. Orders

#### 4.1.1.1. Order processing with BNP Connect

Orders entered using the GOconnect Biznes channel are presented in the GOonline Biznes system in the same way as other orders. Orders sent via WebService can be saved as:

- single orders in this way those orders are saved, which have been sent using the
   CreditTransferInitiation message and for which only one order exists in the <PmtInf>
   section;
- packages this is how all orders sent using the *CreditTransferInitiation* message are saved, for which the condition for individual orders has not been met.

#### 4.1.2. Additional information for orders from GOconnect Biznes

Orders and packages entered using the GOconnect Biznes channel are specially marked in the GOonline Biznes system. Additional information is presented in the order details.

The screen containing the information section is presented below:

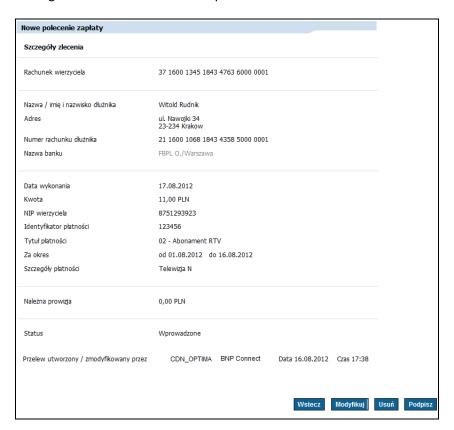

Orders sent by the GOconnect Biznes service are visible in the GOonline Biznes system on the relevant screens of the *Transfers* option. All operations available in the GOonline Biznes system can be performed on them, according to their status, including the edition of the order data.

#### 4.2. Administration

#### 4.2.1. GOconnect Biznes client management

In the GOonline Biznes system in the *Administration and tools* menu, there is the item "GOconnect Biznes client management" in the side menu. From the form it is possible to activate the GOconnect Biznes client, deactivate it, go to the following screens: *Communication certificates* and *GOconnect Biznes customer permissions*.

The following elements are presented on the list with GOconnect Biznes clients:

- name,
- ID,
- security policy,

and the following links that allow to take action:

- certificates (switching to the "Communication certificates" form for a selected GOconnect Biznes client),
- rights (switching to the "GOconnect Biznes Customer Authorities" form for the selected GOconnect Biznes client, the rights screen works in the same way as editing the rights in the context of the logged-in GOonline Biznes client),
- activate (the action is available to GOconnect Biznes clients who have the status of *Inactive*.
   Clicking the link will result in going to the intermediate screen where the client will be activated after entering the SMS code),
- deactivate (the action is available to GOconnect Biznes clients who have the status Active.
   Clicking the link will result in going to the intermediate screen, where after entering the sms code the client will be deactivated).

The form is presented below:

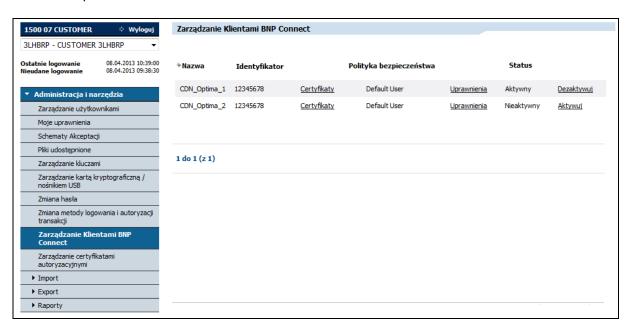

If GOconnect Biznes clients are not found for a given company, GOonline Biznes presents the following message: "No GOconnect Biznes customers".

An intermediate screen used to block the GOconnect Biznes client:

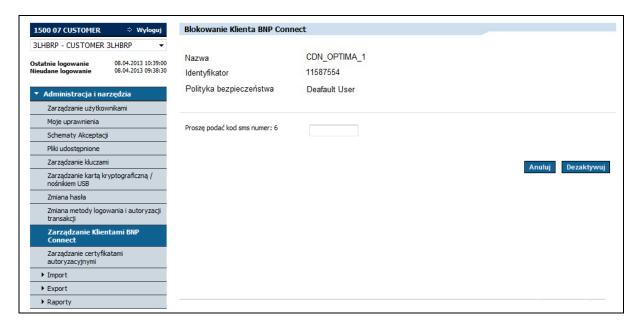

After entering the SMS code and selecting the *Deactivate* button, the *GOconnect Biznes Customer Management* screen will be presented with the message: "The GOconnect Biznes client has been deactivated (blocked)".

An intermediate screen used to activate the GOconnect Biznes client:

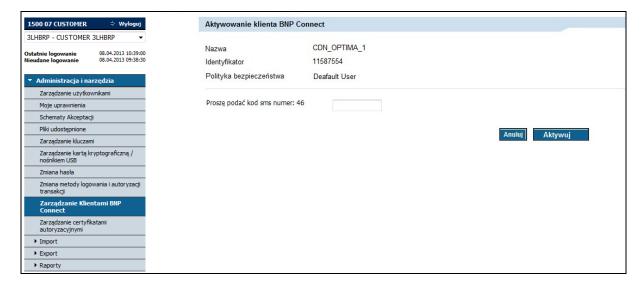

After entering the SMS code and selecting the *Activate* button, the *GOconnect Biznes Customer Management* screen will be presented with the message: "GOconnect Biznes client has been activated".

#### 4.2.2. Communication certificates

As part of this functionality, it is possible to manage the communication certificates of the GOconnect Biznes client. Access to the screen for managing communication certificates of a given GOconnect Biznes client is possible from the list of GOconnect Biznes clients. From the form it is possible to block, download and add a new certificate. The certificate is issued for the GOconnect Biznes customer assigned to a specific company.

On the result list following status certificates will be presented:

- active,
- blocked,
- expired.

The following elements are presented on the GOconnect Biznes client's communication certificate list:

- a key imprint,
- date and time of generation,
- date and time of expiration,
- · date and time of blocking,
- a blocking person,
- status,

and the following links that allow you to take action:

- Block (after selecting the action, the following message will be displayed: "Are you sure you want to block the certificate?". After selecting the Yes button, you will be taken to the intermediate screen. After entering the SMS code on the intermediate screen, the selected communication certificate will be blocked. The action is available for certificates that have Active status. Reactivation of the certificate will not be possible Block action is an irreversible operation),
- *Download* (Action results in downloading the certificate a certificate is returned, which can be saved on disk. The link is presented for active certificates.),
- Add certificate (transition to the screen allowing the addition of a new communication certificate).

The form is shown below:

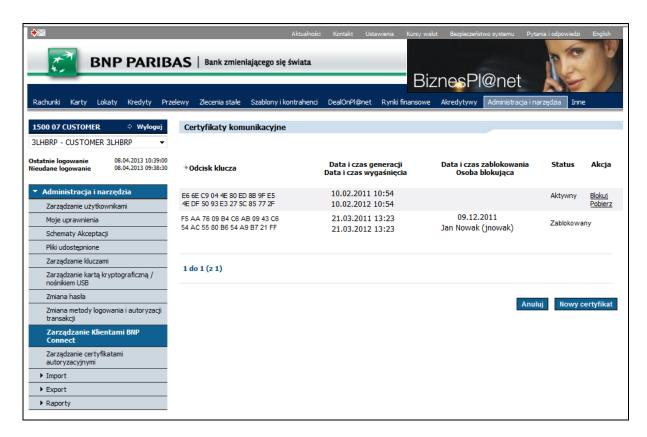

In the case when a given GOconnect Biznes client does not have any communication certificate, the following message will be displayed: "No communication certificates".

An intermediate screen that is used to block a communication certificate:

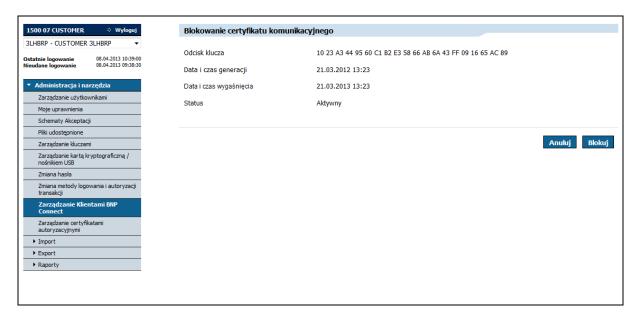

After entering the SMS code and selecting the *Block* button, the *Communication Certificates* screen will be presented with the following message: "The operation of blocking the communication certificate was completed successfully".

#### 4.2.2.1. New communication certificate

The generation of keys related to communication certificates takes place outside the GOonline Biznes system. The Bank's customer generates keys on its own (an example of how to generate a communication certificate is in section 4.2.2.2) and then imports it to the GOonline Biznes system. Only CSR files in PKCS#10 format based on RSA 2048 are accepted – shorter keys are rejected. After adding the communication certificate, the client can download it and save it in the place of his choice.

Access to the form allowing the addition of a communication certificate is possible from the GOconnect Biznes client communication certificate list by selecting the "New certificate" action. After selecting it, a form appears where you can select the file containing the certificate. After indicating the file and performing the "Add" action, the certificate will be checked for correctness.

The file indicated by the user will be checked for:

- length the key should have a minimum of 2048 bytes,
- type the key should be RSA type,
- extension the file should have the .csr extension,
- exceptionality the user cannot add the same file for the second time,
- correctness of the CN field the CN field should contain the GOconnect Biznes user number.

If the validation rules are fulfilled, the intermediate screen will be presented. After entering the SMS code on the intermediate screen and selecting the *Add* action, the certificate will be added and will appear in the list of GOconnect Biznes client communication certificates.

If the validation rules are not met, the following message will be displayed: "The given CSR contains incorrect data. RSA keys with a minimum length of 2048 bytes are accepted. The CN should contain the GOconnect Biznes user number".

The form of adding a new communication certificate is presented below:

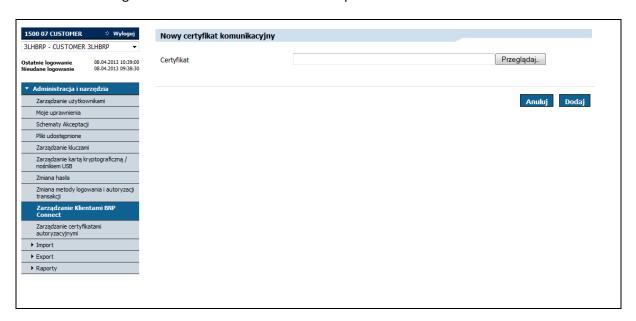

The intermediate screen for adding a new communication certificate looks as follows:

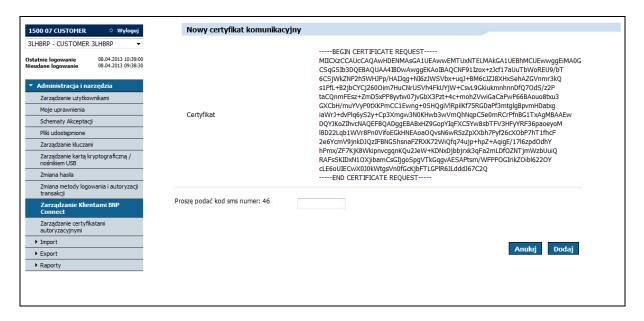

After entering the SMS code and selecting the Add button, the "Communication certificates" screen will be presented with the message "Operation completed successfully".

#### 4.2.2.2. Generating the Client's key

The generation of keys related to communication certificates takes place outside the GOonline Biznes system. The following instruction describes the generation of a client key using the keytool tool, included in the Java runtime environment (JRE).

**Before starting the key generation, the JRE installation path should be checked** (e.g. C:\Program Files\Java\jre).

In order to make the following description more readable, following abbreviations will be used:

- {ścieżka JRE} Java runtime installation (JRE) installation path,
- {identyfikator klienta} GOconnect Biznes client ID for which the key is created,
- {nazwa\_działu} department name, e.g. Accounting,
- {nazwa organizacji} company name, e.g. BNP Paribas,
- {lokalizacja} town, e.g. Cracow,
- {województwo} voivodeship, e.g. Małopolskie,
- {kod\_kraju} two-letter country code, e.g. PL,
- {nazwa\_klucza} the name to be given to the key to be created,
- {hasło} password for the key repository,
- {nazwa\_repozytorium\_kluczy} the name of the newly created key repository along with the path to access it,
- {nazwa\_pliku\_z\_żądaniem} the name of the .CSR file that will be generated (the name of the file that can be added to the list of communication certificates in the GOonline Biznes application).

To generate a key, follow the instructions below:

1) Creating a key repository (generated key will be stored in it)

1.1) Starting the command line (e.g. by pressing a combination of Win + R keys and then entering "cmd" in the *Open* field and executing the "OK" button)

An example of the window appearance, allowing the opening of the command line is shown below:

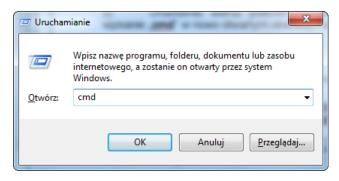

- 1.2) At the command prompt, enter the following instructions sequentially:
  - cd "{ścieżka\_JRE}"\bin
     For the JRE path, which is used in the example, this command takes the following form:
     cd "C:\Program Files\Java\jre\bin"
  - keytool -genkeypair -keyalg RSA -keysize 2048 -dname "CN={identyfikator\_klienta}, OU={nazwa\_działu}, O={nazwa\_organizacji}, L={lokalizacja}, ST={województwo}, C={kod\_kraju}" -alias {nazwa\_klucza} -keypass {hasło} -keystore {nazwa\_repozytorium\_kluczy}.jks -storepass {hasło} -validity 360

The sample command, supplemented with data, has the following format:

keytool -genkeypair -keyalg RSA -keysize 2048 -dname "CN=1142, OU=Ksiegowosc, O= BNP Paribas, L=Krakow, ST=malopolskie, C=PL" -alias klucz1 -keypass Qwe123 -keystore d:\temp\bnp-ccs-client.jks -storepass Qwe123 -validity 360

NOTE: The command presented above works for Java version 6 or higher.

The key repository was created and the key saved inside. The file from the repository can be found in the location indicated in the command.

- 2) Creating a key signing request
  - 2.1) Starting the command line (in the same way as in the section 1.1)
  - 2.2) To create a key signing request, enter the following instructions in sequence:
    - cd "{ścieżka\_JRE}"\bin (in the same way as in the section 1)
       For the JRE path, which is used in the example, this command takes the following form:
       cd "C:\Program Files\Java\jre\bin"
    - keytool -certreq -alias {nazwa\_klucza} -keystore {nazwa\_repozytorium\_kluczy}.jks storepass {hasło} -file {nazwa\_pliku\_z\_żądaniem}.csr

The sample command, supplemented with data, has the following format:

keytool -certreq -alias klucz1 -keystore d:\temp\bnp-ccs-client.jks -storepass Qwe123 - file d:\temp\klucz1.csr

The request was created in the location that was specified in the command. The generated request can be added in GOonline Biznes. The process of adding has been described in point 4.2.2.1.

#### 4.2.3. Managing authorization certificates

The GOonline Biznes system uses authorization certificates by means of which it is possible to sign the orders sent via the GOconnect Biznes service. The GOonline Biznes system allows the registration of certificates (qualified and non-qualified) issued by an external Authorization Center (CA). However, these certificates must first be imported by the user in the GOonline Biznes system.

In the GOonline Biznes system in the Administration and tools menu, there is an item in the side menu – "Authorization certificates management". From the form it is possible to block, activate the authorization certificate, read the details of the authorization certificate and add a new certificate.

At the top of the certificate management screen, a drop-down list with company users is presented, in the context of which the logged in user works, enabling the logged-in user to manage (activate and deactivate) certificates of other users. The availability of the drop-down list is controlled by a separate form right. By default, when entering the list of certificates, the user currently logged on to the system is selected.

When in the *User* field other user is selected than the logged in user, the *New Certificate* button will not be displayed.

On the result list certificates with following statuses will be displayed:

- active,
- inactive,
- expired.

The following information is presented for each of them:

- key imprint,
- date and time of generation,
- date and time of expiry,
- status,

and the following links that allow to take action:

- Deactivate (the action is available for certificates that have the Active status, after selecting the Block button the intermediate screen is displayed. After entering the SMS code on the intermediate screen, the selected authorization certificate will be deactivated),
- Activate (the action is available for certificates that have the *Inactive* status, after selecting
  the Activate button an intermediate screen is displayed. After entering the SMS code on the
  intermediate screen, the selected authorization certificate will be activated),
- *New certificate* (transition to the screen that allows to register a new authorization certificate),
- Key imprint (choosing a linked key imprint causes transition to the details of the certificate).

The screen is shown below:

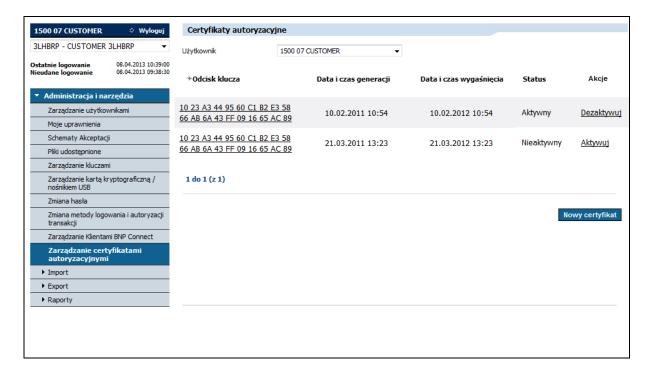

An intermediate screen for activating an authorization certificate:

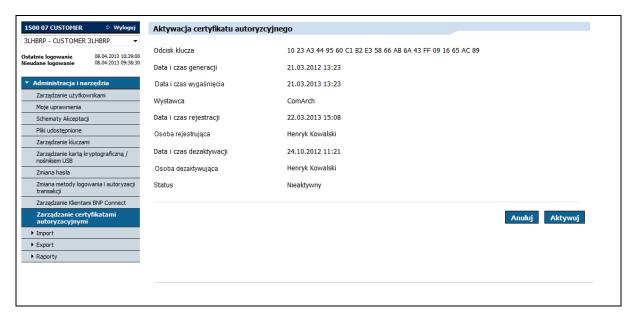

After selecting the *Deactivate* action, the *Authorization certificates management* screen will be presented with the message: "Operation of activation of the authorization certificate completed successfully".

An intermediate screen which is used to deactivate the authorization certificate:

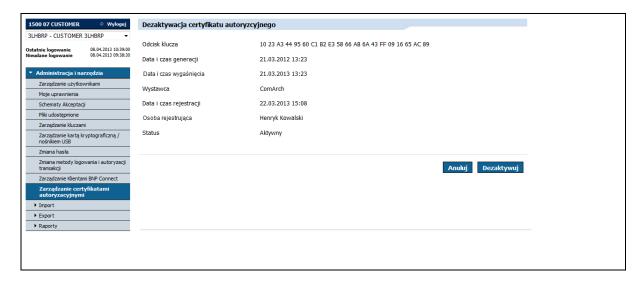

After selecting the *Deactivate* action, the *Authorization certificates management screen* will be presented with the message: "Deactivation of the authorization certificate completed successfully".

#### 4.2.3.1. Registration of a new authorization certificate

Access to the form allowing the addition of an authorization certificate is possible from the list of authorizations of the logged GOonline Biznes user by selecting the *New certificate* action. After selecting it, a form appears where the certificate import is available. Actions "Add" and "Return" are available. After selecting the file containing the certificate (file with the extension .CER) and executing the action "Add", the indicated certificate will be checked in terms of correctness.

The file indicated by the user will be checked for:

- format the imported file should be in the PEM X509 format,
- expiration time the certificate being added cannot be expired,
- exceptionality the user cannot add the same certificate for the second time,
- expositor the certificate must be issued by a trusted expositor (it is accepted by the Bank),
- being on the list of cancelled certificates the added certificate cannot be cancelled.

If the validation rules are met, an intermediate screen will be presented, where the SMS code should be entered and the *Add* action should be selected. Then the certificate will appear on the list of certificates and the information message "Operation completed successfully" will be presented.

The form of adding a new authorization certificate is shown below:

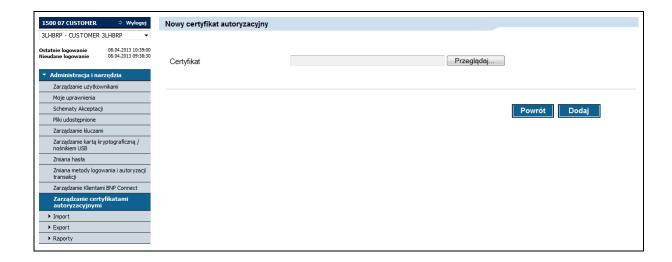

Intermediate screen to add a new authorization certificate is shown below:

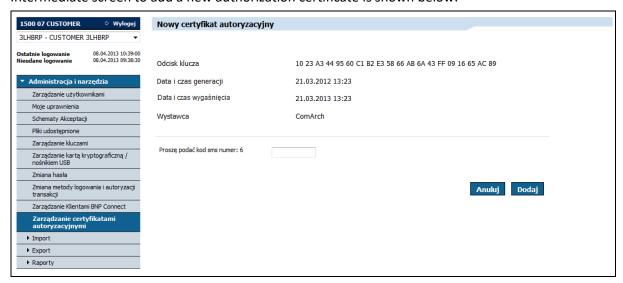

#### 4.2.3.2. Details of the authorization certificate

Access to the form that allows to view the details of the authorization certificate is possible from the list of authorizations of the user logged into GOonline Biznes by selecting the key print.

The following information will be presented on the screen:

- key imprint,
- · date and time of certificate generation,
- date and time of expiry of the certificate,
- expositor,
- generating person,
- date and time of registration,
- date and time of blocking,
- a blocking person,
- status.

From the form it is possible to activate (action available for the certificate in the status of *Inactive*) or deactivate the certificate (action available for the certificate in the *Active* status).

In case if the certificate is in the status of Active, fields:

- date and time of blocking,
- blocking person,

will not be displayed.

The screen containing the details of the active certificate is presented below:

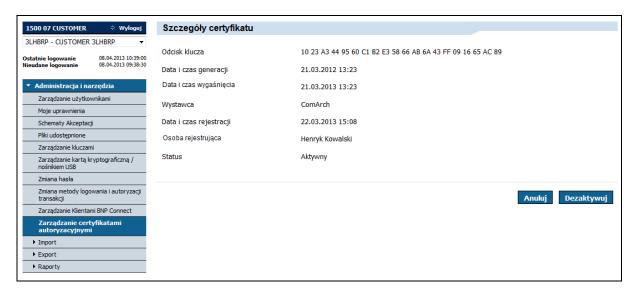

After selecting the *Deactivate* action, an intermediate screen will be presented:

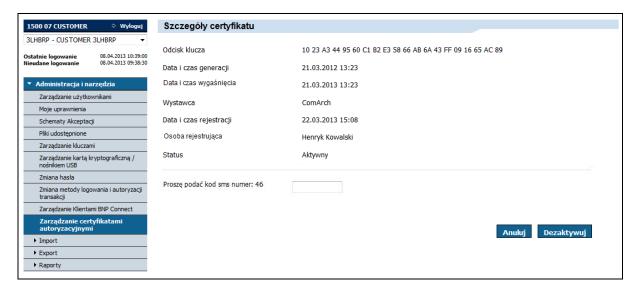

After entering the SMS code and selecting the *Deactivate* button, the selected certificate will be deactivated. Then, the *Authorization certificates management* screen will be displayed with the message: "Deactivation of the authorization certificate has been completed successfully".

The screen containing the details of an inactive certificate is shown below:

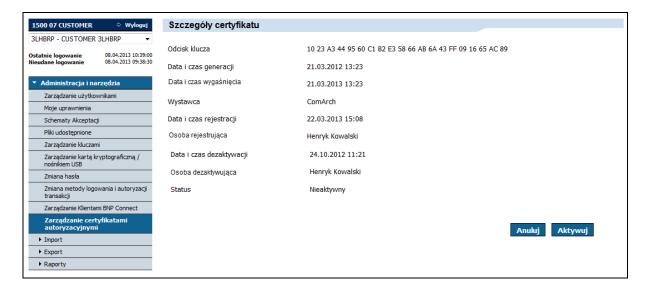

After selecting the *Activate* action, the intermediate screen will be presented:

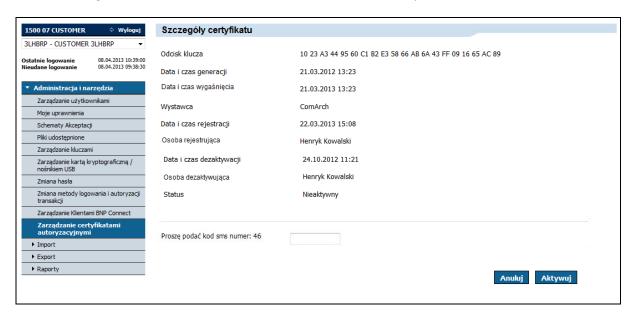

After entering the SMS code and selecting the *Activate* button, the selected certificate will be activated. Then, the *Authorization certificates management* screen will be displayed with the message: "Activation operation of the authorization certificate has been completed successfully".

#### 4.3. GOconnect Biznes activity logging

All active events made by GOconnect Biznes are saved in the user's logs.

#### 4.3.1. History of using the system

In the history of using the system ("Other" tab), the event search functionality in the GOconnect Biznes channel has been added. On the form, the *Channel* field has been added with options such as:

- all (default value),
- GOonline Biznes,
- BNP Connect.

Selecting the *GOconnect Biznes* option in the *Channel* field and selecting the *Execute* button results in displaying a list of events that meet the search criteria.

The following data is presented for each event:

- date of the event,
- type,
- description.

Communication in the GOconnect Biznes channel is assigned to the GOconnect Biznes client. Event types are visible in the "Event type" field. Event types available for the GOonline Biznes channel:

- *Pobranie historii operacji* (downloading the operation history) the event will be postponed after the client sends a *GetAccountReport* message to the bank;
- Przyrostowe pobranie historii operacji (incremental download of the operation history) the
  event will be postponed after the client sends the GetIncrementalAccountReport message to
  the Bank;
- Pobranie wyciągu z rachunku (downloading an account statement) the event will be postponed after the client sends a GetStatement message to the Bank;
- Pobranie salda (downloading the balance) the event will be postponed after the client sends the GetAccount message to the Bank;
- Wysłanie przelewu w PLN (sending a transfer in PLN) the event will be postponed after the client sends the CreditTransferInitiation a transfer in PLN message to the Bank;
- Wysłanie przelewu wewnętrznego (sending an internal transfer) the event will be
  postponed after the client sends the CreditTransferInitiation internal transfer message to
  the Bank;
- Wysłanie przelewu walutowego (sending a currency transfer) the event will be postponed
  after the client sends a CreditTransferInitiation a foreign currency transfer message to the
  Bank;
- Wysłanie przelewu zagranicznego SEPA (sending a foreign SEPA transfer) the event will be
  postponed after the client sends the CreditTransferInitiation a SEPA foreign transfer
  message to the Bank;
- *Pobranie statusu płatności* (downloading the payment status) the event will be postponed after the client has sent the *GetPaymentStatusReport* message to the Bank;
- Wysłanie polecenia zapłaty (sending a direct debit) the event will be postponed after the client sends a DirectDebitInitiation message to the Bank;

- Zaimportowanie zleceń (import of orders) the event will be postponed after the client sends an ImportTransferInitiation message;
- Pobranie zleceń oczekujących na podpis (downloading orders pending signature) the event will be postponed after the client sends the GetPendingPaymentsList message to the Bank;
- *Podpisanie wysłanych zleceń* (signing sent orders) the event will be postponed after the client sends the *SignDispositions* message to the Bank;
- *Pobranie listy raportów* (downloading the list of reports) the event will be postponed after the client sends the *GetDocumentList* message to the Bank;
- Wygenerowanie raportu (generating a report) the event will be postponed after the client sends the *PrepareReport* message to the Bank;
- *Pobranie raportu* (downloading the report) the event will be postponed after the client sends the *GetDocument* message to the Bank;
- Zaimportowanie płatności masowych (import of mass payments) the event will be postponed after the client sends the ImportMassPaymentsInitiation message to the Bank;
- Pobranie listy zaimportowanych plików (downloading the list of imported files) the event will be postponed after the client sends the GetMassPaymentsFileList message to the Bank;
- *Pobranie listy raportów* (downloading the list of reports) the event will be postponed after the client sends the *GetDDReportList* message to the Bank;
- *Pobranie raportu* (downloading the report) the event will be postponed after the client sends *GetDDReport* messages to the Bank.

Additionally, the following new events will appear in the GOonline Biznes channel:

- Aktywacja klienta GOconnect Biznes (GOconnect Biznes client activation),
- Blokada klienta GOconnect Biznes (GOconnect Biznes client blockade),
- Wygenerowanie certyfikatu komunikacyjnego (generation of a communication certificate),
- Aktywacja certyfikatu komunikacyjnego (activation of the communication certificate),
- Odwołanie certyfikatu komunikacyjnego (cancellation of the communication certificate),
- Import obcego certyfikatu autoryzacyjnego (import of a foreign authorization certificate).

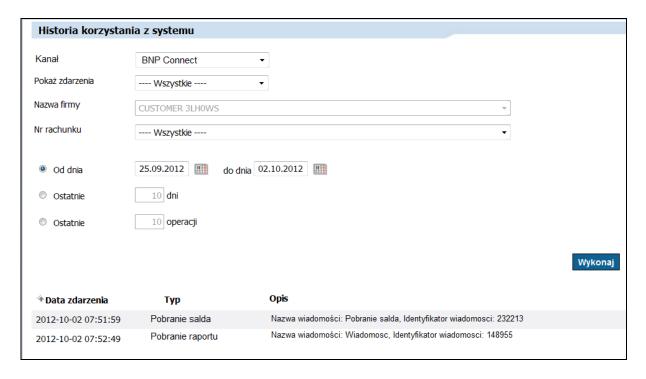

#### 4.4. Creating a filter

When defining a new filter for reports, a functionality has been added that allows to indicate GOconnect Biznes clients who can use the filter in the *PrepareReport* message. With the help of a filter, they can retrieve from the database information needed to generate a report.

The screen that allows to share the filter looks as follows:

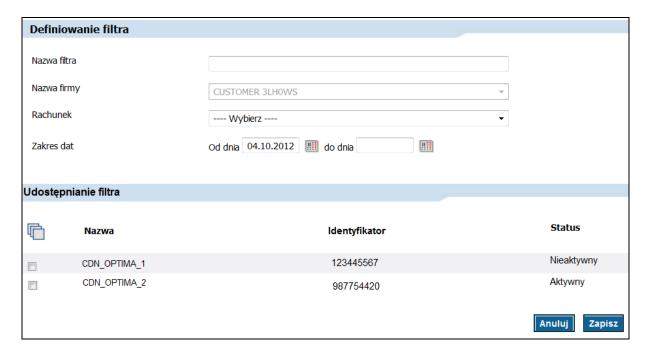

Selecting the *Save* button will save the template to the database and make it available to GOconnect Biznes clients who have been marked with a checkbox.

#### 4.5. Editing the filter

While modifying the filter for the reports, a functionality has been added that allows to indicate GOconnect Biznes clients who can use the filter in the *PrepareReport* message. With the help of a filter, they can retrieve information from the database needed to generate a report.

The screen that allows to share the filter looks as follows:

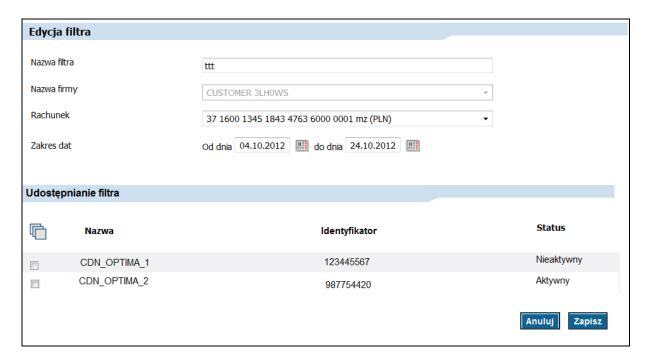

Selecting the *Save* button saves the modified template to the database and makes it available to GOconnect Biznes customers who have been marked with a checkbox.

## 5. Xades signatures

Signatures are made using the authorization certificates available for GOonline Biznes users, which are used when logging in to the GOonline Biznes system pages, or authorization certificates previously added in the GOonline Biznes system (the process of adding certificates has been described in point 3.2.3.1).

The following description shows the process of signing requests sent by BNP Connect. The signing process can be performed using the Sigillum Sign program, as illustrated in the example below:

- 1. Sigillum Sign must be downloaded and installed. Downloading the program is possible from the site: sigillum.pl/pliki\_do\_pobrania.html
- 2. launching the program will display the window that has been presented below:

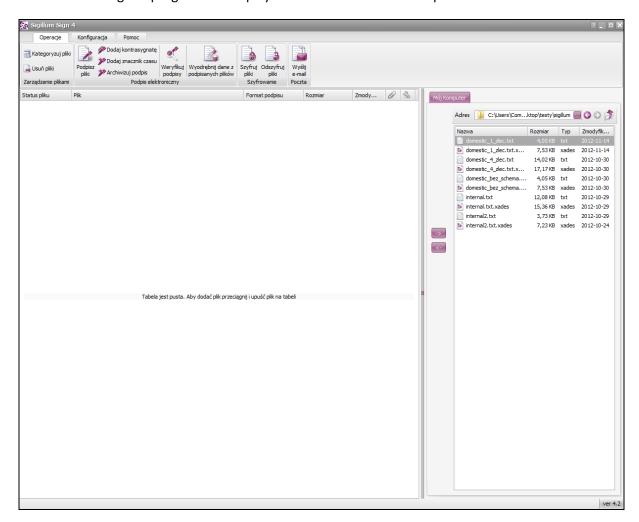

1. In the form on the right side, indicate the file with the .txt extension to be signed. An exemplary request for signing is included below:

```
<ur><urn1:SignedDocument xmlns:urn1="urn:ca:std:ccs:tech:xsd:dies.001.001.01" xmlns="urn:iso:std:iso:20022:tech:xsd:pain.001.001.02"><Document><pain.001.001.02><GrpHdr><Msgld>Blok 1</Msgld><CreDtTm>2008-10-21T16:59:12</CreDtTm>
```

```
<BtchBookg>false</BtchBookg>
 <NbOfTxs>1</NbOfTxs>
 <Grpg>MIXD</Grpg>
 <InitgPty>
  <Nm>Zakłady Wytwórcze LCD (d. Kineskopów)</Nm>
  <ld>
    <PrvtId>
     <CstmrNb>123456</CstmrNb>
    </PrvtId>
  </ld>
 </GrpHdr>
<PmtInf>
 <PmtInfld>111111</PmtInfld>
 <PmtMtd>TRF</PmtMtd>
 <ReqdExctnDt>2011-02-02</ReqdExctnDt>
 <Dbtr>
  <Nm>Nazwa zleceniodawcy</Nm>
  <PstlAdr>
    <AdrLine>Julianowsa</AdrLine>
    <AdrLine>99-300 Kutno</AdrLine>
    <Ctry>PL</Ctry>
  </PstlAdr>
  <ld>
    <PrvtId>
     <DtAndPlcOfBirth>
       <BirthDt>1980-11-04</BirthDt>
       <PrvcOfBirth>Mazowsze</PrvcOfBirth>
       <CityOfBirth>Warszawa</CityOfBirth>
       <CtryOfBirth>PL</CtryOfBirth>
     </DtAndPlcOfBirth>
    </PrvtId>
  </ld>
 </Dbtr>
 <DbtrAcct>
  <ld>
    <IBAN> BNPAFRPH </IBAN>
  </ld>
 </DbtrAcct>
 <DbtrAgt>
  <FinInstnId>
    <BIC>BNP</BIC>
  </FinInstnId>
 </DbtrAgt>
 <UltmtDbtr>
  <Nm>Nazwa zleceniodawcy pierwotnego</Nm>
  <PstlAdr>
    <AdrLine>Julianowsk</AdrLine>
    <AdrLine>22-272 Lodz</AdrLine>
    <Ctry>PL</Ctry>
  </PstlAdr>
  <ld>
    <PrvtId>
     <PsptNb>XYZ1111111</PsptNb>
    </PrvtId>
  </ld>
 </UltmtDbtr>
 <ChrgBr>SLEV</ChrgBr>
 <CdtTrfTxInf>
  <PmtTpInf>
    <SvcLvl>
     <Cd>SEPA</Cd>
    </SvcLvl>
    <CtgyPurp>PENS</CtgyPurp>
  </PmtTpInf>
  <PmtId>
    <EndToEndId>CCS</EndToEndId>
  </PmtId>
    <InstdAmt Ccy="EUR">2.00</InstdAmt>
  </Amt>
  <CdtrAgt>
```

```
<FinInstnId>
          <BIC>BNPAFRPH </BIC>
        </FinInstnId>
       </CdtrAgt>
       <Cdtr>
        <Nm>HAMAMATSUAND GmbH</Nm>
        <PstlAdr>
          <AdrLine>Drsching</AdrLine>
          <AdrLine>ammere</AdrLine>
          <Ctry>DE</Ctry>
        </PstlAdr>
       </Cdtr>
       <CdtrAcct>
        <ld>
          <IBAN>BNPAFRPH </IBAN>
        </ld>
       </CdtrAcct>
       <Purp>
        <Cd>1234</Cd>
       </Purp>
       <RmtInf>
        <Ustrd>CCS SEPA 1</Ustrd>
       </RmtInf>
     </CdtTrfTxInf>
    </PmtInf>
  </pain.001.001.02>
 </Document>
</urn1:SignedDocument>
```

2. To sign the selected file, drag it to the table on the left, then mark and select the option *Sign files*. The figure below shows the selection of the signature file and the option "Sign files".

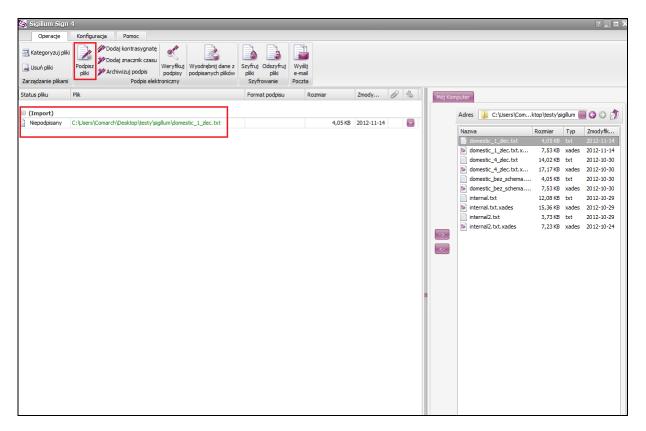

3. Selecting "Sign files" option will result in appearing of a window with options for selecting the signature setting.

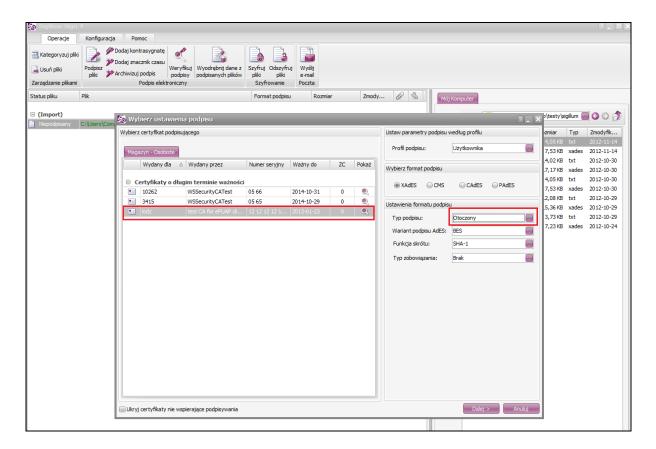

The certificate to which the payment order is to be signed should be marked in the *Magazyn* – *Osobiste* (Stock – Personal) section and then select the *Otoczony* (Surrounded) type of signature in the *Signature format settings* section and press the *Next* button in the bottom right corner of the form.

4. The next window will appear, in which you should press the *Sign* button.

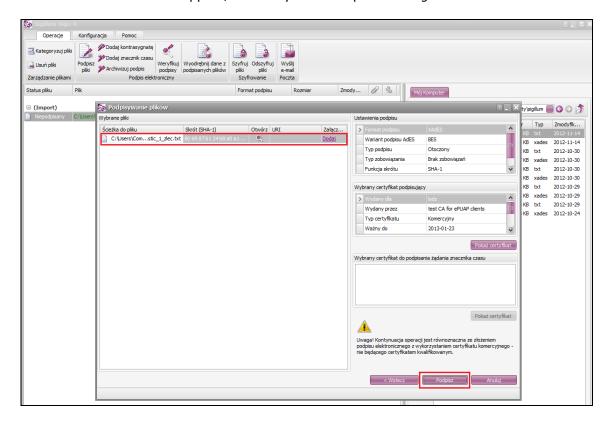

| 5. | The signed document has the exte message sent by BNP Connect. | nsion .xades. I | t should be | added as <soap:< th=""><th>Body&gt; in the</th></soap:<> | Body> in the |
|----|---------------------------------------------------------------|-----------------|-------------|----------------------------------------------------------|--------------|
|    |                                                               |                 |             |                                                          |              |
|    |                                                               |                 |             |                                                          |              |
|    |                                                               |                 |             |                                                          |              |
|    |                                                               |                 |             |                                                          |              |
|    |                                                               |                 |             |                                                          |              |
|    |                                                               |                 |             |                                                          |              |
|    |                                                               |                 |             |                                                          |              |
|    |                                                               |                 |             |                                                          |              |
|    |                                                               |                 |             |                                                          |              |
|    |                                                               |                 |             |                                                          |              |
|    |                                                               |                 |             |                                                          |              |
|    |                                                               |                 |             |                                                          |              |
|    |                                                               |                 |             |                                                          |              |

## 6. Message formats

## 6.1. List of messages

The table below presents basic information about supported messages.

| Chapter | Chapter Direction <sup>1</sup> Name                       |                                                                    | ISO 20022       | Supplementary definition |
|---------|-----------------------------------------------------------|--------------------------------------------------------------------|-----------------|--------------------------|
| 6.2.1   | In                                                        | GetAccountReport                                                   | _               | _                        |
| 6.2.2   | In                                                        | GetIncrementalAccountReport                                        | _               | _                        |
| 6.2.3   | Out                                                       | BankToCustomerAccountReport                                        | camt.052.001.02 | _                        |
| 6.2.4   | In                                                        | GetStatement                                                       | _               | _                        |
| 6.2.5   | Out                                                       | BankToCustomerStatement                                            | camt.053.001.01 | RBE: bank statement      |
| 6.2.6   | In                                                        | GetAccountBalance                                                  | camt.003.001.04 | RBE: query for balance   |
| 6.2.7   | Out                                                       | ReturnAccount                                                      | camt.004.001.04 | RBE: balance information |
| 6.2.8   | In                                                        | GetMBRStatement                                                    | _               | _                        |
| 6.3.1   | In                                                        | CreditTransferInitiation – payment in PLN                          | pain.001.001.02 | RBE: Payment in PLN      |
| 6.3.2   | In                                                        | CreditTransferInitiation – internal transfer (currency conversion) | pain.001.001.02 | RBE: Payment in PLN      |
| 6.3.3   | In                                                        | CreditTransferInitiation – currency transfer                       | pain.001.001.02 | RBE: Payment in currency |
| 6.3.4   | 5.3.4 In CreditTransferInitiation – foreign SEPA transfer |                                                                    | pain.001.001.02 | RBE: SEPA CT             |
| 6.3.5   | In                                                        | MT101Transfer – MT101 transfer                                     |                 |                          |
| 6.3.6   | In                                                        | GetPaymentStatusReport                                             | _               | _                        |
| 6.3.7   | Out                                                       | PaymentStatusReport                                                | pain.002.001.02 | RBE: Status of the order |
| 6.3.8   | In                                                        | DirectDebitInitiation                                              | pain.008.001.02 | _                        |
| 6.3.9   | In                                                        | ImportTransfersInitiation                                          | _               | _                        |
| 6.3.10  | Out                                                       | ImportTransfersStatusReport                                        | _               | _                        |
| 6.3.11  | In                                                        | GetPendingPaymentsList                                             | _               | _                        |

 $<sup>^{1}</sup>$  In - message received by the GO connect Biznes service; Out - message sent by the GO connect Biznes

| 6.3.12                           | Out | BankToCustomerPendingPaymentsList  | _               | _ |
|----------------------------------|-----|------------------------------------|-----------------|---|
| 6.3.13                           | In  | SignPayments                       | _               | _ |
| 6.4.1                            | In  | GetDocumentList                    | _               | _ |
| 6.4.2                            | Out | DocumentList                       | _               | _ |
| 6.4.3                            | In  | PrepareReport                      | _               | _ |
| 6.4.4                            | In  | GetDocument                        | _               | _ |
| 6.4.5                            | Out | BankToCustomerDocument             | _               | _ |
| 6.5.1                            | In  | ImportMassPaymentsInitiation       | _               | _ |
| 6.5.2                            | Out | ImportMassPaymentsStatusReport     | _               | _ |
| 6.5.3 In GetMassPaymentsFileList |     | _                                  | _               |   |
| 6.5.4                            | Out | BankToCustomerMassPaymentsFileList | _               | _ |
| 0                                | In  | GetDDReportList                    |                 |   |
| 6.5.6                            | Out | BankToCustomerDDReportList         |                 |   |
| 6.5.7                            | In  | GetDDReport                        | _               | _ |
| 6.5.8                            | Out | BankToCustomerDDReport             | _               | _ |
| 6.7.1                            | Out | ServiceError                       | tsmt.016.001.03 | _ |

#### 6.2. Accounts module

## 6.2.1. GetAccountReport

The *GetAccountReport* message is sent by the customer to the bank. It is a request to download the operation history for a given period from the indicated customer account.

The message consists of two main parts:

- message identifier,
- definition of the query about the operation history.

#### Message structure:

| Field name         | Name of the XML element | Status | Format | Comments                         |
|--------------------|-------------------------|--------|--------|----------------------------------|
| Message identifier | GetAcctRpt              | М      | 35x    | Unique for a given recipient.    |
|                    | +Msgld                  |        |        | Cannot contain spaces or special |
|                    | ++Id                    |        |        | characters.                      |

| Field name           | Name of the XML  | Status | Format   | Comments                      |
|----------------------|------------------|--------|----------|-------------------------------|
|                      | element          |        |          |                               |
| Account number       | GetAcctRpt       | М      | 2!a26!n  | Account number in IBAN format |
|                      | +AcctRptQryDef   |        |          |                               |
|                      | ++AcctRptCrit    |        |          |                               |
|                      | +++NewCrit       |        |          |                               |
|                      | ++++SchCrit      |        |          |                               |
|                      | ++++AcctId       |        |          |                               |
|                      | +++++EQ          |        |          |                               |
|                      | +++++IBAN        |        |          |                               |
| Starting date for    | GetAcctRpt       | М      | ISO Date |                               |
| history              | +AcctRptQryDef   |        |          |                               |
|                      | ++AcctRptCrit    |        |          |                               |
|                      | +++NewCrit       |        |          |                               |
|                      | ++++SchCrit      |        |          |                               |
|                      | ++++AcctRptValDt |        |          |                               |
|                      | +++++DtSch       |        |          |                               |
|                      | +++++FrDt        |        |          |                               |
| End date for history | GetAcctRpt       | М      | ISO Date |                               |
|                      | +AcctRptQryDef   |        |          |                               |
|                      | ++AcctRptCrit    |        |          |                               |
|                      | +++NewCrit       |        |          |                               |
|                      | ++++SchCrit      |        |          |                               |
|                      | ++++AcctRptValDt |        |          |                               |
|                      | +++++DtSch       |        |          |                               |
|                      | ++++++ToDt       |        |          |                               |

#### 6.2.2. GetIncrementalAccountReport

The *GetIncrementalAccountReport* message is sent by the customer to the bank. This is a request to incrementally retrieve the history of operations (since the last download, as part of the current day) from the indicated customer account. The incremental downloading of the operation is executed by including in the message call an operation identifier which is returned for each operation in the *BankToCustomerAccountReport* message. Operations carried out after the operation being a calling parameter within the current day will be returned.

The GetIncrementalAccountReport message consists of two main parts:

- message identifier,
- definition of the query about the operation history.

#### Message structure:

| Field name Name of the XML Status element | Format | Comments |
|-------------------------------------------|--------|----------|
|-------------------------------------------|--------|----------|

| Field name                     | Name of the XML element                                                                      | Status | Format  | Comments                                                                                                    |
|--------------------------------|----------------------------------------------------------------------------------------------|--------|---------|----------------------------------------------------------------------------------------------------|
| Message ID                     | GetAcctRpt<br>+Msgld<br>++Id                                                                 | М      | 35x     | Unique for a given recipient.  Cannot contain spaces or special characters.                                                                                                    |
| Account number                 | GetAcctRpt +AcctRptQryDef ++AcctRptCrit +++NewCrit ++++SchCrit ++++AcctId +++++EQ ++++++IBAN | M      | 2!a26!n | Account number in IBAN format                                                                                                    |
| Number of the last transaction | GetAcctRpt +AcctRptQryDef ++AcctRptCrit +++NewCrit ++++SchCrit +++++AcctRptTxNb ++++++GT     | 0      | 18d     | The query returns operations with an identifier greater than that passed in this field.  In the situation when there is no operation with the given identifier or if it exists, but it does not belong to the account with the given number, no operations will be returned.  For each operation its identifier is returned in the field  + <ntrydtls> ++<txdtls> +++<refs> +++++<txid></txid></refs></txdtls></ntrydtls> |

#### 6.2.3. BankToCustomerAccountReport

The *BankToCustomerAccountReport* message is sent by the bank to the client in response to the request to download the operation history. Contains the history of operations for a given period from the indicated customer account.

BankToCustomerAccountReport message consists of two main parts:

- message header,
- operation history.

#### Message structure:

| Field name | Name of the XML | Status | Format | Comments |
|------------|-----------------|--------|--------|----------|
|            | element         |        |        |          |

| Field name                          | Name of the XML                                   | Status | Format                 | Comments                                                                                                    |
|-------------------------------------|---------------------------------------------------|--------|------------------------|----------------------------------------------------------------------------------------------------|
|                                     | element                                           |        |                        |                                                                                                    |
| Message ID                          | BkToCstmrAcctRpt<br>+GrpHdr<br>++MsgId            | М      | 35x                    | Unique for a given recipient.  Cannot contain spaces or special characters.                                                                                                    |
| Date and time of creation           | BkToCstmrAcctRpt<br>+GrpHdr<br>++CreDtTm          | М      | ISO<br>DateAndT<br>ime |                                                                                                    |
| Message ID                          | BkToCstmrAcctRpt<br>+Rpt<br>++Id                  | М      | 35x                    | The same ID as in the header                                                                                                    |
| Date and time of creation           | BkToCstmrAcctRpt<br>+Rpt<br>++CreDtTm             | М      | ISO<br>DateAndT<br>ime | The same date as in the header                                                                                                    |
| Starting date and time for history  | BkToCstmrAcctRpt +Rpt ++FrToDt +++FrDtTm          | М      | ISO<br>DateAndT<br>ime | Only the date is significant, the time is always set to 00:00.  The inquiry is executed in the range from date to date, while the ISO standard requires the date to be provided together with time. Therefore, only the date is a significant part of the field, and the time is set to a constant value 00:00. |
| The final date and time for history | BkToCstmrAcctRpt<br>+Rpt<br>++FrToDt<br>+++ToDtTm | М      | ISO<br>DateAndT<br>ime | Only the date is significant, the time is always set to 00:00.                                                                                                    |
| Account number                      | BkToCstmrAcctRpt +Rpt ++Acct +++Id ++++IBAN       | М      | 2!a26!n                | Account number in IBAN format.                                                                                                    |
| Account name                        | BkToCstmrAcctRpt<br>+Rpt<br>++Acct<br>+++Nm       | 0      | 70x                    | Account name (alias)                                                                                                    |
| Name of the account owner           | BkToCstmrAcctRpt +Rpt ++Acct +++Ownr ++++Nm       | М      | 71x                    | The owner's name assigned to the account is returned. If the name has not been defined — the company's name is returned. If two fields of 35 characters are filled in, they are separated by a " " character.                                                                                                   |

| Field name                         | Name of the XML element                                                         | Status  | Format     | Comments                                                                                                    |
|------------------------------------|---------------------------------------------------------------------------------|---------|------------|----------------------------------------------------------------------------------------------------|
| Account owner's country code       | BkToCstmrAcctRpt +Rpt ++Acct +++Ownr ++++PstIAdr +++++Ctry                      | 0       | 2!a        | Country code for the company – account owner. Element is present only when the address of the owner of the account is returned.                                                           |
| Account owner's address            | BkToCstmrAcctRpt +Rpt ++Acct +++Ownr ++++PstlAdr +++++AdrLine                   | 0       | 71x        | A maximum of two occurrences of this field are allowed (maximum 70 characters possible in this way). If two fields of 35 characters are filled in, they are separated by a " " character. |
| Balance code                       | BkToCstmrAcctRpt +Rpt ++Bal +++Tp ++++Cd                                        | 0       | 4!a        | Balance code:  • 'OPBD' – initial balance  • 'CLBD' – final balance                                                                                                    |
| Amount and currency of the balance | BkToCstmrAcctRpt +Rpt ++Bal +++Amt                                              | 0       | 3!a<br>18d | The decimal separator is a fullstop (".").                                                                                                    |
| Balance ratio                      | BkToCstmrAcctRpt +Rpt ++Bal +++CdtDbtInd                                        | 0       | 4!a        | Acceptable values:  • 'CRDT' – for balance ≥ 0  • 'DBIT' – for balance <0                                                                                                    |
| Date for balance                   | BkToCstmrAcctRpt +Rpt ++Bal +++Dt ++++Dt                                        | 0       | ISO Date   |                                                                                                    |
| Additional information             | BkToCstmrAcctRpt<br>+Rpt<br>++AddtlRptInf                                       | 0       | 500x       |                                                                                                    |
| Position in history                | BkToCstmrAcctRpt<br>+Rpt<br>++Ntry                                              | 0       | -          | It may occur 0 or many times                                                                                                    |
| Fields in the history              | position (inside the <ntry< td=""><td>&gt; tag):</td><td></td><td></td></ntry<> | > tag): |            |                                                                                                    |

| Field name                                | Name of the XML element                          | Status | Format                 | Comments                                                                                                    |
|-------------------------------------------|--------------------------------------------------|--------|------------------------|----------------------------------------------------------------------------------------------------|
| Amount of the item                        | +Amt                                             | M      | 3!a<br>18d             | The amount and currency of the operation. Mandatory entering also the currency code (ISO). The decimal separator is a fullstop ("."). |
| Position indicator                        | +CdtDbtInd                                       | М      | 4!a                    | Permitted values:  • 'CRDT' – for an amount ≥ 0  • 'DBIT' – for an amount of <0                                                       |
| Position status                           | +Sts                                             | М      | 4!a                    | Permitted value: BOOK.                                                                                                    |
| Posting date                              | +BookgDt<br>++DtTm                               | М      | ISO<br>DateAndT<br>ime | If there is no information about the posting time, it will be returned in the form of 00:00.                                          |
| Date of operation                         | +ValDt<br>++DtTm                                 | М      | ISO<br>DateAndT<br>ime | If there is no information about the operation time, it will be returned in the form of 00:00.                                        |
| Banking operation code                    | +BkTxCd<br>++Domn<br>+++Cd                       | М      | 4x                     | Standard operating code returned by the basic banking system                                                                          |
| Extended operation code                   | +BkTxCd<br>++Domn<br>+++Fmly<br>++++Cd           | 0      | 4x                     |                                                                                                    |
| Extended operation subcode                | +BkTxCd<br>++Domn<br>+++Fmly<br>++++SubFmlyCd    | 0      | 4x                     |                                                                                                    |
| The amount and currency of the order sent | +AmtDtls<br>++InstdAmt                           | 0      | 3!a<br>18d             | The decimal separator is a fullstop (".").                                                                                            |
| Transaction number during the day         | +NtryDtls<br>++TxDtls<br>+++Refs<br>++++Msgld    | 0      | 35x                    | Number for downloading incremental history.                                                                                           |
| Instruction identifier                    | +NtryDtls<br>++TxDtls<br>+++Refs<br>++++InstrId  | 0      | 35x                    | Operation reference number (Bank references)                                                                                          |
| Reference/signatur<br>e of the operation  | +NtryDtls<br>++TxDtls<br>+++Refs<br>++++EndToEnd | 0      | 35x                    | Customer references                                                                                                    |

| Field name                           | Name of the XML element                                                | Status | Format | Comments                                                                                                    |
|--------------------------------------|------------------------------------------------------------------------|--------|--------|----------------------------------------------------------------------------------------------------|
| Order ID                             | +NtryDtls<br>++TxDtls<br>+++Refs<br>++++TxId                           | 0      | 35x    | The identifier of the operation                                                                                                    |
| The amount and currency of the order | +NtryDtls ++TxDtls +++AmtDtls ++++InstdAmt +++++Amt                    | 0      | 3!a18d | Field filled in only for operations confirmed by the MT940 statement.  The decimal separator is a fullstop (".").                                     |
| Details of the payer                 | +NtryDtls ++TxDtls +++RltdPties ++++Dbtr                               | 0      | -      | For crediting operations (replenishing the account) (details of the marker included in the next table)                                                |
| Payer's account                      | +NtryDtls ++TxDtls +++RltdPties ++++DbtrAcct ++++Id +++++Othr ++++++Id | 0      | 34x    | For crediting operations (replenishing the account)  The account number is returned in this item regardless of whether it is in IBAN or other format. |
| Contractor                           | +NtryDtls<br>++TxDtls<br>+++RltdPties<br>++++Cdtr                      | 0      | -      | For debiting operations (details of the marker included in the next table)                                                                            |
| Contractor's account                 | +NtryDtls ++TxDtls +++RltdPties ++++CdtrAcct ++++Id +++++Othr ++++++Id | O      | 34x    | For crediting operations The account number (regardless of whether it is in IBAN format or not) is returned in the element.                           |
| The name of the original payer       | +NtryDtls> ++TxDtls +++RltdPties ++++UltmtDbtr +++++Nm                 | О      | 70x    | For crediting operations (replenishing the account)                                                                                                   |

| Field name                      | Name of the XML element                                                            | Status | Format | Comments                                                                                                    |
|---------------------------------|------------------------------------------------------------------------------------|--------|--------|----------------------------------------------------------------------------------------------------|
| Final recipient                 | +NtryDtls ++TxDtls +++RltdPties ++++UltmtCdtr +++++Nm>                             | 0      | 70x    | For crediting operations                                                                                                    |
| Transfer title – structural     | +++TxDtls<br>++++RmtInf<br>+++++Strd                                               | 0      | -      |                                                                                                    |
| Transfer title – unstructural   | +NtryDtls<br>++TxDtls<br>+++RmtInf<br>++++Ustrd                                    | 0      | 143x   | Title of the operation (unstructural). If four fields of 35 characters are filled in, they are separated by " " character. This field can appear twice. In the second appearance, additional information is provided, e.g. the virtual number of the collect service account. |
| Fields for the payer a          | and contractor ( <dbtr>, <c< td=""><td>dtr&gt;)</td><td></td><td></td></c<></dbtr> | dtr>)  |        |                                                                                                    |
| Name of the payer/contractor    | +Nm                                                                                | М      | 70x    |                                                                                                    |
| Address of the payer/contractor | +PstlAdr<br>++AdrLine                                                              | 0      | 35x    | A maximum of two occurrences of this field are allowed                                                                                                    |
| Country of the payer/contractor | +PstlAdr<br>++Ctry                                                                 | С      | 2!a    | Mandatory if the <adrline> Address was used.  The country is returned only for the sending party for outgoing orders and the contractor is returned for incoming orders.  For the other party always returned "PL".</adrline>                                                 |

### 6.2.4. GetStatement

The *GetStatement* message is sent by the customer to the bank. It is a request to download an operation statement for a given period from the indicated customer account.

The GetStatement message consists of two main parts:

- message identifier,
- definition of the inquiry about the statement.

The bank's response depends on the format of the statement (Format field):

• XML – the bank sends a statement in the XML form, i.e. a *BankToCustomerStatement* message,

PDF – the bank sends a PDF statement (this is a file that is created in the GOonline Biznes system after the user selects the <Save PDF> button on the summary screen of the statement: Accounts / Statements / Account statement screen), i.e. BankToCustomerDocument message.

| Field name        | Name of the XML | Status | Format   | Comments                                 |
|-------------------|-----------------|--------|----------|------------------------------------------|
|                   | element         |        |          |                                          |
| Statement         | GetStmt         | М      | 35x      | Unique for a given recipient.            |
| identifier        | +Msgld          |        |          | Cannot contain spaces or special         |
|                   | ++Id            |        |          | characters.                              |
| Account number    | GetStmt         | М      | 2!a26!d  | Account number in IBAN format            |
|                   | +StmtQryDef     |        |          |                                          |
|                   | ++StmtCrit      |        |          |                                          |
|                   | +++NewCrit      |        |          |                                          |
|                   | ++++SchCrit     |        |          |                                          |
|                   | ++++AcctId      |        |          |                                          |
|                   | +++++EQ         |        |          |                                          |
|                   | +++++HBAN       |        |          |                                          |
| Date of the       | GetStmt         | M/O    | ISO Date | Occurrence of either the <i>Creation</i> |
| statement         | +StmtQryDef     |        |          | date field or the Year field is allowed  |
|                   | ++StmtCrit      |        |          |                                          |
|                   | +++NewCrit      |        |          |                                          |
|                   | ++++SchCrit     |        |          |                                          |
|                   | ++++StmtValDt   |        |          |                                          |
|                   | +++++DtSch      |        |          |                                          |
|                   | +++++Dt         |        |          |                                          |
| Year in which the | GetStmt         | M/C    | 4d       | Occurrence of either the Creation        |
| statement was     | +StmtQryDef     |        |          | date field or the Year field is allowed  |
| created           | ++StmtCrit      |        |          |                                          |
|                   | +++NewCrit      |        |          |                                          |
|                   | ++++SchCrit     |        |          |                                          |
|                   | ++++StmtValDt   |        |          |                                          |
|                   | +++++DtSch      |        |          |                                          |
|                   | +++++Year       |        |          |                                          |
| Statement number  | GetStmt         | С      | 3d       | The number of the statement within       |
|                   | +StmtQryDef     |        |          | the year. Required if Year is given,     |
|                   | ++StmtCrit      |        |          | otherwise prohibited.                    |
|                   | +++NewCrit      |        |          |                                          |
|                   | ++++SchCrit     |        |          |                                          |
|                   | ++++StmtId      |        |          |                                          |
|                   | +++++EQ         |        |          |                                          |
|                   |                 | 1      | 1        |                                          |

| Field name                                                  | Name of the XML element                                              | Status | Format | Comments                                                                                                    |
|-------------------------------------------------------------|----------------------------------------------------------------------|--------|--------|----------------------------------------------------------------------------------------------------|
| Format                                                      | GetStmt +StmtQryDef ++StmtCrit +++NewCrit ++++SchCrit +++++StmtFrmt  | M      | 3a!    | Determines the format of the statement:  • PDF – statement in the PDF format = BankToCustomerDocument response,  • XML – statement in the XML ISO 20022 format = BankToCustomerStatement response                                              |
| Indicator of<br>transaction<br>confirmations'<br>attachment | GetStmt +StmtQryDef ++StmtCrit +++NewCrit ++++SchCrit +++++ConfOpInd | 0      |        | The field can occur if the format = "PDF".  Allowed values:  • true – if the statement should contain confirmations of the operation,  • false – if the statement does not contain confirmation of the operation.  No parameter means "false". |

#### 6.2.5. BankToCustomerStatement

The *BankToCustomerStatement* message is sent by the bank to the client in response to the request to download the statement, i.e. the *GetStatement* message or in response to the request to download the MBR statement, i.e. the *GetMBRStatement* message. It contains a statement of operations for a given period from the indicated customer account.

BankToCustomerStatement message consists of two main parts:

- message header,
- bank statement.

| Field name                | Name of the XML element               | Status | Format                 | Comments                                                                                                |
|---------------------------|---------------------------------------|--------|------------------------|----------------------------------------------------------------------------------------------------|
| Message ID                | BkToCstmrStmt<br>+GrpHdr<br>++MsgId   | М      | 35x                    | The number of the statement. Unique for a given recipient. Cannot contain spaces or special characters. |
| Date and time of creation | BkToCstmrStmt<br>+GrpHdr<br>++CreDtTm | М      | ISO<br>DateAndT<br>ime |                                                                                                    |

| Field name                         | Name of the XML element                          | Status | Format                 | Comments                                                                                  |
|------------------------------------|--------------------------------------------------|--------|------------------------|-------------------------------------------------------------------------------------------|
| Statement                          | BkToCstmrStmt<br>+Stmt                           | 0      | -                      | Structure containing an statement (the message may contain many statements or none)       |
| Fields in the BkToCst              | tmrStmt+Stmt statement                           |        |                        |                                                                                           |
| Mumber of the statement            | ++Id                                             | М      | 35x                    | Statement identifier                                                                      |
| Date and time of creation          | ++CreDtTm                                        | М      | ISO<br>DateAndT<br>ime | The date and time the statement was created                                               |
| Statement starting date            | ++FrToDt<br>+++FrDtTm                            | M      | ISO<br>DateAndT<br>ime |                                                                                           |
| Statement ending date              | ++FrToDt<br>+++ToDtTm                            | М      | ISO<br>DateAndT<br>ime |                                                                                           |
| Account number                     | ++Acct<br>+++Id<br>++++IBAN                      | М      | 2!a26!d                | Account number in IBAN format                                                             |
| Account currency                   | ++Acct<br>+++Ccy                                 | 0      | 3!a                    | ISO code of the account currency                                                          |
| Name of the account                | ++Acct<br>+++Nm                                  | 0      | 70x                    |                                                                                           |
| Name of the account owner          | ++Acct<br>+++Ownr<br>++++Nm                      | M      | 70x                    |                                                                                           |
| Account owner's address            | ++Acct<br>+++Ownr<br>++++PstlAdr<br>+++++AdrLine | 0      | 70x                    | Maximum of two occurrences of this field are allowed.                                     |
| Account owner country code         | ++Acct<br>+++Ownr<br>++++PstlAdr<br>+++++Ctry    | С      | 2!a                    | Mandatory field if <i>Account owner's</i> address <addrline> is provided.</addrline>      |
| Balance code                       | ++Bal<br>+++Tp<br>++++CdOrPtry<br>+++++Cd        | М      | 4!a                    | Balance code:  • 'OPBD' – initial balance  • 'CLBD' – final balance                       |
| Amount and currency of the balance | ++Bal<br>+++Amt                                  | М      | 3!a18d                 | The amount is formatted to two decimal places. The decimal separator is a fullstop ("."). |

| Field name                                | Name of the XML                                      | Status | Format     | Comments                                                                                                    |
|-------------------------------------------|------------------------------------------------------|--------|------------|----------------------------------------------------------------------------------------------------|
|                                           | element                                              |        |            |                                                                                                    |
| Balance ratio                             | ++Bal<br>+++CdtDbtInd                                | М      | 4!a        | Permitted values:  • 'CRDT' – for balance ≥ 0  • 'DBIT' – for balance < 0                                                                   |
| Date for balance                          | ++Bal<br>+++Dt<br>++++Dt                             | M      | ISO Date   | Statement starting date for the initial balance, statement ending date for the final balance.                                               |
| Additional information                    | ++AddtlStmtInf                                       | 0      | 500x       |                                                                                                    |
| Position in the statement                 | ++Ntry                                               | 0      | -          | It can occur 0 or many times                                                                                                    |
| Fields in the stateme                     | nt position (inside the Ntry                         | tag):  |            |                                                                                                    |
| Amount of the item                        | +++Amt                                               | М      | 3!a18d     | Entering the currency ISO code is also mandatory. The amount is formatted to two decimal places. The decimal separator is a fullstop ("."). |
| Position indicator                        | +++CdtDbtInd                                         | M      | 4!a        | Permitted values:  • 'CRDT' – for an amount ≥ 0  • 'DBIT' – for an amount < 0                                                               |
| Position status                           | +++Sts                                               | М      | 4!a        | Fixed value: 'BOOK'                                                                                                    |
| Data księgowania                          | +++BookgDt<br>++++Dt                                 | М      | ISO Date   |                                                                                                    |
| Posting date                              | +++ValDt<br>++++Dt                                   | М      | ISO Date   |                                                                                                    |
| Banking operation code                    | +++BkTxCd<br>++++Domn<br>+++++Cd                     | М      | 4x         | Field dedicated for standardized operation codes.                                                                                           |
| Extended operation code                   | +++BkTxCd<br>++++Domn<br>+++++Fmly<br>+++++Cd        | 0      | 4x         |                                                                                                    |
| Extended operation subcode                | +++BkTxCd<br>++++Domn<br>+++++Fmly<br>+++++SubFmlyCd | 0      | 4x         |                                                                                                    |
| The amount and currency of the order sent | +++AmtDtls<br>++++InstdAmt                           | 0      | 3!a<br>18d | The decimal separator is a fullstop (".").                                                                                                  |

| Field name                               | Name of the XML element                                  | Status | Format | Comments                                                                                                    |
|------------------------------------------|----------------------------------------------------------|--------|--------|----------------------------------------------------------------------------------------------------|
| Instruction identifier                   | +++NtryDtls ++++TxDtls +++++Refs +++++Hnstrld            | 0      | 35x    |                                                                                                    |
| Reference/<br>Signature of<br>operations | +++NtryDtls ++++TxDtls +++++Refs +++++EndToEnd           | М      | 35x    | Customer references                                                                                                    |
| Order ID                                 | +++NtryDtls ++++TxDtls +++++Refs +++++TxId               | М      | 35x    |                                                                                                    |
| Customer data                            | +++NtryDtls ++++TxDtls +++++RltdPties +++++Dbtr          | 0      | -      | For crediting operations (replenishing the account) (details of the marker included in the next table)                                                                               |
| Payer's account                          | +++NtryDtls ++++TxDtls +++++RltdPties +++++DbtrAcct      | 0      | 34x    | For crediting operations (replenishing the account).  The account may be either in the IBAN format: <id> + <iban> or in another: <id> + <othr> + + <id></id></othr></id></iban></id> |
| Name of the original payer               | +++TxDtls<br>++++RltdPties<br>+++++UltmtDbtr<br>++++++Nm | 0      | 70x    |                                                                                                    |
| Contractor                               | +++NtryDtls ++++TxDtls +++++RltdPties +++++Cdtr          | 0      | -      | For debiting operations (details of the marker included in the next table)                                                                                                    |

| Field name                      | Name of the XML element                                       | Status | Format | Comments                                                                                                    |
|---------------------------------|---------------------------------------------------------------|--------|--------|----------------------------------------------------------------------------------------------------|
| Contractor's account            | +++NtryDtls<br>++++TxDtls<br>+++++RltdPties<br>++++++CdtrAcct | 0      | 34x    | For debiting operations (replenishing the account).  The account may be either in the IBAN format: <id> + <iban> or in another: <id> + <othr> + + <id></id></othr></id></iban></id>                                                                                                    |
| Final recipient                 | +++TxDtls ++++RltdPties +++++UltmtCdtr ++++++Nm               | 0      | 71x    | Name of the contractor. If two fields of 35 characters are filled in, they are separated by " " character.                                                                                                    |
| Transfer title – unstructural   | +++NtryDtls ++++TxDtls +++++RmtInf +++++Ustrd                 | С      | 143x   | Title of the operation (unstructural). If four fields of 35 characters are filled in, they are separated by " " characters. This field can occur twice. In the second one, additional information is provided, e.g. the virtual account number of collect service. i.e. for Split Payment /VAT/4213.00/IDC/1234567890/ INV/FV- 201701/TXT/zaliczka |
| Fields for the payer a          | and contractor (Dbtr, Cdtr):                                  |        |        |                                                                                                    |
| Name of the payer/contractor    | +Nm                                                           | М      | 70x    |                                                                                                    |
| Address of the payer/contractor | +PstlAdr<br>++AdrLine                                         | 0      | 71x    | A maximum of two appearances of this field are allowed. If two fields of 35 characters of the description are filled in, they are separated by " " character — refers to the description of the contractor.                                                                                                    |
| Country of the payer/contractor | +PstlAdr<br>++Ctry                                            | С      | 2!a    | Mandatory if the <adrline> Address was used.  The country is returned only for the sending party for outgoing orders and the contractor for incoming orders.  For the other party always "PL" is returned.</adrline>                                                                                                    |

### 6.2.6. GetAccountBalance

The *GetAccountBalance* message is sent by the customer to the bank. It is a request to download the current balance on the indicated customer account.

### Message structure:

| Field name     | Name of the XML element | Status | Format | Comments                                     |
|----------------|-------------------------|--------|--------|----------------------------------------------|
| Message ID     | GetAcct                 | М      | 35x    | Unique for a given recipient.                |
|                | +MsgId                  |        |        | Cannot contain spaces or special             |
|                | ++Id                    |        |        | characters.                                  |
| Account number | GetAcct                 | М      | 30n    | Acceptable types of account                  |
|                | +AcctQryDef             |        |        | identifiers: IBAN, BBAN.                     |
|                | ++AcctCrit              |        |        | The maximum field size is 30n.               |
|                | +++NewCrit              |        |        |                                              |
|                | ++++SchCrit             |        |        |                                              |
|                | ++++AcctId              |        |        |                                              |
|                | +++++EQ                 |        |        |                                              |
|                | +++++HBAN               |        |        |                                              |
|                | +++++BBAN               |        |        |                                              |
| Balance type   | GetAcct                 | М      | 4!a    | Only correct values:                         |
|                | +AcctQryDef             |        |        | <ul> <li>'AVLB' – available funds</li> </ul> |
|                | ++AcctCrit              |        |        | • 'BOOK' – posted balance                    |
|                | +++NewCrit              |        |        | An element can occur twice if an             |
|                | ++++SchCrit             |        |        | user wants to get both types of              |
|                | ++++Bal                 |        |        | balances at once.                            |
|                | +++++BalTp              |        |        |                                              |
|                | ++++++Cd                |        |        |                                              |
| Multilateral   | GetAcct                 | М      | 4!a    | The only correct value is 'MULT'             |
| balance        | +AcctQryDef             |        |        |                                              |
|                | ++AcctCrit              |        |        |                                              |
|                | +++NewCrit              |        |        |                                              |
|                | ++++SchCrit             |        |        |                                              |
|                | ++++Bal                 |        |        |                                              |
|                | +++++CtrPtyTp           |        |        |                                              |

### 6.2.7. ReturnAccount

The *ReturnAccount* message is sent by the bank to the client in response to a request to retrieve the current balance.

| Field name       | Name of the XML element | Status | Format | Comments                                     |
|------------------|-------------------------|--------|--------|----------------------------------------------|
| Message ID       | RtrAcct                 | М      | 35x    | Unique for a given recipient.                |
|                  | +Msgld                  |        |        | Cannot contain spaces or special             |
|                  | ++Id                    |        |        | characters.                                  |
| Account number   | RtrAcct                 | М      | -      | Acceptable types: IBAN, BBAN                 |
|                  | +BizRpt                 |        |        |                                              |
|                  | ++AcctRpt               |        |        |                                              |
|                  | +++AcctId               |        |        |                                              |
| Account currency | RtrAcct                 | М      | 3!a    |                                              |
|                  | +BizRpt                 |        |        |                                              |
|                  | ++AcctRpt               |        |        |                                              |
|                  | +++Acct                 |        |        |                                              |
|                  | ++++Ccy                 |        |        |                                              |
| Multilateral     | RtrAcct                 | М      | -      | The element can occur twice                  |
| balance          | +BizRpt                 |        |        |                                              |
|                  | ++AcctRpt               |        |        |                                              |
|                  | +++Acct                 |        |        |                                              |
|                  | ++++MulBal              |        |        |                                              |
| Balance amount   | RtrAcct                 | М      | 18d    | The decimal separator is a fullstop          |
|                  | +BizRpt                 |        |        | (".").                                       |
|                  | ++AcctRpt               |        |        |                                              |
|                  | +++Acct                 |        |        |                                              |
|                  | ++++MulBal              |        |        |                                              |
|                  | ++++Amt                 |        |        |                                              |
| Balance ratio    | RtrAcct                 | М      | 4!a    | Acceptable values:                           |
|                  | +BizRpt                 |        |        | <ul> <li>'CRDT' – for balance ≥ 0</li> </ul> |
|                  | ++AcctRpt               |        |        | • 'DBIT' – for balance <0                    |
|                  | +++Acct                 |        |        |                                              |
|                  | ++++MulBal              |        |        |                                              |
|                  | +++++CdtDbtInd          |        |        |                                              |
| Balance type     | RtrAcct                 | М      | 4!a    | Permitted values:                            |
|                  | +BizRpt                 |        |        | • 'AVLB' – available funds                   |
|                  | ++AcctRpt               |        |        | • 'BOOK' – posted balance                    |
|                  | +++Acct                 |        |        |                                              |
|                  | ++++MulBal              |        |        |                                              |
|                  | ++++Tp                  |        |        |                                              |
|                  | +++++Cd                 |        |        |                                              |

### 6.2.8. GetMBRStatement

The *GetMBRStatement* message is sent by the customer to the bank. It is a requirement to download the MBR statement for a given period from the indicated customer's account.

| Field name        | Name of the XML element | Status | Format   | Comments                                             |
|-------------------|-------------------------|--------|----------|------------------------------------------------------|
| Message ID        | GetMBRStmt              | М      | 35x      | Unique for a given recipient.                        |
|                   | +Msgld                  |        |          | Cannot contain spaces or special                     |
|                   | ++Id                    |        |          | characters.                                          |
| Account number    | GetMBRStmt              | М      | 2!a26!d  | Account number in IBAN format                        |
|                   | +StmtQryDef             |        |          |                                                      |
|                   | ++StmtCrit              |        |          |                                                      |
|                   | +++NewCrit              |        |          |                                                      |
|                   | ++++SchCrit             |        |          |                                                      |
|                   | ++++AcctId              |        |          |                                                      |
|                   | +++++EQ                 |        |          |                                                      |
|                   | +++++HBAN               |        |          |                                                      |
| Starting date for | GetStmt                 | М      | ISO Date |                                                      |
| history           | +StmtQryDef             |        |          |                                                      |
|                   | ++StmtCrit              |        |          |                                                      |
|                   | +++NewCrit              |        |          |                                                      |
|                   | ++++SchCrit             |        |          |                                                      |
|                   | ++++StmtValDt           |        |          |                                                      |
|                   | +++++DtSch              |        |          |                                                      |
|                   | ++++++FrDt              |        |          |                                                      |
| Ending date for   | GetStmt                 | М      | ISO Date |                                                      |
| history           | +StmtQryDef             |        |          |                                                      |
|                   | ++StmtCrit              |        |          |                                                      |
|                   | +++NewCrit              |        |          |                                                      |
|                   | ++++SchCrit             |        |          |                                                      |
|                   | ++++StmtValDt           |        |          |                                                      |
|                   | +++++DtSch              |        |          |                                                      |
|                   | ++++++ToDt              |        |          |                                                      |
| Format            | GetStmt                 | М      | 3a!      | Specifies the statement's format:                    |
|                   | +StmtQryDef             |        |          | • PDF – statement in the PDF                         |
|                   | ++StmtCrit              |        |          | format = response                                    |
|                   | +++NewCrit              |        |          | BankToCustomerDocument                               |
|                   | ++++SchCrit             |        |          | • XML – statement in the XML                         |
|                   | +++++StmtFrmt           |        |          | ISO 20022 format = response  BankToCustomerStatement |

### 6.3. "Orders" module

The functionality allows to place the following orders in the GOonline Biznes system:

- transfer orders *CreditTransferInitiation* message:
  - o domestic transfer DomesticTransfer message (including Split Payment),
  - o tax transfer *DomesticTransfer* message,
  - MT101 transfer MT101Transfer message,
  - o currency conversion *InternalTransfer* message,
  - o foreign transfer ForeignTransfer message,
  - SEPA international transfer (SEPA CT) SEPATransfer message,
- direct debit DirectDebitInitiation message.

As a response after sending the above messages, the GOconnect Biznes service sends a *PaymentStatusReport* message (for transfer orders) or *DirectDebitStatusReport* (for direct debits). It is also possible to ask independently for the status of transferred orders, using the *GetPaymentStatusReport* message.

If the message contains an invalid authorization certificate, the orders are entered into the GOonline Biznes system without a signature.

For fields in messages that coincide with the field on forms in CIB validation of allowed characters is the same as when entering transfers using a form.

For unique message identifiers following characters are permitted:

- capital and lowercase letters (including Polish),
- digits,
- symbols: -?:().,'+
- space.

# 6.3.1. DomesticTransfer – payment in PLN

The DomesticTransfer message is sent by the customer to the bank. It includes a payment package in PLN from the indicated customer account for many accounts of payment recipients.

| Field name                                  | Name of the XML element                              | Status | Format                 | Comments                                                                                                    |
|---------------------------------------------|------------------------------------------------------|--------|------------------------|----------------------------------------------------------------------------------------------------|
| Message ID                                  | +GrpHdr<br>++Msgld                                   | M      | 35x                    | Unique for a given sender.  For messages with transfers, the value of the message identifier is used to check the status of sent transfers. Therefore, message identifiers sent by one client must be unique (they cannot be repeated). If a repetition occurs, an error is reported. The message identifier is saved as being used only when the message was correct and transfers from this message have been saved.  Cannot contain spaces or special characters. |
| Date and time<br>the message<br>was created | +GrpHdr<br>++CreDtTm                                 | M      | ISO<br>DateAnd<br>Time | Permissible date -/+ 7 days from current day                                                                                                    |
| Number of orders in the message             | +GrpHdr<br>++NbOfTxs                                 | М      | 15d                    |                                                                                                    |
| The initiator of the order                  | +GrpHdr<br>++InitgPty<br>+++Nm                       | М      | 70x                    | A string allowing to identify the person placing the order on the side of the financial and accounting system.  Cannot contain spaces or special characters.                                                                                                    |
| Payer identifier                            | +GrpHdr ++InitgPty +++Id ++++OrgId +++++Othr +++++Id | 0      | 35x                    | Customer ID. Cannot contain spaces or special characters.                                                                                                    |
| Payment<br>method                           | +PmtInf<br>++PmtMtd                                  | М      | 3!a                    | Fixed value "TRF"                                                                                                    |
| Name of the transfer package                | +PmtInf<br>++PmtInfld                                | 0      | 20x                    | Name of the transfer package                                                                                                    |
| Index of mass orders                        | +PmtInf<br>++BtchBookg                               | 0      |                        | False – ordinary orders (debit per transaction)                                                                                                    |

| Date of                                                                                                    | Field name        | Name of the XML | Status | Format   | Comments                               |
|----------------------------------------------------------------------------------------------------|-------------------|-----------------|--------|----------|----------------------------------------|
| execution ++ReqdExctnDt                                                                                                    |                   | element         |        |          |                                        |
| Name of the payer ++Dbtr ++Nm                                                                                                    | Date of           | +PmtInf         | М      | ISO Date |                                        |
| Payer's address +Pbtr ++Nm                                                                                                    | execution         | ++ReqdExctnDt   |        |          |                                        |
| Payer's address                                                                                                    | Name of the       | +PmtInf         | М      | 70x      |                                        |
| Payer's address                                                                                                    | payer             | ++Dbtr          |        |          |                                        |
| ++Dbtr +++PstlAdr +++PstlAdr +++PstlAdr +++BtlAdr ++Dbtr -+Dbtr -+Dbtr -+Dbtr -+PstlAdr ++PstlAdr ++PstlAdr ++PstlAdr ++PstlAdr ++PstlAdr ++PstlAdr +++Ctry  Rachunek zleceniodawcy +PmtInf ++DtrAcct +++Id +++Cthr ++++Id  National identifier of the payer's bank ++FinInstnId +++CtrSysld ++++Cd +++Hmhbid  Reference/signa ture  PemtInf +CdtTrfTxInf ++PmtId +++EndToEndId  Billing channel's ID  PemtInf ++SvcLvl ++++Vcd  Order category  PemtInf ++CdtTrfTxInf +++PmtTpInf ++++Vcd                                                                                                    |                   | +++Nm           |        |          |                                        |
| ##PstlAdr ##HPstlAdr ##HPstlAdr ##HPstlAdr ##HPstlAdr ##Dbtr ##PstlAdr ##HPstlAdr ##HPst | Payer's address   | +PmtInf         | 0      | 66x      | Maximum number of occurrences = 2;     |
| Payer's country code                                                                                                    |                   | ++Dbtr          |        |          | total length of both fields cannot     |
| Payer's country code  +PmtInf ++PstIAdr +++PstIAdr ++++Ctry  Rachunek zleceniodawcy  National identifier of the payer's bank  Reference/signa ture  +PmtInf ++CdtTrfTxInf +++PmtId +++EndToEndId  Billing channel's ID  PhtInf ++CdtTrfTxInf +++PmtTpInf +++SvcLvl ++++Cd  PremtInf ++CdtTrfTxInf +++PmtTpInf +++SvcLvl ++++Cd  PremtInf ++CdtTrfTxInf +++PmtTpInf +++PmtTpInf +++CdtTrfTxInf +++PmtTpInf +++CdtTrfTxInf +++PmtTpInf ++++Cd  PremtInf +++CdtTrfTxInf +++PmtTpInf +++PmtTpInf ++++Cd  PremtInf +++CdtTrfTxInf +++PmtTpInf ++++Cd  PremtInf +++CdtTrfTxInf +++PmtTpInf ++++Cd  PremtInf +++CdtTrfTxInf +++PmtTpInf +++CdtTrfTxInf +++PmtTpInf +++CdtTrfTxInf +++PmtTpInf +++CdtTrfTxInf +++PmtTpInf +++CdtTrfTxInf +++PmtTpInf +++CdtTrfTxInf +++PmtTpInf +++CdtTrfTxInf +++PmtTpInf +++CdtTrfTxInf +++PmtTpInf +++CdtTrfTxInf +++PmtTpInf +++CdtTrfTxInf +++PmtTpInf +++CdtTrfTxInf +++PmtTpInf +++CdtTrfTxInf +++PmtTpInf +++CdtTrfTxInf +++PmtTpInf ++++CtgyPurp  Premited codes are:  "TAXS' – for orders for Tax Offices; 'SPLI' – for Split Payment orders. The field is forbidden for other types                                                                                                    |                   | +++PstlAdr      |        |          | exceed 66 characters.                  |
| code ++Dbtr ++PstlAdr ++++Ctry                                                                                                    |                   | ++++AdrLine     |        |          |                                        |
| code                                                                                                    | Payer's country   | +PmtInf         | С      | 2!a      | Country code according to ISO 31666.   |
| Rachunek zleceniodawcy +PmtInf ++DbtrAcct +++Id ++++Othr +++++Id  National identifier of the payer's bank  Reference/signa ture +PmtInf ++CdtTrfTxInf ++PmtId ++HEndToEndId  Billing channel's ID  Order category  +PmtInf ++CdtTrfTxInf +++SvcLvl +++SvcLvl ++++Cd  +++CdtTrfTxInf +++CdtTrfTxInf +++CdtTrfTxInf +++CdtTrfTxInf +++CdtTrfTxInf +++CdtTrfTxInf +++CdtTrfTxInf +++CdtTrfTxInf +++CdtTrfTxInf +++CdtTrfTxInf +++CdtTrfTxInf +++CdtTrfTxInf +++PmtTpInf +++CdtTrfTxInf +++PmtTpInf +++SvcLvl ++++CdtTrfTxInf +++PmtTpInf +++CdtTrfTxInf +++PmtTpInf +++CdtTrfTxInf +++PmtTpInf +++CdtTrfTxInf +++PmtTpInf +++CdtTrfTxInf +++CdtTrfTxInf ++++CdtTrfTxInf ++++++++++++++++++++++++++++++++++++                                                                            | code              | ++Dbtr          |        |          | Mandatory field if AdrLine is given    |
| Rachunek zleceniodawcy +PmtInf ++DbtrAcct +++Id ++++Othr +++++Id +++++Id +++++Id +++++Id +++++Id +++++Id +++++Id +++++Id +++++Id +++++Id +++++Id +++++Id +++++Id +++++Id +++++Id +++++Id +++++++Id +++++Id +++++Id +++++Id +++++Id +++++Id +++++Id +++++Id +++++Id +++++Id +++++Id +++++Id +++++Id +++++Id +++++Id +++++Id ++++++Id +++++Id +++++Id +++++Id +++++Id +++++Id +++++Id +++++Id +++++Id +++++Id +++++Id +++++Id +++++Id +++++Id +++++Id +++++Id +++++Id +++++Id +++++Id +++++Id +++++Id +++++Id +++++Id +++++Id +++++Id +++++Id +++++Id +++++Id +++++Id +++++Id +++++Id +++++Id +++++Id +++++Id +++++Id +++++Id +++++Id ++++++Id ++++++++                                                                                                    |                   | +++PstlAdr      |        |          |                                        |
| zleceniodawcy ++DbtrAcct +++Id +++Othr ++++Id ++++Othr ++++Id +++++Id ++++++Id ++++++Id ++++++Id ++++++++                                                                                                    |                   | ++++Ctry        |        |          |                                        |
| +++Id ++++Othr +++++Id  National identifier of the payer's bank  Pemtlnf ++DbtrAgt +++FinlnstnId ++++Clrysid +++++CdtrfTxInf ++CdtTrfTxInf ++PmtId +++EndToEndId  Billing channel's ID  Pemtlnf ++CdtTrfTxInf +++PmtTpInf +++SvcLvI ++++SvcLvI ++++CdtTrfTxInf +++CdtTrfTxInf +++PmtTpInf +++SvcLvI ++++CdtTrfTxInf +++PmtTpInf +++CdtTrfTxInf +++PmtTpInf +++SvcLvI ++++CdtTrfTxInf +++CdtTrfTxInf +++PmtTpInf +++SvcLvI ++++CdtTrfTxInf +++CdtTrfTxInf ++++CdtTrfTxInf ++++CdtTrfTxInf ++++++++++++++++++++++++++++++++++++        | Rachunek          | +PmtInf         | М      | 26!n     | Account in the form of NRB             |
| National identifier of the payer's bank                                                                                                    | zleceniodawcy     | ++DbtrAcct      |        |          |                                        |
| National                                                                                                    |                   | +++Id           |        |          |                                        |
| National identifier of the payer's bank    Reference/signa ture    Billing channel's    HPmtInf   HPmtInf   HPmtInf   HPmtInf   H+CdtTrfTxInf   H+CdtTrfTxInf   H+CdtTrfTxInf   H+CdtTrfTxInf   H+CdtTrfTxInf   H+CdtTrfTxInf   H+CdtTrfTxInf   H+CdtTrfTxInf   H+CdtTrfTxInf   H+CdtTrfTxInf   H+CdtTrfTxInf   H+CdtTrfTxInf   H+CdtTrfTxInf   H+CdtTrfTxInf   H+CdtTrfTxInf   H+CdtTrfTxInf   H+CdtTrfTxInf   H+HPmtTpInf   H+HPmtTpInf   H+HPmtTpInf   H+HPmtTpInf   H+HPmtTpInf   H+CdtTrfTxInf   H+HPmtTpInf   H+CdtTrfTxInf   H+HPmtTpInf   H+CdtTrfTxInf   H+CdtTrfTxInf   H-CdtTrfTxInf   H-CdtTrfTxIn |                   | ++++Othr        |        |          |                                        |
| identifier of the payer's bank +++DbtrAgt +++FinInstnId ++++ClrSysId +++++Cd ++++MmbId  Reference/signa ture +PmtInf ++CdtTrfTxInf +++PmtId +++EndToEndId  Billing channel's ID +PmtInf ++CdtTrfTxInf +++PmtTpInf ++++SvcLvI +++++Cd  Order category +PmtInf C ++CdtTrfTxInf +++CdtTrfTxInf ++++CdtTrfTxInf ++++SvcLvI +++++Cd ++++CdtTrfTxInf ++++CdtTrfTxInf ++++CdtTrfTxInf +++CdtTrfTxInf +++CdtTrfTxInf +++CdtTrfTxInf +++CdtTrfTxInf +++CdtTrfTxInf +++CdtTrfTxInf +++CdtTrfTxInf +++CdtTrfTxInf +++CdtTrfTxInf +++CdtTrfTxInf +++CdtTrfTxInf +++CdtTrfTxInf +++CdtTrfTxInf +++CdtTrfTxInf +++CdtTrfTxInf +++CdtTrfTxInf ++++CdtTrfTxInf ++++CdtTrfTxInf +++++                                                                                                    |                   | ++++Id          |        |          |                                        |
| payer's bank +++FinInstnId ++++ClrSysId +++++Cd ++++Mmbld  Reference/signa ture +PmtInf ++CdtTrfTxInf +++EndToEndId ++++EndToEndId ++++EndToEndId ++++EndToEndId +++++++++++++++++++++++++++++++++++                                                                                                    | National          | +PmtInf         | М      | 8!n      | Bank's settlement number               |
| ####ClrSysId ####Cd ####Cd ####Cd ####Hobid  Reference/signa ture  ###CdtTrfTxInf ###CdtTrfTxInf ###PmtId ####HotoEndId  Billing channel's ###PmtTpInf ###PmtTpInf ####Cd ####Cd ###PmtTpInf ####Cd ####Cd  Order category  ###CdtTrfTxInf ###Cd ###CdtTrfTxInf ####Cd ####Cd ###Cd ####Cd ####Cd ####Cd ####Cd ####Cd ####Cd ####Cd ####Cd ####Cd ####Cd #### ####Cd #### ##### ##### ##### ###### ###### ####                                                                                                    | identifier of the | ++DbtrAgt       |        |          |                                        |
| ######################################                                                                                                    | payer's bank      | +++FinInstnId   |        |          |                                        |
| Reference/signa ture +PmtInf                                                                                                    |                   | ++++ClrSysId    |        |          |                                        |
| Reference/signa ture +PmtInf ++CdtTrfTxInf ++PmtId +++EndToEndId +++EndToEndId +++EndToEndId +++BmtInf +++BmtInf +++BmtInf +++CdtTrfTxInf +++PmtIpInf ++++SvcLvl +++++Cd +                                                                                                    |                   | +++++Cd         |        |          |                                        |
| ture ++CdtTrfTxInf +++PmtId +++PmtId ++++EndToEndId  Billing channel's +PmtInf +CdtTrfTxInf ++CdtTrfTxInf +++PmtTpInf ++++SvcLvl +++++Cd  Order category +PmtInf C 4!a Permitted codes are: ++CdtTrfTxInf ++CdtTrfTxInf +++CdtTrfTxInf +++CdtTrfTxInf +++CdtTrfTxInf +++CdtTrfTxInf +++CdtTrfTxInf +++CdtTrfTxInf +++CdtTrfTxInf +++CdtTrfTxInf +++CdtTrfTxInf +++CdtTrfTxInf +++CdtTrfTxInf ++++CdtTrfTxInf ++++-CdtTrfTxInf ++++                                                                                                    |                   | ++++MmbId       |        |          |                                        |
| ture ++CdtTrfTxInf +++PmtId +++EndToEndId  Billing channel's +PmtInf +CdtTrfTxInf ++CdtTrfTxInf +++SvcLvl ++++Cd  Order category +PmtInf C ++CdtTrfTxInf ++CdtTrfTxInf +++CdtTrfTxInf +++CdtTrfTxInf +++Cd ++++CdtTrfTxInf +++CdtTrfTxInf +++CdtTrfTxInf +++CdtTrfTxInf +++CdtTrfTxInf +++CdtTrfTxInf +++CdtTrfTxInf +++CdtTrfTxInf +++CdtTrfTxInf +++CdtTrfTxInf ++++CdtTrfTxInf +++++CdtTrfTxInf +++++CdtTrfTxInf +++++                                                                                                    | Reference/signa   | +PmtInf         | М      | 35x      | Mandatory field by standard. If the    |
| ####EndToEndId  Billing channel's   #PmtInf   ###CdtTrfTxInf   ###PmtTpInf   ####Cd  Order category   #PmtInf   ###CdtTrfTxInf   ####Cd  Order category   #PmtInf   ###CdtTrfTxInf   ####Cd  The field is forbidden   ####Cd  Permitted codes are:  ###################################                                                                                                    |                   | ++CdtTrfTxInf   |        |          | Bank's client does not provide it, the |
| Billing channel's +PmtInf                                                                                                    |                   | +++Pmtld        |        |          |                                        |
| ++CdtTrfTxInf +++PmtTpInf ++++SvcLvl +++++Cd  Order category +PmtInf ++CdtTrfTxInf ++CdtTrfTxInf ++CdtTrfTxInf ++CdtTrfTxInf ++CdtTrfTxInf ++CdtTrfTxInf ++CdtTrfTxInf +++CtgyPurp  transactions. For ELIXIR transactions the field is forbidden.  The field is forbidden for other types                                                                                                    |                   | ++++EndToEndId  |        |          | the 'not provided' value               |
| +++PmtTpInf ++++SvcLvl +++++Cd  Order category +PmtInf ++CdtTrfTxInf +++PmtTpInf +++CtgyPurp the field is forbidden.  the field is forbidden.  the field is forbidden.  the field is forbidden.  the field is forbidden.  the field is forbidden.                                                                                                    | Billing channel's | +PmtInf         | С      | 4!a      | 'RTGS' fixed value for SORBNET         |
| Order category +PmtInf ++++Cd Permitted codes are: ++CdtTrfTxInf ++CtgyPurp Permitted codes are:                                                                                                    | ID                | ++CdtTrfTxInf   |        |          | transactions. For ELIXIR transactions  |
| ++++SvcLvl +++++Cd  Order category +PmtInf                                                                                                    |                   | +++PmtTpInf     |        |          | the field is forbidden.                |
| Order category +PmtInf C 4!a Permitted codes are: ++CdtTrfTxInf +++PmtTpInf ++++CtgyPurp C 4!a Permitted codes are: 'TAXS' – for orders for Tax Offices; 'SPLI' – for Split Payment orders. The field is forbidden for other types                                                                                                    |                   | <u> </u>        |        |          |                                        |
| ++CdtTrfTxInf +++PmtTpInf ++++CtgyPurp  'TAXS' – for orders for Tax Offices;  'SPLI' – for Split Payment orders.  The field is forbidden for other types                                                                                                    |                   | +++++Cd         |        |          |                                        |
| +++PmtTpInf 'SPLI' – for Split Payment orders. ++++CtgyPurp The field is forbidden for other types                                                                                                    | Order category    | +PmtInf         | С      | 4!a      | Permitted codes are:                   |
| ++++CtgyPurp  The field is forbidden for other types                                                                                                    |                   | ++CdtTrfTxInf   |        |          | 'TAXS' – for orders for Tax Offices;   |
|                                                                                                    |                   | +++PmtTpInf     |        |          | 'SPLI' – for Split Payment orders.     |
| +++++Cd of orders.                                                                                                    |                   | ++++CtgyPurp    |        |          | The field is forbidden for other types |
|                                                                                                    |                   | +++++Cd         |        |          | of orders.                             |

| Field name       | Name of the XML element | Status | Format | Comments                              |
|------------------|-------------------------|--------|--------|---------------------------------------|
| Transfer         | +PmtInf                 | М      | 3!a    | The decimal separator is a fullstop   |
| amount           | ++CdtTrfTxInf           |        | 16d    | (".").                                |
|                  | +++Amt                  |        |        |                                       |
|                  | ++++InstdAmt            |        |        |                                       |
| Contractor's     | +PmtInf                 | М      | 8!n    | Settlement number of the contractor's |
| bank ID          | ++CdtTrfTxInf           |        |        | bank                                  |
|                  | +++CdtrAgt              |        |        |                                       |
|                  | ++++FinInstnId          |        |        |                                       |
|                  | +++++ClrSysMmbId        |        |        |                                       |
|                  | +++++ClrSysId           |        |        |                                       |
|                  | ++++++Cd                |        |        |                                       |
|                  | +++++Mmbld              |        |        |                                       |
| Contractor's     | +PmtInf                 | М      | 70x    |                                       |
| name             | ++CdtTrfTxInf           |        |        |                                       |
|                  | +++Cdtr                 |        |        |                                       |
|                  | ++++Nm                  |        |        |                                       |
| Contractor's     | +PmtInf                 | 0      | 66x    | Maximum number of occurrences = 2;    |
| address          | ++CdtTrfTxInf           |        |        | total length of both fields cannot    |
|                  | +++Cdtr                 |        |        | exceed 66 characters.                 |
|                  | +++PstlAdr              |        |        |                                       |
|                  | ++++AdrLine             |        |        |                                       |
| Contractor's     | +PmtInf                 | С      | 2!a    | Mandatory if the AdrLine field was    |
| country          | ++CdtTrfTxInf           |        |        | provided                              |
|                  | +++Cdtr                 |        |        |                                       |
|                  | ++++PstlAdr             |        |        |                                       |
|                  | +++++Ctry               |        |        |                                       |
| Country of       | +PmtInf                 | 0      | 2!a    | If PL or field does not occur, we     |
| residence of the | ++CdtTrfTxInf           |        |        | assume a "resident" value, otherwise  |
| person (stay)    | +++Cdtr                 |        |        | we assume a "non-resident" value.     |
|                  | ++++CtryOfRes           |        |        |                                       |
| Contractor's     | +PmtInf                 | М      | 26!n   |                                       |
| account          | ++CdtTrfTxInf           |        |        |                                       |
|                  | +++CdtrAcct             |        |        |                                       |
|                  | ++++Id                  |        |        |                                       |
|                  | +++++Othr               |        |        |                                       |
|                  | +++++Id                 |        |        |                                       |

| Field name                                               | Name of the XML                                                                        | Status | Format   | Comments                                                                                                    |
|----------------------------------------------------------|----------------------------------------------------------------------------------------|--------|----------|----------------------------------------------------------------------------------------------------|
|                                                          | element                                                                                |        |          |                                                                                                    |
| Tax (mandatory field for orders for the tax authorities) | +PmtInf ++CdtTrfTxInf +++Tax ++++Dbtr ++++TaxId ++++RegnId ++++Rcrd ++++Tp +++++FrmsCd | С      | -        | Mandatory field for orders for the benefit of the tax authorities.  The field layout is described in the following tables.                                                                                                    |
| Additional information for the payer's bank              | +PmtInf ++CdtTrfTxInf +++InstrForDbtrAgt                                               | 0      | 140x     | In the case of sending a package of orders, depending on the bank and the type of package that is sent, in the field may appear following types of packages (separated by commas):  'PAYMENT' – payroll package  'PAYMENT_ADMISSION' – payroll package with supply  'STRAIGHT' - a simple package.  The absence of any of the above markings means a standard package.  If the Bank allows it, and the value 'SEND' is set in the field for all transactions in the package, then the orders will be automatically sent if the acceptance schemes are fulfilled. Otherwise, even with the fulfilled acceptance schemes, the package will not be sent. If the given value is not supported in a given Bank, the error is returned. |
| Payment type                                             | +PmtInf                                                                                | С      | 10x F    | For <cd> value "OTHR/VAT53", for</cd>                                                                                                    |
| (only for Split<br>Payment)                              | ++CdtTrfTxInf<br>+++PmtTpInf                                                           |        | lub 2x F | <prtry> value "53".</prtry>                                                                                                    |
|                                                          | ++++LclInstrm                                                                          |        |          |                                                                                                    |
|                                                          | +++++Cd                                                                                |        |          |                                                                                                    |
|                                                          | or                                                                                     |        |          |                                                                                                    |
|                                                          | +PmtInf                                                                                |        |          |                                                                                                    |
|                                                          | ++CdtTrfTxInf                                                                          |        |          |                                                                                                    |
|                                                          | +++PmtTpInf                                                                            |        |          |                                                                                                    |
|                                                          | ++++LclInstrm                                                                          |        |          |                                                                                                    |
|                                                          | ++++Prtry                                                                              |        |          |                                                                                                    |

| Field name                                            | Name of the XML                                   | Status   | Format | Comments                                                                                                    |
|-------------------------------------------------------|---------------------------------------------------|----------|--------|----------------------------------------------------------------------------------------------------|
|                                                       | element                                           |          |        |                                                                                                    |
| Order title – unstructural                            | +PmtInf ++CdtTrfTxInf +++RmtInf ++++Ustrd         | С        | 140x   | The field can occur only one. For Split Payment value /VAT/10n,2n/IDC/14x/INV/35x/TXT/33 x, i.e.: /VAT/23,00 – fixed value /VAT/ and VAT amount (max. 13 characters, the separator is a comma ",") /IDC/55555555555555 – fixed value /IDC/ and the tax ID of the recipient (max. 14 characters) /INV/6464538 – fixed value /INV/ and the invoice number to which payment applies (max. 35 characters) /TXT/należność – fixed value /TXT/ and additional description (max 33. characters). The "/TXT/33xV" part is optional. e.g.: /VAT/4213,00/IDC/1234567890/INV/F V-201701/TXT/zaliczka |
| Filling the "Toy" f                                   | ield for neversents for tox                       | offices. |        | V-201701/TXT/Zaliczka                                                                                                    |
| Filling the Tax T                                     | ield for payments for tax                         | offices  | I      |                                                                                                    |
|                                                       | +PmtInf<br>++CdtTrfTxInf<br>+++Tax                | -        | -      | Parent tag                                                                                                    |
| Information relating to the debtor making the payment | +PmtInf<br>++CdtTrfTxInf<br>+++Tax<br>++++Dbtr    | -        | -      | Parent tag                                                                                                    |
| Debtor's ID                                           | +PmtInf ++CdtTrfTxInf +++Tax ++++Dbtr +++++RegnId | M        | 1!x34x | E.g. 1ABV12345678, where the first symbol in the field indicates the type of identifier used:  N - NIP (taxpayer's identification number),  R - REGON (National Business Registry Number),  P - PESEL (personal identity number),  1 - ID card, 2 - passport, 3 - different type of identifier.  Next 34 characters contain the serial number of the identifier.                                                                                                    |

| Field name                                    | Name of the XML element                                         | Status | Format | Comments                                                                                                    |
|-----------------------------------------------|-----------------------------------------------------------------|--------|--------|----------------------------------------------------------------------------------------------------|
| Description of<br>the type of<br>payment made | +PmtInf<br>++CdtTrfTxInf<br>+++Tax<br>++++Rcrd<br>+++++Tp       | С      | 35x    | Here the time period is entered (year – in YYYY notation, period type, period number).  The necessity to fill in the field depends on the form's symbol. |
| Form type                                     | +PmtInf<br>++CdtTrfTxInf<br>+++Tax<br>++++Rcrd<br>+++++FrmsCd   | М      | 35x    | Here the form type is entered                                                                                                    |
| Additional information                        | +PmtInf<br>++CdtTrfTxInf<br>+++Tax<br>++++Rcrd<br>+++++AddtIInf | М      | 140x   | Identification of the commitment (type of document, e.g. decision, enforcement title, provision)                                                         |

## 6.3.2. InternalTransfer – internal transfer (currency conversion)

The *InternalTransfer* message is sent by the customer to the bank. Includes a packet of transfers in PLN or in other currencies within the BNP Paribas Bank Polska S.A. bank from the indicated customer account to many recipients' accounts.

| Field name                                  | Name of the XML element                              | Status | Format                 | Comments                                                                                                    |
|---------------------------------------------|------------------------------------------------------|--------|------------------------|----------------------------------------------------------------------------------------------------|
| Message ID                                  | +GrpHdr<br>++Msgld                                   | M      | 35x                    | Unique for a given sender.  For messages with transfers, the value of the message identifier is used to check the status of sent transfers. Therefore, message identifiers sent by one client must be unique (they cannot be repeated). If a repetition occurs, an error is reported. The message identifier is saved as being used only when the message was correct and transfers from this message have been saved. |
|                                             |                                                      |        |                        | Cannot contain spaces or special characters.                                                                                                    |
| Date and time<br>the message<br>was created | +GrpHdr<br>++CreDtTm                                 | М      | ISO<br>DateAnd<br>Time | Permissible date –/+ 7 days from current day                                                                                                    |
| Number of orders in the message             | +GrpHdr<br>++NbOfTxs                                 | M      | 15d                    |                                                                                                    |
| Initiator of the order                      | +GrpHdr<br>++InitgPty<br>+++Nm                       | M      | 70x                    | A string allowing to identify the person placing the order on the side of the financial and accounting system.  Cannot contain spaces or special characters.                                                                                                    |
| Payer's ID                                  | +GrpHdr ++InitgPty +++Id ++++OrgId +++++Othr +++++Id | 0      | 35x                    | Customer ID. Data from this field is stored in the event log as the initiator's data.  Cannot contain spaces or special characters.                                                                                                    |
| Name of the package                         | +PmtInf<br>++ PmtInfld                               | 0      | 20x                    | Name of the transfer order package                                                                                                    |
| Payment<br>method                           | +PmtInf<br>++PmtMtd                                  | М      | 3!a                    | Fixed value "TRF"                                                                                                    |
| Mass order index                            | +PmtInf<br>++BtchBookg                               | 0      |                        | False – ordinary orders (debit per transaction)                                                                                                    |

| Field name                             | Name of the XML element                                           | Status | Format     | Comments                                                                                     |
|----------------------------------------|-------------------------------------------------------------------|--------|------------|----------------------------------------------------------------------------------------------|
| Date of execution                      | +PmtInf<br>++ReqdExctnDt                                          | М      | ISO Date   |                                                                                              |
| Payer's name                           | +PmtInf<br>++Dbtr<br>+++Nm                                        | M      | 70x        |                                                                                              |
| Payer's addres                         | +PmtInf<br>++Dbtr<br>+++PstIAdr<br>++++AdrLine                    | 0      | 66x        | Maximum number of appearances = 2; total length of both fields can not exceed 66 characters. |
| Payer's<br>country code                | +PmtInf<br>++Dbtr<br>+++PstIAdr<br>++++Ctry                       | 0      | 2!a        | Country code according to ISO 31666                                                          |
| Payer's account                        | +PmtInf<br>++DbtrAcct<br>+++Id<br>++++Othr<br>++++Id              | M      | 26!n       | Account in the form of NRB                                                                   |
| Payer's bank<br>national<br>identifier | +PmtInf ++DbtrAgt +++FinInstnId ++++ClrSysId +++++Cd ++++MmbId    | M      | 8!n        | Bank's settlement number                                                                     |
| Reference/sig<br>nature                | +PmtInf<br>++CdtTrfTxInf<br>+++PmtId<br>++++EndToEndId            | M      | 35x        |                                                                                              |
| Order<br>category                      | +PmtInf<br>++CdtTrfTxInf<br>+++PmtTpInf<br>++++CtgyPurp<br>++++Cd | С      | 4!a        | Permitted codes:  • 'INTC' – for intra-bank orders                                           |
| Transfer<br>amount                     | +PmtInf<br>++CdtTrfTxInf<br>+++Amt<br>++++InstdAmt                | М      | 3!a<br>16d | The decimal separator is a fullstop (".").                                                   |

| Field name                                           | Name of the XML element                                          | Status | Format  | Comments                                                                                                    |
|------------------------------------------------------|------------------------------------------------------------------|--------|---------|----------------------------------------------------------------------------------------------------|
| Contractor's name                                    | +PmtInf<br>++CdtTrfTxInf<br>+++Cdtr<br>++++Nm                    | M      | 70x     |                                                                                                    |
| Contractor's address                                 | +PmtInf<br>++CdtTrfTxInf<br>+++Cdtr<br>+++PstIAdr<br>++++AdrLine | 0      | 66x     | Maximum number of appearances = 2; total length of both fields cannot exceed 66 characters.                                                                                                    |
| Contractor's account                                 | +PmtInf<br>++CdtTrfTxInf<br>+++CdtrAcct<br>++++Id<br>+++++IBAN   | M      | 2!a26!n |                                                                                                    |
| Additional<br>information<br>for the payer's<br>bank | +PmtInf<br>++CdtTrfTxInf<br>+++InstrForDbtrAgt                   | 0      | 140x    | If in the field value 'SEND' is set for all transactions in the package, then the orders will be automatically sent if the acceptance schemes are fulfilled. Otherwise, even if the acceptance schemes are fulfilled, the package will not be sent. |
| Order title                                          | +PmtInf<br>++CdtTrfTxInf<br>+++RmtInf<br>++++Ustrd               | 0      | 140x    |                                                                                                    |

### 6.3.3. ForeignTransfer – foreign transfer

ForeignTransfer message is sent by the customer to the bank. It contains a package of transfers in the currency to banks abroad or in Poland from the indicated account of the client to many accounts of payment recipients.

| Field name                                  | Name of the XML                                      | Status | Format                 | Comments                                                                                                    |
|---------------------------------------------|------------------------------------------------------|--------|------------------------|----------------------------------------------------------------------------------------------------|
| - Field Hallic                              | element                                              | Status | - Torritat             |                                                                                                    |
| Message ID                                  | +GrpHdr<br>++MsgId                                   | M      | 35x                    | Unique for a given sender.  For messages with transfers, the value of the message identifier is used to check the status of sent transfers. Therefore, message identifiers sent by one client must be unique (they cannot be repeated). If a repetition occurs, an error is reported. The message identifier is saved as being used only when the message was correct and transfers from this message have been saved.  Cannot contain spaces or special characters. |
| Date and time<br>the message<br>was created | +GrpHdr<br>++CreDtTm                                 | М      | ISO<br>DateAnd<br>Time | Permissible date –/+ 7 days from current day                                                                                                    |
| Mass orders' parameter                      | +PmtInf<br>++BtchBookg                               | 0      |                        | Fixed value "False" – individual debit for a single transaction                                                                                                    |
| Number of orders in the message             | +GrpHdr<br>++NbOfTxs                                 | М      | 15d                    |                                                                                                    |
| Initiator of the order                      | +GrpHdr<br>++InitgPty<br>+++Nm                       | М      | 70x                    | A string allowing to identify the person placing the order on the side of the financial and accounting system. Cannot contain spaces or special characters.                                                                                                    |
| Payer's ID                                  | +GrpHdr ++InitgPty +++Id ++++OrgId +++++Othr +++++Id | 0      | 35x                    | Customer ID. Cannot contain spaces or special characters                                                                                                    |
| Name of the package                         | +PmtInf<br>++PmtInfld                                | 0      | 20x                    | Name of the transfer order package                                                                                                    |
| Payment<br>method                           | +PmtInf<br>++PmtMtd                                  | М      | 3!a                    | Fixed value "TRF"                                                                                                    |
| Date of execution                           | +PmtInf<br>++ReqdExctnDt                             | М      | ISO Date               |                                                                                                    |
| Payer's name                                | +PmtInf<br>++Dbtr<br>+++Nm                           | М      | 70x                    |                                                                                                    |

| Field name              | Name of the XML element                                  | Status | Format             | Comments                                                                                                    |
|-------------------------|----------------------------------------------------------|--------|--------------------|----------------------------------------------------------------------------------------------------|
| Payer's<br>address      | +PmtInf<br>++Dbtr<br>+++PstIAdr<br>++++AdrLine           | 0      | 35x                | Maximum number of appearances = 2; total length of both fields cannot exceed 35 characters.                                                             |
| Payer's<br>country code | +PmtInf<br>++Dbtr<br>+++PstIAdr<br>++++Ctry              | 0      | 2!a                | Country code according to ISO 31666                                                                                                    |
| Payer's account         | +PmtInf<br>++DbtrAcct<br>+++Id<br>++++IBAN               | М      | 2!a26!n            | Only IBAN is allowed                                                                                                    |
| BIC of the payer's bank | +PmtInf<br>++DbtrAgt<br>+++FinInstnId<br>++++BIC         | М      | 4!a2!a2!<br>c[3!c] |                                                                                                    |
| Settlement of fees      | +PmtInf<br>++CdtTrfTxInf<br>+++ChrgBr                    | М      | 4!a                | 'CRED' – the fee is paid by the contractor 'DEBT' – the fee is paid by the payer 'SHAR' – the fee is shared                                             |
| Account for fees        | +PmtInf<br>++ChrgsAcct<br>++++Id<br>+++++Othr<br>+++++Id | 0      | 2!a26!n            | IBAN                                                                                                    |
| Order ID                | +PmtInf<br>++CdtTrfTxInf<br>+++PmtId<br>++++InstrId      | 0      | 35x                |                                                                                                    |
| Reference/<br>signature | +PmtInf<br>++CdtTrfTxInf<br>+++PmtId<br>++++EndToEndId   | М      | 35x                | Mandatory field according to the standard. If the Bank's client does not provide it, the ERP system has to supplement it with the value 'not provided'. |
| Order priority          | +PmtInf<br>++CdtTrfTxInf<br>+++PmtTpInf<br>++++InstrPrty | М      | 4!a                | HIGH – for urgent and express priority  NORM – for ordinary priority                                                                                    |

| Field name        | Name of the XML element | Status | Format   | Comments                                    |
|-------------------|-------------------------|--------|----------|---------------------------------------------|
| -                 |                         |        |          |                                             |
| Payment type code | +PmtInf                 | С      | 4!a      | Field not interpreted for NORM value in     |
| code              | ++CdtTrfTxInf           |        |          | the order priority.                         |
|                   | +++PmtTpInf             |        |          | For HIGH value possible values:             |
|                   | ++++SvcLvl              |        |          | PRPT for urgent mode                        |
|                   | +++++Cd                 |        |          | SDVA for express mode                       |
| Amount and        | +PmtInf                 | М      | 3!a      | Amount from the range from                  |
| currency of       | ++CdtTrfTxInf           |        | 16d      | 0.01 to 999 999 999 999.99.                 |
| the transfer      | +++Amt                  |        |          | The decimal separator is a fullstop (".").  |
|                   | ++++InstdAmt            |        |          |                                             |
| Contractor's      | +PmtInf                 | М      | 4!a2!a2! | Only BIC SWIFT identifier allowed           |
| bank ID           | ++CdtTrfTxInf           |        | c[3!c]   |                                             |
|                   | +++CdtrAgt              |        |          |                                             |
|                   | ++++FinInstnId          |        |          |                                             |
|                   | ++++BIC                 |        |          |                                             |
| Contractor's      | +PmtInf                 | М      | 66x      |                                             |
| name              | ++CdtTrfTxInf           |        |          |                                             |
|                   | +++Cdtr                 |        |          |                                             |
|                   | ++++Nm                  |        |          |                                             |
| Contractor's      | +PmtInf                 | 0      | 66 x     | Maximum number of appearances = 2;          |
| address           | ++CdtTrfTxInf           |        |          | total length of both fields cannot exceed   |
|                   | +++Cdtr                 |        |          | 66 characters.                              |
|                   | +++PstlAdr              |        |          |                                             |
|                   | ++++AdrLine             |        |          |                                             |
| Country of        | +PmtInf                 | 0      | 2!a      | If PL or field does not appear, we assume a |
| residence of      | ++CdtTrfTxInf           |        |          | "resident" value, otherwise we assume a     |
| the person        | +++Cdtr                 |        |          | "non-resident" value.                       |
| (stay)            | ++++CtryOfRes           |        |          |                                             |
| Contractor's      | +PmtInf                 | М      | 34x      |                                             |
| account           | ++CdtTrfTxInf           |        |          |                                             |
|                   | +++CdtrAcct             |        |          |                                             |
|                   | ++++Id                  |        |          |                                             |
|                   | +++++Othr               |        |          |                                             |
|                   | +++++Id                 |        |          |                                             |
|                   |                         |        | 1        |                                             |

| Field name                                  | Name of the XML element                                                | Status | Format | Comments                                                                                                    |
|---------------------------------------------|------------------------------------------------------------------------|--------|--------|----------------------------------------------------------------------------------------------------|
| Additional information for the payer's bank | +PmtInf<br>++CdtTrfTxInf<br>+++InstrForDbtrAgt                         | М      | 140x   | It is required to indicate in this field the contact person in the form: CONTACT_TELECOM = "contact person"; "email or phone"; The remaining information in the field will be added as additional information. The transferred value will be searched for codewords. Analogical validation as for orders entered with other channels. If in the field value 'SEND' is set for all transactions in the package, then the orders will be automatically sent if the acceptance schemes are fulfilled. Otherwise, even if the accepted acceptance schemes are fulfilled, the package will not be sent. |
| Controlling report                          | +PmtInf<br>++CdtTrfTxInf<br>+++RgItryRptg<br>++++DtIs<br>++++Inf       | О      | 35x    |                                                                                                    |
| Statistical code                            | +PmtInf<br>++CdtTrfTxInf<br>+++RgltryRptg<br>++++RgltryDtls<br>+++++Cd | 0      | 3x     |                                                                                                    |
| Order title                                 | +PmtInf<br>++CdtTrfTxInf<br>+++RmtInf<br>++++Ustrd                     | С      | 140x   | The field can only appear once                                                                                                    |

# 6.3.4. SEPATransfer – foreign SEPA transfer (SEPA Credit Transfer)

The *SEPATransfer* message is sent by the customer to the bank. Includes a SEPA (SEPA Credit Transfer) transfer package from the indicated customer account to many recipients' accounts.

| Field name                                  | Name of the XML element                              | Status | Format                 | Comments                                                                                                    |
|---------------------------------------------|------------------------------------------------------|--------|------------------------|----------------------------------------------------------------------------------------------------|
| Message ID                                  | +GrpHdr<br>++MsgId                                   | M      | 35x                    | Unique for a given sender.  For messages with transfers, the value of the message identifier is used to check the status of sent transfers. Therefore, message identifiers sent by one client must be unique (they cannot be repeated). If a repetition occurs, an error is reported. The message identifier is saved as being used only when the message was correct and transfers from this message have been saved.  Cannot contain spaces or special characters. |
| Date and time<br>the message<br>was created | +GrpHdr<br>++CreDtTm                                 | М      | ISO<br>DateAnd<br>Time | Permissible date –/+ 7 days from now                                                                                                    |
| Mass orders' parameter                      | + PmtInf<br>++BtchBookg                              | 0      |                        | Fixed value "False" – individual debit for a single transaction                                                                                                    |
| Number of orders in the message             | +GrpHdr<br>++NbOfTxs                                 | М      | 15d                    |                                                                                                    |
| Initiator of the order                      | +GrpHdr<br>++InitgPty<br>+++Nm                       | М      | 70x                    | A string allowing to identify the person placing the order on the side of the financial and accounting system. Cannot contain spaces or special characters                                                                                                    |
| Payer identifier                            | +GrpHdr ++InitgPty +++Id ++++OrgId +++++Othr +++++Id | 0      | 35x                    | Customer ID. Cannot contain spaces or special characters                                                                                                    |
| Payment identifier (package name)           | +PmtInf<br>++PmtInfId                                | 0      | 20x                    | References given by the sending party – unambiguously identifies the information block in the message                                                                                                    |
| Payment<br>method                           | +PmtInf<br>++PmtMtd                                  | М      | 3!a                    | Fixed value "TRF"                                                                                                    |
| Payment type code                           | +PmtInf ++CdtTrfTxInf +++PmtTpInf ++++SvcLvI ++++Cd  | М      | 4!a                    | Fixed value "SEPA"                                                                                                    |

| Order aim category +PmtInf                                                                                                    | Field name      | Name of the XML | Status | Format   | Comments                                   |
|----------------------------------------------------------------------------------------------------|-----------------|-----------------|--------|----------|--------------------------------------------|
| category       ++CtgyPurp       M       ISO Date         Payer's name       +Pmtlnf<br>++Dbtr<br>++HNm       M       70x         Payer's address       +Pmtlnf<br>++Dbtr<br>+++PstlAdr<br>++++AdrLine       O       70x       Maximum number of appearances = 2         Payer's country<br>code       +Pmtlnf<br>++Dbtr<br>++PstlAdr<br>++++Ctry       C       2la         Payer's account<br>++PubtrAcct<br>+++Id<br>+++Hban       M       2la26ln<br>Account number in IBAN format         BIC of the<br>payer's bank<br>++DbtrAgt<br>++FininstnId<br>+++FininstnId<br>+++HBIC       M       4!a2la2!<br>c(3lc)       Account number in IBAN format         Reference/<br>signature       +Pmtlnf<br>+CdtTrTxInf<br>+++EndToEndId       M       35x       Mandatory field according to standard. If<br>the customer does not provide it, the<br>ERP system has to supplement it with<br>the value 'not provided'. In the bank's<br>source system, the field "signature" will<br>be incomplete according to the intention<br>of the customer.         Amount and<br>currency of the<br>transfer       +Pmtlnf<br>++CdtTrTxInf<br>+++Amt<br>+++HntsdAmt       M       31a<br>16d       The decimal separator is a fullstop (".").         Name of the<br>original payer       +Pmtlnf<br>++UltmtDbtr<br>++Nm       O       70x                                                                                                    |                 | element         |        |          |                                            |
| Date of execution +PmtInf                                                                                                    |                 | +PmtInf         | 0      | 4!a      |                                            |
| execution +ReqdExctnDt                                                                                                    | category        | ++CtgyPurp      |        |          |                                            |
| Payer's name  +PmtInf ++bbtr ++bbtr ++PstIAdr +++PstIAdr +++Ftty  Payer's account Payer's account Payer's account Payer's account Payer's account Payer's account Payer's account Payer's account Payer's account Payer's account Payer's account Payer's account Payer's account Payer's account Payer's account Payer's bank Payer's bank Payer's ban | Date of         | +PmtInf         | М      | ISO Date |                                            |
| ++Dbtr ++Nm                                                                                                    | execution       | ++ReqdExctnDt   |        |          |                                            |
| ##HNM                                                                                                    | Payer's name    | +PmtInf         | М      | 70x      |                                            |
| Payer's address                                                                                                    |                 | ++Dbtr          |        |          |                                            |
| ++Dbtr +++PstlAdr ++++PstlAdr +++PstlAdr +++PstlAdr +++PstlAdr +++PstlAdr ++++PstlAdr ++++Ctry  Payer's account PmtInf ++DbtrAcct ++Hd +++Hban  BIC of the payer's bank Phythinf ++CdtTrfTxInf +++PmtId ++++EndToEndId  Amount and currency of the transfer  Amount and currency of the transfer  Payer's decount +PmtInf ++CdtTrfTxInf +++CdtTrfTxInf +++Amt +++InstdAmt  Name of the original payer  Payer's bount  PmtInf ++CdtTrfTxInf ++CdtTrfTxInf ++CdtTrfT |                 | +++Nm           |        |          |                                            |
| ##PstIAdr ##PstIAdr ##PstIAdr ##Pbtr ##PstIAdr ##PstIAdr | Payer's address | +PmtInf         | О      | 70x      | Maximum number of appearances = 2          |
| Payer's country code  +PmtInf +++PstIAdr ++++Ctry  Payer's account +PmtInf ++DbtrAcct +++Id +++Iban  BIC of the payer's bank +PmtInf ++DbtrAgt +++FinInstnid ++++BIC  Reference/ signature  +PmtInf ++CdtTrfTxInf +++PmtId ++++EndToEndId  Amount and currency of the transfer ++CdtTrfTxInf +++Amt +++InstdAmt  Name of the original payer  +PmtInf ++PmtInf ++PmtInf ++CdtTrfTxInf +++Amt +++InstdAmt  PmtInf ++CdtTrfTxInf +++CdtTrfTxInf +++CdtTrfTxInf +++CdtTrfTxInf +++CdtTrfTxInf +++CdtTrfTxInf +++CdtTrfTxInf +++CdtTrfTxInf +++CdtTrfTxInf +++CdtTrfTxInf +++CdtTrfTxInf +++CdtTrfTxInf +++CdtTrfTxInf +++Amt ++++InstdAmt  Name of the original payer  +PmtInf                                                                                                    |                 | ++Dbtr          |        |          |                                            |
| Payer's country code  ++Dbtr +++PstlAdr ++++ Ctry  Payer's account +PmtInf ++DbtrAct +++Id ++++Iban  BIC of the payer's bank +PmtInf ++DbtrAgt ++FinInstnId ++++BIC  Reference/ signature +CdtTrfTxInf +++PmtId ++++EndToEndId  Amount and currency of the transfer ++CdtTrfTxInf +++Amt ++++InstdAmt  Name of the original payer  +PmtInf                                                                                                    |                 | +++PstlAdr      |        |          |                                            |
| code ++Dbtr ++PstlAdr ++++Ctry  Payer's account +PmtInf ++DbtrAcct +++Id +++Iban  BIC of the payer's bank +PmtInf ++DbtrAgt ++FinlInstnId ++++BIC  Reference/ signature +CdtTrfTxInf ++PmtId +++EndToEndId +++EndToEndId  Amount and currency of the transfer ++CdtTrfTxInf ++Amt +++InstdAmt  Name of the original payer +PmtInf ++CdtTrfTxInf ++Amt +++InstdAmt  Name of the original payer +PmtInf ++CdtTrfTxInf +++Amt +++InstdAmt  Payer's account +PmtInf ++CdtTrfTxInf +++Amt +++InstdAmt  M                                                                                                    |                 | ++++AdrLine     |        |          |                                            |
| +++PstlAdr ++++ Ctry  Payer's account +PmtInf ++DbtrAcct +++Id ++++Iban  BIC of the payer's bank ++DbtrAgt +++FinInstnId ++++BIC  Reference/ signature +CdtTrfTxInf ++PmtId ++++EndToEndId  Amount and currency of the transfer  Name of the original payer  ++PottInf ++Hottl  Account number in IBAN format  Account number in IBAN format  Account |                 | +PmtInf         | С      | 2!a      |                                            |
| ++++ Ctry  Payer's account +PmtInf ++DbtrAcct +++Id +++Iban  BIC of the payer's bank ++EndToEndId  PmtInf ++CdtTrfTxInf +++EndToEndId  Account number in IBAN format  Amount and currency of the transfer  Name of the original payer  ++++ Ctry  M                                                                                                    | code            | ++Dbtr          |        |          |                                            |
| Payer's account +Pmtlnf ++DbtrAcct +++Id +++Iban    BIC of the payer's bank +Pmtlnf ++DbtrAgt +++FinInstnId +++BIC    Reference/ signature ++CdtTrfTxInf +++Pmtld ++++EndToEndId +++EndToEndId +++EndToEndId +++CdtTrfTxInf +++CdtTrfTxInf +++CdtTrfTxInf +++CdtTrfTxInf +++CdtTrfTxInf +++CdtTrfTxInf +++CdtTrfTxInf +++Amt +++InstdAmt    Amount and currency of the transfer    Name of the original payer    Payer's account number in IBAN format    Account number in IBAN format    Account number in IBAN format    Account number in IBAN format    Account number in IBAN format    Adaccount number in IBAN format    Adaccount number in IBAN format    Ala2la2! c[3!c]    Mandatory field according to standard. If the customer does not provide it, the ERP system has to supplement it with the value 'not provided'. In the bank's source system, the field "signature" will be incomplete according to the intention of the customer.  Amount and currency of the transfer    +Pmtlnf    ++CdtTrfTxInf    ++CdtTrfTxInf    ++CdtTrfTxInf    ++CdtTrfTxInf    ++CdtTrfTxInf    ++Hmt    ++HInstdAmt    O                                                                                                    |                 | +++PstlAdr      |        |          |                                            |
| ##DbtrAct ##Hd ##Hban  BIC of the payer's bank  #PmtInf ##DbtrAgt ##FinInstnId ###BIC  Reference/ signature  #PmtInf ##CdtTrfTxInf ###EndToEndId  #PmtInf ###CdtTrfTxinf ###EndToEndId  #PmtInf ###CdtTrfTxinf ###EndToEndId  ###EndToEndId  ####DbtrAgt ####################################                                                                                                    |                 | ++++ Ctry       |        |          |                                            |
| ##Hold ##Hold ## | Payer's account | +PmtInf         | М      | 2!a26!n  | Account number in IBAN format              |
| BIC of the payer's bank                                                                                                    |                 | ++DbtrAcct      |        |          |                                            |
| BIC of the payer's bank                                                                                                    |                 | +++Id           |        |          |                                            |
| payer's bank ++DbtrAgt ++FinInstnId +++FinInstnId ++++BIC  Reference/ +PmtInf ++CdtTrfTxInf +++PmtId ++++EndToEndId ++++EndToEndId ++++EndToEndId ++++EndToEndId ++++Amt ++++InstdAmt  Amount and currency of the transfer +PmtInf +++Amt +++InstdAmt  Name of the original payer +PmtInf ++UltmtDbtr +++Nm + Call   Call                                                                                                    |                 | ++++Iban        |        |          |                                            |
| H++FinInstnId H+++BIC  Reference/ signature  HPmtInf H++CdtTrfTxInf H++PmtId H+++EndToEndId  Amount and currency of the transfer  Name of the original payer  H++FinInstnId H++FinInstnId H++FinInstnId H++CdtTrfTxInf H+CdtTrfTxInf H+CdtTrfTxInf H+CdtTrfTxInf H+CdtTrfTxInf H++CdtTrfTxInf H++Cd | BIC of the      | +PmtInf         | М      | 4!a2!a2! |                                            |
| Reference/ signature +PmtInf ++CdtTrfTxInf +++PmtId ++++EndToEndId ++++EndToEndId ++CdtTrfTxInf ++CdtTrfTxInf +++CdtTrfTxInf ++++EndToEndId +++++InstdAmt ++++InstdAmt  Amount and currency of the transfer +PmtInf +++Amt ++++InstdAmt  Name of the original payer +UltmtDbtr +++Nm  Hand according to standard. If the customer does not provide it, the ERP system has to supplement it with the value 'not provided'. In the bank's source system, the field "signature" will be incomplete according to the intention of the customer.  Amount and currency of the transfer +PmtInf ++CdtTrfTxInf +++Amt ++++InstdAmt  Name of the original payer +UltmtDbtr +++Nm                                                                                                    | payer's bank    | ++DbtrAgt       |        | c[3!c]   |                                            |
| Reference/ signature +PmtInf ++CdtTrfTxInf +++PmtId ++++EndToEndId ++++EndToEndId  Amount and currency of the transfer ++CdtTrfTxInf +++Amt ++++InstdAmt  Name of the original payer +-UltmtDbtr ++-Nm  Hermit Amount and signature   +PmtInf   ++CdtTrfTxInf   ++UltmtDbtr   ++UltmtDbtr   ++UltmtDbtr   ++UltmtDbtr   ++UltmtDbtr   ++UltmtDbtr   ++Nm  Mandatory field according to standard. If the customer does not provide it, the ERP system has to supplement it with the value 'not provided'. In the bank's source system, the field "signature" will be incomplete according to the intention of the customer.  The decimal separator is a fullstop (".").                                                                                                    |                 | +++FinInstnId   |        |          |                                            |
| signature ++CdtTrfTxInf +++PmtId ++++EndToEndId ++++EndToEndId +++++EndToEndId +++++EndToEndId +++++EndToEndId +++++EndToEndId +++++++++++++++++++++++++++++++++++                                                                                                    |                 | ++++BIC         |        |          |                                            |
| +++Pmtld ++++EndToEndId  ++++EndToEndId  ++++EndToEndId  ++++EndToEndId  ++++EndToEndId  ++++EndToEndId  +++++EndToEndId  ++++++++++++++++++++++++++++++++++                                                                                                    | Reference/      | +PmtInf         | М      | 35x      | Mandatory field according to standard. If  |
| the value 'not provided'. In the bank's source system, the field "signature" will be incomplete according to the intention of the customer.  Amount and currency of the transfer +++Amt ++++InstdAmt  Name of the original payer ++UltmtDbtr +++Nm  the value 'not provided'. In the bank's source system, the field "signature" will be incomplete according to the intention of the customer.  The decimal separator is a fullstop (".").                                                                                                    | signature       | ++CdtTrfTxInf   |        |          | 1                                          |
| Amount and currency of the transfer  Name of the original payer  ++++End loendid  source system, the field "signature" will be incomplete according to the intention of the customer.  The decimal separator is a fullstop (".").  The decimal separator is a fullstop (".").                                                                                                    |                 | +++Pmtld        |        |          |                                            |
| Amount and currency of the transfer ++HnstdAmt  Name of the original payer +-WILIMIT Dbtr +++Nm  be incomplete according to the intention of the customer.  The decimal separator is a fullstop (".").  The decimal separator is a fullstop (".").  70x  70x                                                                                                    |                 | ++++EndToEndId  |        |          | 1                                          |
| Amount and +PmtInf                                                                                                    |                 |                 |        |          |                                            |
| currency of the transfer ++CdtTrfTxInf +++Amt ++++InstdAmt  Name of the original payer ++UltmtDbtr +++Nm                                                                                                    |                 |                 |        |          |                                            |
| currency of the transfer ++CdtTrfTxInf +++Amt ++++InstdAmt  Name of the original payer ++UltmtDbtr +++Nm                                                                                                    | Amount and      | +PmtInf         | М      | 3!a      | The decimal separator is a fullstop ("."). |
| Name of the original payer +++Nm  THARIT   ++++InstdAmt  O 70x  Tharit   ++++InstdAmt  O 70x                                                                                                    | currency of the | ++CdtTrfTxInf   |        | 16d      | , ,                                        |
| Name of the original payer +PmtInf O 70x ++UltmtDbtr +++Nm                                                                                                    | transfer        | +++Amt          |        |          |                                            |
| original payer ++UltmtDbtr +++Nm                                                                                                    |                 | ++++InstdAmt    |        |          |                                            |
| +++Nm                                                                                                    | Name of the     | +PmtInf         | 0      | 70x      |                                            |
|                                                                                                    | original payer  | ++UltmtDbtr     |        |          |                                            |
| Settlement of +PmtInf M 4!a Fixed value 'SLEV', other codes                                                                                                    |                 | +++Nm           |        |          |                                            |
|                                                                                                    | Settlement of   | +PmtInf         | М      | 4!a      | Fixed value 'SLEV', other codes            |
| fees ++ChrgBr prohibited.                                                                                                    | fees            | ++ChrgBr        |        |          | prohibited.                                |

| BIC of the contractor's ++CdtTrfTxInf ++CdtrAgt ++++FinInstnId +++++BIC  Name of the contractor ++CdtTrfTxInf +++Cdtr ++++Nm  Contractor's +PmtInf O 66x Maximum number of appearances = 2                                                                                                    | Field name       | Name of the XML | Status | Format  | Comments                                  |
|----------------------------------------------------------------------------------------------------|------------------|-----------------|--------|---------|-------------------------------------------|
| contractor's bank ++CdtTrfTxInf                                                                                                    |                  | element         |        |         |                                           |
| bank +++CdtrAgt ++++FinInstnId +++++BIC  Name of the contractor +PmtInf +++Cdtr ++++Nm  Contractor's address ++CdtTrfTxInf +++Cdtr ++++AdrLine  Contractor's +PmtInf ++Cdtr +++AdrLine  Contractor's +PmtInf ++CdtrfTxInf +++Cdtr ++++AdrLine  Contractor's +PmtInf ++CdtTrfTxInf +++CdtTrfTxInf +++CdtTrfTxInf +++CdtTrfTxInf                                                                               |                  |                 | 0      |         |                                           |
| Name of the contractor ++CdtTrfTxInf ++Cdtr ++CdtrfTxInf      Contractor's |                  |                 |        | c[3!c]  |                                           |
| +++++BIC  Name of the contractor  ++CdtTrfTxInf +++Cdtr ++++Nm  Contractor's +PmtInf ++Cdtr +++Cdtr +++Cdtr +++Cdtr +++Cdtr +++Cdtr +++Cdtr +++AdrLine  Contractor's +PmtInf ++CdtTrfTxInf +++Cdtr +++AdrLine  M 2!a  Contractor's country ++CdtTrfTxInf                                                                                                    | bank             | _               |        |         |                                           |
| Name of the contractor +PmtInf ++CdtrfTxInf +++Cdtr ++++Nm  Contractor's +PmtInf O 66x Maximum number of appearances = 2 total length of both fields cannot exceed 66 characters.  Contractor's ++Cdtr +++AdrLine  Contractor's +PmtInf M 2!a  Contractor's +PmtInf ++CdtTrfTxInf  country ++CdtTrfTxInf                                                                                                    |                  |                 |        |         |                                           |
| contractor ++CdtTrfTxInf +++Cdtr ++++Nm  Contractor's +PmtInf ++CdtTrfTxInf +++Cdtr +++Cdtr +++PstIAdr ++++AdrLine  Contractor's +PmtInf country ++CdtTrfTxInf  ++CdtTrfTxInf  M 2!a                                                                                                    |                  | ++++BIC         |        |         |                                           |
| +++Cdtr ++++Nm  Contractor's +PmtInf O 66x Maximum number of appearances = 2 address ++CdtTrfTxInf +++Cdtr +++PstIAdr ++++AdrLine  Contractor's +PmtInf country ++CdtTrfTxInf  M 2!a                                                                                                    |                  | +PmtInf         | М      | 66x     |                                           |
| ++++Nm  Contractor's +PmtInf O 66x Maximum number of appearances = 2 total length of both fields cannot exceed 66 characters.  Contractor's +++PstlAdr ++++AdrLine  Contractor's +PmtInf ++CdtTrfTxInf  M 2!a                                                                                                    | contractor       | ++CdtTrfTxInf   |        |         |                                           |
| Contractor's +PmtInf O 66x Maximum number of appearances = 2 total length of both fields cannot exceed 66 characters.  Contractor's ++++AdrLine M 2!a country ++CdtTrfTxInf                                                                                                    |                  | +++Cdtr         |        |         |                                           |
| address ++CdtTrfTxInf +++Cdtr +++PstlAdr ++++AdrLine                                                                                                    |                  | ++++Nm          |        |         |                                           |
| +++Cdtr +++PstlAdr ++++AdrLine  Contractor's +PmtInf country ++CdtTrfTxInf  C66 characters.  66 characters.                                                                                                    | Contractor's     | +PmtInf         | 0      | 66x     | Maximum number of appearances = 2;        |
| +++Cdtr<br>+++PstlAdr<br>++++AdrLine  Contractor's +PmtInf M 2!a<br>country ++CdtTrfTxInf                                                                                                    | address          | ++CdtTrfTxInf   |        |         | total length of both fields cannot exceed |
| ++++AdrLine  Contractor's +PmtInf M 2!a  country ++CdtTrfTxInf                                                                                                    |                  | +++Cdtr         |        |         | 66 characters.                            |
| Contractor's +PmtInf M 2!a country ++CdtTrfTxInf                                                                                                    |                  | +++PstlAdr      |        |         |                                           |
| country ++CdtTrfTxInf                                                                                                    |                  | ++++AdrLine     |        |         |                                           |
|                                                                                                    | Contractor's     | +PmtInf         | М      | 2!a     |                                           |
| +++Cdtr                                                                                                    | country          | ++CdtTrfTxInf   |        |         |                                           |
|                                                                                                    |                  | +++Cdtr         |        |         |                                           |
| +++PstlAdr                                                                                                    |                  | +++PstlAdr      |        |         |                                           |
| ++++Ctry                                                                                                    |                  | ++++Ctry        |        |         |                                           |
| Country of +PmtInf O 2!a If PL or field does not appear, we assume                                                                                                    | Country of       | +PmtInf         | 0      | 2!a     | If PL or field does not appear, we assume |
|                                                                                                    | residence of the | ++CdtTrfTxInf   |        |         | a "resident" value, otherwise we assume   |
| person (stay) +++Cdtr a "non-resident" value.                                                                                                    | person (stay)    | +++Cdtr         |        |         | a "non-resident" value.                   |
| ++++CtryOfRes                                                                                                    |                  | ++++CtryOfRes   |        |         |                                           |
| Contractor's +PmtInf M 2!a26!n Only IBAN                                                                                                    | Contractor's     | +PmtInf         | М      | 2!a26!n | Only IBAN                                 |
| account ++CdtTrfTxInf                                                                                                    | account          | ++CdtTrfTxInf   |        |         |                                           |
| +++CdtrAcct                                                                                                    |                  | +++CdtrAcct     |        |         |                                           |
| ++++Id                                                                                                    |                  | ++++Id          |        |         |                                           |
| +++++IBAN                                                                                                    |                  | ++++IBAN        |        |         |                                           |
| Order aim code +PmtInf O 35x ExternalPurposeCode ISO 20022                                                                                                    | Order aim code   | +PmtInf         | 0      | 35x     | ExternalPurposeCode ISO 20022             |
| ++CdtTrfTxInf                                                                                                    |                  | ++CdtTrfTxInf   |        |         |                                           |
| +++Purp                                                                                                    |                  | +++Purp         |        |         |                                           |
| ++++Cd                                                                                                    |                  | ++++Cd          |        |         |                                           |
| Account for fees +PmtInf O 2!a26!n IBAN                                                                                                    | Account for fees | +PmtInf         | 0      | 2!a26!n | IBAN                                      |
| ++ChrgsAcct                                                                                                    |                  | ++ChrgsAcct     |        |         |                                           |
| ++++Id                                                                                                    |                  | ++++Id          |        |         |                                           |
| +++++Othr                                                                                                    |                  | ++++Othr        |        |         |                                           |
| +++++Id                                                                                                    |                  | +++++Id         |        |         |                                           |

| Field name                                  | Name of the XML element                            | Status | Format | Comments                                                                                                    |
|---------------------------------------------|----------------------------------------------------|--------|--------|----------------------------------------------------------------------------------------------------|
| Additional information for the payer's bank | +PmtInf<br>++CdtTrfTxInf<br>+++InstrForDbtrAgt     | 0      | 140x   | If in the field value 'SEND' is set for all transactions in the package, then the orders will be automatically sent if the acceptance schemes are fulfilled, otherwise even if the acceptance schemes have been fulfilled, the package will not be sent. |
| Title of the order                          | +PmtInf<br>++CdtTrfTxInf<br>+++RmtInf<br>++++Ustrd | С      | 140x   |                                                                                                    |

## 6.3.5. MT101Transfer – MT101 transfer

Request: MT101Transfer

| Field name                                  | Name of the XML element | Status | Format                 | Comments                                                                                                    |
|---------------------------------------------|-------------------------|--------|------------------------|----------------------------------------------------------------------------------------------------|
| Message ID                                  | +GrpHdr<br>++MsgId      | M      | 35x                    | Unique for a given sender (: 20 Sender's reference) For messages with transfers, the value of the message identifier is used to check the status of sent transfers. Therefore, message identifiers sent by one client must be unique (they cannot be repeated). If a repetition occurs, an error is reported. The message identifier is saved as being used only when the message was correct and transfers from this message have been saved. Cannot contain spaces or special characters. |
| Date and time<br>the message<br>was created | +GrpHdr<br>++CreDtTm    | М      | ISO<br>DateAnd<br>Time | Permissible date –/+ 7 days from now                                                                                                    |
| Number of orders in the message             | +GrpHdr<br>++NbOfTxs    | М      | 15d                    |                                                                                                    |
| Sum of orders in the message                | +GrpHdr<br>++CtrlSum    | 0      |                        |                                                                                                    |

| Field name                   | Name of the XML                                        | Status | Format   | Comments                                                                                                    |
|------------------------------|--------------------------------------------------------|--------|----------|----------------------------------------------------------------------------------------------------|
|                              | element                                                |        |          |                                                                                                    |
| Initiator of the order       | +GrpHdr<br>++InitgPty<br>+++Nm                         | М      | 70x      | A string allowing to identify the person placing the order on the side of the financial and accounting system. Cannot contain spaces or special characters. |
| Payer's ID                   | +GrpHdr ++InitgPty +++Id ++++OrgId +++++Othr +++++Id   | С      | 35x      | Customer ID. Data from this field is stored in the event log as the initiator's data. Cannot contain spaces or special characters.                          |
| Client reference             | +PmtInf<br>++PmtInfld                                  | М      |          | (:21 Cielnt reference)                                                                                                    |
| Payment<br>method            | +PmtInf<br>++ PmtMtd                                   | М      | 3!a      | Fixed value "TRF"                                                                                                    |
| Date of execution            | +PmtInf<br>++ReqdExctnDt                               | М      | ISO Date | (:30 Currency date)                                                                                                    |
| Payer's name                 | +PmtInf<br>++Dbtr<br>+++Nm                             | М      | 70x      | (:50F Name of the payer)                                                                                                    |
| Payer's address              | +PmtInf<br>++Dbtr<br>+++PstlAdr<br>++++AdrLine         | 0      | 66x      | (:50F Name of the payer)                                                                                                    |
| Country code of<br>the payer | +PmtInf<br>++Dbtr<br>+++PstIAdr<br>++++Ctry            | 0      | 2!a      | Country code according to ISO 31666 (: 50F Name of the payer)                                                                                               |
| Payer's account              | +PmtInf<br>++DbtrAcct<br>+++Id<br>++++Othr<br>++++Id   | М      | 26!n     | BBN (NRB) (: 50H Payer account)                                                                                                    |
| Payer bank's<br>national ID  | +PmtInf<br>++DbtrAgt<br>+++FinInstnId<br>++++BIC       | М      | 8!n      | :52A Financial Institution maintaining the payer's account                                                                                                  |
| Reference/<br>signature      | +PmtInf<br>++CdtTrfTxInf<br>+++PmtId<br>++++EndToEndId | М      | 35x      | The field is not used                                                                                                    |

| Field name      | Name of the XML | Status | Format | Comments                                                                                                    |
|-----------------|-----------------|--------|--------|----------------------------------------------------------------------------------------------------|
|                 | element         |        |        |                                                                                                    |
| Transfer        | +PmtInf         | M      | 3!a16d | (:32B Amount/Currency of the                                                                                                    |
| amount          | ++CdtTrfTxInf   |        |        | transaction)                                                                                                    |
|                 | +++Amt          |        |        | The decimal separator is a fullstop (".").                                                                                                    |
|                 | ++++InstdAmt    |        |        |                                                                                                    |
| Details of fees | +PmtInf         | М      | 4!a    | (:71 details of fees BEN, OUR, SHA)                                                                                                    |
|                 | ++CdtTrfTxInf   |        |        | Permitted values:                                                                                                    |
|                 | +++ChrgBr       |        |        | <ul> <li>'CRED' – costs of BNP Paribas Bank<br/>Polska SA Bank and costs of<br/>intermediary banks are covered by<br/>the recipient</li> <li>'SHAR' – costs of BNP Paribas Bank<br/>Polska SA Bank are covered by the</li> </ul> |
|                 |                 |        |        | payer; the costs of intermediary banks are covered by the recipient                                                                                                    |
|                 |                 |        |        | 'DEBT' – costs of BNP Paribas Bank<br>Polska SA Bank and costs of<br>intermediary banks are covered by<br>the payer                                                                                                    |
| Financial       | +PmtInf         | М      | 8!n    | (:57A Financial institution maintaining                                                                                                    |
| institution     | ++CdtTrfTxInf   |        |        | the beneficiary's account)                                                                                                    |
|                 | +++CdtrAgt      |        |        |                                                                                                    |
|                 | ++++FinInstnId  |        |        |                                                                                                    |
|                 | ++++BIC         |        |        |                                                                                                    |
| Name of the     | +PmtInf         | М      | 70x    | (:59 Beneficiary data)                                                                                                    |
| contractor      | ++CdtTrfTxInf   |        |        |                                                                                                    |
|                 | +++Cdtr         |        |        |                                                                                                    |
|                 | ++++Nm          |        |        |                                                                                                    |
| Contractor's    | +PmtInf         | 0      | 66x    | (:59 Beneficiary's address)                                                                                                    |
| address         | ++CdtTrfTxInf   |        |        |                                                                                                    |
|                 | +++Cdtr         |        |        |                                                                                                    |
|                 | +++PstlAdr      |        |        |                                                                                                    |
| Beneficiary's   | +PmtInf         | М      | 26!n   | (:59 Beneficiary's account)                                                                                                    |
| account         | ++CdtTrfTxInf   |        |        |                                                                                                    |
|                 | +++CdtrAcct     |        |        |                                                                                                    |
|                 | ++++Id          |        |        |                                                                                                    |
|                 | +++++Othr       |        |        |                                                                                                    |
|                 | +++++Id         |        |        |                                                                                                    |

| Field name                                  | Name of the XML                                                                    | Status | Format            | Comments                                                                                                    |
|---------------------------------------------|------------------------------------------------------------------------------------|--------|-------------------|----------------------------------------------------------------------------------------------------|
|                                             | element                                                                            |        |                   |                                                                                                    |
| Payment type<br>(only for Split<br>Payment) | +PmtInf ++CdtTrfTxInf +++PmtTpInf ++++LclInstrm +++++Cd albo +PmtInf ++CdtTrfTxInf | 0      | 10x F<br>lub 2x F | For <cd> value "OTHR/VAT53", for <prtry> value "53".  Split Payment can only be specified as an order from a bank account of a Polish bank to a bank in Poland.</prtry></cd>                                                                                                    |
|                                             | +++PmtTpInf<br>++++LclInstrm<br>+++++Prtry                                         |        |                   |                                                                                                    |
| Title of the order                          | +PmtInf ++CdtTrfTxInf +++RmtInf ++++Ustrd                                          | С      | 140x              | (:70 payment details)  For Split Payment value /VAT/10n,2n/IDC/14x/INV/35x/TXT/33x, i.e.: /VAT/23,00 – fixed value /VAT/ and VAT amount (max. 13 characters, the separator is a comma ",")  /IDC/55555555555 – fixed value /IDC/ and the tax ID of the recipient (max. 14 characters)  /INV/6464538 – fixed value /INV/ and the invoice number to which the payment applies (max. 35 characters)  /TXT/należność – fixed value /TXT/ and an additional description (max. 33 characters). The "/TXT/33xV" fragment is optional.  e.g.: /VAT/4213,00/IDC/1234567890/INV/FV- 201701/TXT/zaliczka |
| Instruction code                            | +PmtInf<br>++CdtTrfTxInf<br>+++Purp<br>++++Cd                                      | С      | 9x                | (:23E Instruction code) List of codes:  • RTGS – high-volume transfer  • URGP – urgent transfer  Both values can be entered in the field by separating them with the "/" sign.                                                                                                    |

| Field name                                  | Name of the XML element                        | Status | Format | Comments                                                                                                    |
|---------------------------------------------|------------------------------------------------|--------|--------|----------------------------------------------------------------------------------------------------|
| Additional information for the payer's bank | +PmtInf<br>++CdtTrfTxInf<br>+++InstrForDbtrAgt | 0      | 140x   | If in the field value 'SEND' is set for all transactions in the package, then the orders will be automatically sent if the acceptance schemes are fulfilled, otherwise even if the acceptance schemes have been fulfilled, the package will not be sent. |

### 6.3.6. GetPaymentStatusReport – request for payment status

The *GetPaymentStatusReport* message is sent by the customer to the bank. It includes an inquiry about the status of previously submitted payments (transfers or direct debits).

GetPaymentStatusReport message consists of two main parts:

- the ID of the original message,
- definition of status queries.

| Field name                                  | Name of the XML                                      | Status | Format                 | Comments                                                                                            |
|---------------------------------------------|------------------------------------------------------|--------|------------------------|----------------------------------------------------------------------------------------------------|
| Message ID                                  | GetPayStsRpt +GrpHdr ++Msgld +++Id                   | M      | 35x                    | Cannot contain spaces or special characters.                                                        |
| Date and time<br>the message<br>was created | GetPayStsRpt<br>+GrpHdr<br>++CreDtTm                 | М      | ISO<br>DateAndT<br>ime |                                                                                                    |
| The ID of the original message              | GetPayStsRpt<br>+OrgnlGrpInfAndSts<br>++OrgnlMsgld   | М      | 35x                    | ID +GrpHdr ++MsgId from the message containing transactions about whose status we are asking about. |
| The name of the original message type       | GetPayStsRpt<br>+OrgnlGrpInfAndSts<br>++OrgnlMsgNmId | 0      | 35x                    |                                                                                                    |
| The date of the original message            | GetPayStsRpt<br>+OrgnlGrpInfAndSts<br>++OrgnlCreDtTm | 0      | ISO<br>DateAndT<br>ime |                                                                                                    |

| Field name                                          | Name of the XML element                              | Status | Format | Comments |
|-----------------------------------------------------|------------------------------------------------------|--------|--------|----------|
| The number of transactions contained in the message | GetPayStsRpt<br>+OrgnlGrpInfAndSts<br>++OrgnlNbOfTxs | 0      | 15d    |          |
| The sum of transactions included in the message     | GetPayStsRpt<br>+OrgnlGrpInfAndSts<br>++OrgnlCtrlSum | 0      | 20d    |          |

# 6.3.7. PaymentStatusReport – transfer status

The *PaymentStatusReport* message is sent by the bank to the customer as a response to the submission of transfers (*CreditTransferInitiation*), direct debits (*DirectDebitInitiation*) or to the request for payment status (*GetPaymentStatusReport*).

The PaymentStatusReport message consists of two main parts:

- statement ID,
- payment status lists (transfers).

| Field name                                          | Name of the XML element              | Status | Format             | Comments                                                                                                    |
|-----------------------------------------------------|--------------------------------------|--------|--------------------|----------------------------------------------------------------------------------------------------|
| Message ID                                          | +GrpHdr<br>++Msgld                   | М      | 35x                |                                                                                                    |
| Date and time of creation                           | +GrpHdr<br>++CreDtTm                 | М      | ISO<br>DateAndTime |                                                                                                    |
| The ID of the original message                      | +OrgnlGrpInfAndSts<br>++OrgnlMsgld   | M      | 35x                | ID +GrpHdr ++MsgId from the message containing transactions about which we are asking.                                                                                     |
| The name of<br>the original<br>message type         | +OrgnlGrpInfAndSts<br>++OrgnlMsgNmId | M      | 35x                | The type of the original message containing transactions about whose status we are asking about:  • pain.001.001.03 – for transfers  • pain.008.001.02 – for direct debits |
| The number of transactions contained in the message | +OrgnlGrpInfAndSts<br>++OrgnlNbOfTxs | М      | 15d                | The number of transactions in the original message about whose status we are asking about.                                                                                 |

| Field name                                   | Name of the XML element                                          | Status | Format              | Comments                                                                                                    |
|----------------------------------------------|------------------------------------------------------------------|--------|---------------------|----------------------------------------------------------------------------------------------------|
| The ID of the original payment               | +OrgnlPmtInfAndSts<br>++TxInfAndSts<br>+++OrgnlInstrId           | М      | 35x                 | Number of operations in the source system (e.g. electronic banking)                                                                                                    |
| Customer reference                           | +OrgnlPmtInfAndSts<br>++TxInfAndSts<br>++++OrgnlEndToEndId       | 0      | 35x                 | Customer reference                                                                                                    |
| Payment status                               | +OrgnIPmtInfAndSts<br>++TxInfAndSts<br>+++TxSts                  | М      | 35x                 | Four-character status code (in accordance with the status table allowed by ISO – table below)                                                                                            |
| Additional payment status                    | +OrgnIPmtInfAndSts ++TxInfAndSts +++StsRsnInf ++++AddtIStsRsnInf | 0      | 105x                | The field contains 2 elements separated by the " " character:  • description of the payment status,  • reason for rejection; subfield filled only for payments in the "rejected" status. |
| Additional description of the payment status | +OrgnlPmtInfAndSts ++TxInfAndSts +++StsRsnInf ++++ AddtlInf      | 0      | 35x                 | The field contains a status description compatible with the GOonline Biznes system: "entered", "during acceptance", "accepted" and others.                                               |
| Date and time of granting the status         | +OrgnlPmtInfAndSts<br>++TxInfAndSts<br>+++AccptncDtTm            | 0      | ISO<br>DateAndTimes |                                                                                                    |

# Transaction statuses:

| Status symbol | Name                                                                        | Status description                                                                                                    |
|---------------|-----------------------------------------------------------------------------|----------------------------------------------------------------------------------------------------|
| ACSP          | Directed to implementation (Accepted Settlement in Process)                 | Payment correct in technical terms and in accordance with the customer's profile. It was sent for implementation                                                                                                    |
| ACWC          | Directed to implementation, but changes have been made (Accept With Change) | Payment accepted and sent for implementation, but the changes has been introduced into it, for example – the recipient's bank ID (based on the ELIXIR system replacement table), date of payment (order placed after CutOffTime), etc. |
| PDNG          | Awaiting processing (Pending)                                               | Payment registered in the bank's IT system. Its status will change after performing a format validation check and compliance with the customer profile.                                                                                |
| RJCT          | Rejected (Rejected)                                                         | Payment rejected by the bank's IT system or settlement system with an appropriate error code, in accordance with ISO 20022                                                                                                    |

# 6.3.8. DirectDebitInitiation – Direct debit (creditor's side)

The *DirectDebitInitiation* message is sent by the customer to the bank. It contains a package of direct debits from multiple creditor accounts to the designated customer account.

| Field name                                  | Name of the XML element                               | Status | Format                 | Comments                                                                                                    |
|---------------------------------------------|-------------------------------------------------------|--------|------------------------|----------------------------------------------------------------------------------------------------|
| Message ID                                  | +GrpHdr<br>++Msgld                                    | M      | 35x                    | Unique for a given sender  For messages with transfers, the value of the message identifier is used to check the status of sent transfers. Therefore, message identifiers sent by one client must be unique (they cannot be repeated). If a repetition occurs, an error is reported. The message identifier is saved as being used only when the message was correct and transfers from this message have been saved.  Cannot contain spaces or special characters. |
| Date and time<br>the message<br>was created | +GrpHdr<br>++CreDtTm                                  | М      | ISO<br>DateAnd<br>Time | Permissible date –/+ 7 days from current day                                                                                                    |
| Aggregate amount of the orders              | GrpHdr<br>++CtrlSum                                   | 0      |                        | The decimal separator is a fullstop (".").                                                                                                    |
| Number of orders in the message             | +GrpHdr<br>++NbOfTxs                                  | М      | 15d                    |                                                                                                    |
| Initiator of the order                      | +GrpHdr<br>++InitgPty<br>+++Nm                        | М      | 70x                    | A string allowing to identify the person placing the order on the side of the financial and accounting system. Cannot contain spaces or special characters.                                                                                                    |
| Payer's ID                                  | +GrpHdr ++InitgPty +++Id ++++PrvtId +++++Othr +++++Id | 0      | 35x                    | Customer ID. Data from this field is stored in the event log as the initiator's data.  In the event log the data will be presented in the form: - initiator of the order (payer's ID).  Cannot contain spaces or special characters.                                                                                                    |
| Package<br>identifier                       | +PmtInf<br>++PmtInfld                                 | M      | 20x                    | Name of the direct debit package                                                                                                    |
| Payment<br>method                           | +PmtInf<br>++PmtMtd                                   | M      | 3!a                    | Fixed value 'DD'                                                                                                    |

| Field name        | Name of the XML | Status | Format    | Comments                                   |
|-------------------|-----------------|--------|-----------|--------------------------------------------|
|                   | element         |        |           |                                            |
| Date of           | +PmtInf         | M      | ISO Date  | Requested date of transfer of money        |
| implementation    | ++ReqdColltnDt  |        |           | from the debtor to the creditor            |
| Name of the       | +PmtInf         | М      | 70x       |                                            |
| creditor          | ++Cdtr          |        |           |                                            |
|                   | +++Nm           |        |           |                                            |
| NIP (taxpayer's   | +PmtInf         | М      | 35x       |                                            |
| identification    | ++Cdtr          |        |           |                                            |
| numer)            | +++Id           |        |           |                                            |
|                   | ++++OrgId       |        |           |                                            |
|                   | ++++Othr        |        |           |                                            |
|                   | +++++Id         |        |           |                                            |
| Creditor's        | +PmtInf         | М      | 2!a26!n   |                                            |
| account           | ++CdtrAcct      |        |           |                                            |
|                   | +++Id           |        |           |                                            |
|                   | ++++IBAN        |        |           |                                            |
| BIC of creditor's | +PmtInf         | М      | 4!a2!a2!c | Fixed value "PPABPLPKXXX"                  |
| bank              | ++CdtrAgt       |        | [3!c]     |                                            |
|                   | +++FinInstnId   |        |           |                                            |
|                   | ++++BIC         |        |           |                                            |
| Payment           | +PmtInf         | М      | 24x       |                                            |
| identifier        | ++DrctDbtTxInf  |        |           |                                            |
|                   | +++Pmtld        |        |           |                                            |
|                   | ++++InstrId     |        |           |                                            |
| Reference/        | +PmtInf         | М      | 16x       | Customer reference number                  |
| signature         | ++DrctDbtTxInf  |        |           |                                            |
|                   | +++Pmtld        |        |           |                                            |
|                   | ++++EndToEndId  |        |           |                                            |
| The amount and    | +PmtInf         | М      | 3!a 16d   | The decimal separator is a fullstop ("."). |
| currency of       | ++DrctDbtTxInf  |        |           | , , ,                                      |
| direct debit      | +++InstdAmt     |        |           |                                            |
| BIC of debtor's   | +PmtInf         | М      | 4!a2!a2!c | Field not processed by Biznes Pl@net       |
| bank              | ++DrctDbtTxInf  |        | [3!c]     | 2, 2.2                                     |
|                   | +++DbtrAgt      |        |           |                                            |
|                   | ++++FinInstnId  |        |           |                                            |
|                   | ++++BIC         |        |           |                                            |
| Debtor's name     | +PmtInf         | М      | 70x       | Name / Name and surname                    |
| Sestor S ridine   | ++DrctDbtTxInf  |        | '         | Traine and surfame                         |
|                   | +++Dbtr         |        |           |                                            |
|                   | ++++Nm          |        |           |                                            |
|                   |                 |        |           |                                            |

| Field name                                | Name of the XML element                                             | Status | Format | Comments                                                                                                    |
|-------------------------------------------|---------------------------------------------------------------------|--------|--------|----------------------------------------------------------------------------------------------------|
| Debtor's<br>address                       | +PmtInf<br>++DrctDbtTxInf<br>+++Dbtr<br>++++PstIAdr<br>+++++AdrLine | 0      | 70x    | The field can appear twice                                                                                     |
| Country of residence of the person (stay) | +PmtInf<br>++DrctDbtTxInf<br>+++Dbtr<br>++++CtryOfRes               | 0      | 2!a    | If PL or field does not occur, we assume a "resident" value, otherwise we assume a "non-resident" value.       |
| Debtor's<br>account number                | +PmtInf<br>++DrctDbtTxInf<br>+++DbtrAcct<br>++++Id<br>+++++IBAN     | М      | 34x    |                                                                                                    |
| Payment title code                        | +PmtInf<br>++DrctDbtTxInf<br>+++Purp<br>++++Cd                      | 0      | 4c     | Allowed either the 'Payment title code' field or the 'Payment details' field.                                  |
| Payment details                           | +PmtInf<br>++DrctDbtTxInf<br>+++RmtInf<br>++++Ustrd                 | 0      | 140x   | Allowed either the 'Payment title code' field or the 'Payment details' field. The field may appear four times. |

# 6.3.9. ImportTransferInitiation

The *ImportTransferInitiation* message is sent by the customer to the bank. It is a request to import a file containing order data in any format supported by GOonline Biznes. In response to this request, the customer receives information about the status of the import in the form of the message *ImportTransferInitiationResponse*.

The *ImportTransferInitiation* message consists of two main parts:

- message header;
- definition of the inquiry about the status of orders.

| Field name                                  | Name of the XML element                     | Status | Format                 | Comments                                                                                                    |
|---------------------------------------------|---------------------------------------------|--------|------------------------|----------------------------------------------------------------------------------------------------|
| Message heade                               | r                                           |        |                        |                                                                                                    |
| Message ID                                  | ImpTraInit<br>+GrpHdr<br>++MsgId<br>+++Id   | M      | 35x                    | Cannot contain spaces or special characters                                                                                                    |
| Date and time<br>the message<br>was created | ImpTraInit<br>+GrpHdr<br>++CreDtTm          | М      | ISO<br>DateAnd<br>Time |                                                                                                    |
| Import files wit                            | h orders                                    |        |                        |                                                                                                    |
| Name of the template                        | ImpTraInit<br>+ImpInfo<br>++ImpTmpNm        | M      | 35x                    | Data type template according to which the transferred file should be imported                                                                                                    |
| Name of the package                         | ImpTraInit<br>+ImpInfo<br>++ImpPackageName  | М      | 35x                    |                                                                                                    |
| File name                                   | ImpTraInit<br>+ImpInfo<br>++ImpFileNm       | М      | 35x                    |                                                                                                    |
| File encoding                               | ImpTraInit<br>+ImpInfo<br>++ImpFileEncoding | 0      | 15x                    | If the field is not completed, the default encoding will be used.  In this field, one of the following values corresponding to the encoding of the imported file can be used:  - Cp1250 (means Windows-1250)  - ISO8859_2 (means ISO-8859-2)  - Cp852 (means CP 852)  - ASCII (means Ansi without Polish characters)  - UTF-8 (means UTF-8) |
| Package type                                | ImpTraInit +ImpInfo ++ImpPackageType        | 0      | 15x                    | Specifies how the imported orders will be saved. If the field is not filled in, the orders are saved as single orders.  Permissible values: - PACKAGE (order pack)                                                                                                    |
| Imported file                               | ImpTraInit<br>+ImpInfo<br>++ImpFile         | М      | base64Bi<br>nary       | The content of the file is attached to SOAP message using MTOM-XOP technology.                                                                                                    |

| Field name                | Name of the XML element                      | Status | Format  | Comments                                                                                                    |
|---------------------------|----------------------------------------------|--------|---------|----------------------------------------------------------------------------------------------------|
| Recording of correct data | ImpTraInit<br>+ImpInfo<br>++ImpValidData     | 0      | boolean | Indication whether correct orders from the file containing errors are to be imported or if the whole file is to be rejected. Possible codes:  • 0 – whole file rejected, • 1 – import only correct orders.  In the absence of a field, valid orders will be rejected. |
| Export of errors          | ImpTraInit<br>+ImpInfo<br>++ExpWrongDataFile | 0      | boolean | Contains instructions on whether to export a file containing records with invalid orders.  If the field is not filled in, errors are not exported.                                                                                                    |

# 6.3.10. ImportTransferInitiationResponse

The *ImportTransferInitiationResponse* message is sent by the Bank to the Customer in response to the *ImportTransferInitiation* request. This message contains information about the status of the imported import.

ImportTransferInitiationResponse message consists of four main parts:

- message header;
- information about the original message in which the import file was sent;
- information on the status of imported orders;
- exported file with incorrect records.

| Field name                                  | Name of the XML element                           | Status | Format                 | Comments                                                                                                    |
|---------------------------------------------|---------------------------------------------------|--------|------------------------|----------------------------------------------------------------------------------------------------|
| Message header                              |                                                   |        |                        |                                                                                                    |
| Message ID                                  | ImpTraInit<br>+GrpHdr<br>++MsgId                  | М      | 35x                    | Cannot contain spaces or special characters.                                                                  |
| Date and time<br>the message<br>was created | ImpTraInit<br>+GrpHdr<br>++CreDtTm                | М      | ISO<br>DateAnd<br>Time |                                                                                                    |
| Export of errors                            |                                                   |        |                        |                                                                                                    |
| Name of the file with errors                | ImpTralnit<br>+GrpHdr<br>++ExpInf<br>+++ExpFileNm | С      | 35x                    | Field filled in if the imported file contained errors and the client demanded to export the file with errors. |

| Field name                                          | Name of the XML element                            | Status    | Format           | Comments                                                                                                    |
|-----------------------------------------------------|----------------------------------------------------|-----------|------------------|----------------------------------------------------------------------------------------------------|
| File with errors                                    | ImpTraInit<br>+GrpHdr<br>++ExpInf<br>+++ExpFile    | С         | base64Bi<br>nary | Field filled in if the imported file contained errors and the client demanded to export the file with errors.  A file containing invalid records from the imported file sent by the customer.  The content of the file is attached to SOAP message using MTOM-XOP technology. |
| Information abou                                    | t the original message in                          | which the | import file v    | vas sent                                                                                                    |
| The ID of the original message                      | ImpTraInit<br>+OrgnlGrpInfAndSts<br>++OrgnlMsgId   | M         | 35x              | ID +GrpHdr ++Msgld from the message containing the imported file.                                                                                                    |
| The name of the original message type               | ImpTraInit<br>+OrgnIGrpInfAndSts<br>++OrgnIMsgNmId | М         | 35x              | The type of the original message containing the imported file.                                                                                                    |
| The number of transactions contained in the message | ImpTraInit<br>+OrgnlGrpInfAndSts<br>++OrgnINbOfTxs | М         | 15d              | The number of transactions in the imported file                                                                                                    |
| Information abou                                    | t the status of the import                         | ı         | I                |                                                                                                    |
| Import status                                       | ImpTraInit<br>+PmtInf<br>++TxSts                   | M         | 3d               | Import status: 0 – correct; different from 0 – incorrect.                                                                                                    |
| Error details                                       | ImpTraInit<br>+PmtInf<br>++ErrorDtIs               | С         | 150x             | Detailed information about the error. Filled in if errors occurred.                                                                                                    |

# 6.3.11. GetPendingPaymentsList

The *GetPendingPaymentsList* message is sent by the customer to the bank. This is a request to download a list of orders from a given customer account that have not received a set of signatures yet. The service adopts the number of the account charged in orders as one of the input parameters. Due to the risk of a large amount of output data, the design of the service does not allow simultaneous collection of information about dispositions from multiple accounts. The query also specifies the range of dates for which orders are to be searched.

# Message structure:

| Field name                   | Name of the XML element                                  | Status | Format                 | Comments                                                                                                    |
|------------------------------|----------------------------------------------------------|--------|------------------------|----------------------------------------------------------------------------------------------------|
| Message ID                   | GetPdngDisp<br>+GrpHdr<br>++MsgId                        | М      | 35x                    | Unique for a given recipient. Cannot contain spaces or special characters.                                                                                                    |
| Date of the message creation | GetPdngDisp<br>+GrpHdr<br>++CreDtTm                      | М      | ISO<br>DateAndT<br>ime |                                                                                                    |
| Package ID                   | GetPdngDisp<br>+PdngDispQry<br>++PmtGrpId                | С      | 13n                    | ID of the order package. Necessary to fill in if the <i>Account number</i> field has not been filled out.                                                                                                    |
| Account<br>number            | GetPdngDisp +PdngDispQry ++AcctId +++EQ ++++Othr +++++Id | С      | 35x                    | Account number.  Necessary to complete if the <i>ID of the order</i> field has not been filled out.  A complex order (group order, parcel) will be returned if it contains at least one partial order from the invoice for which we are asking. |
| Type of orders<br>searched   | GetPdngDisp<br>+PdngDispQry<br>++PmtTp                   | С      | 10x                    | Optional field. Allowed only if account number is provided.  Possible types:  • SINGLE – only single orders  • GROUP – only packages  If field is not filled in, it means searching for both single orders and packages.                        |
| Starting date                | GetPdngDisp<br>+PdngDispQry<br>++DtSch<br>+++FrDt        | С      | ISO Date               | A complex order (group, package) will be returned if it contains at least one partial order, which execution date is later than or equal to the given date.  Required if package identifier is not provided                                     |
| End date                     | GetPdngDisp<br>+PdngDispQry<br>++DtSch<br>+++ToDt        | С      | ISO Date               | A complex order (group, package) will be returned if it contains at least one partial order, which execution date is is earlier than or equal to the given ine.  Required if package identifier is not provided.                                |

# 6.3.12. BankToCustomerPendingPaymentsList

BankToCustomerPendingPaymentsList message is sent by the bank to the client in response to a request to download a list of orders from a given customer account that have not received a set of signatures yet. The service returns basic information about orders (both individual and collective orders) along with information about the status. Orders are returned as packages, additionally a hash

and unique identifier (per package / single order) are returned, which can be used to sign orders using the message described in the next chapter.

| Field name                    | Name of the XML                      | Status | Format          | Comments                                            |
|-------------------------------|--------------------------------------|--------|-----------------|-----------------------------------------------------|
| rieid name                    | element                              | Status | Format          | Comments                                            |
| Message ID                    | PendDisp                             | М      | 35x             | Unique for a given recipient.                       |
| 655886 .2                     | +GrpHdr                              |        |                 | Cannot contain spaces or special                    |
|                               | ++Msgld                              |        |                 | characters.                                         |
| Date and time of              | PendDisp                             | M      | ISO             |                                                     |
| creation                      | +GrpHdr                              | 101    | DateAndT        |                                                     |
|                               | ++CreDtTm                            |        | ime             |                                                     |
| Message ID                    | PendDisp                             | M      | 35x             | The same ID as in the header                        |
| Message ID                    | +Rpt                                 | IVI    | 33%             | The same to as in the neader                        |
|                               | ++Id                                 |        |                 |                                                     |
| 5                             |                                      |        | 100             | <del>-</del>                                        |
| Date and time of creation     | PendDisp                             | M      | ISO<br>DateAndT | The same date as in the header                      |
| Creation                      | +Rpt                                 |        | ime             |                                                     |
|                               | ++CreDtTm                            |        |                 |                                                     |
| Account number                | PendDisp                             | M      | 35x             | Account number                                      |
|                               | +Rpt                                 |        |                 |                                                     |
|                               | ++Acct                               |        |                 |                                                     |
|                               | +++Id                                |        |                 |                                                     |
|                               | ++++Othr                             |        |                 |                                                     |
|                               | ++++Id                               |        |                 |                                                     |
| Number of orders              | PendDisp                             | М      | 6d              | Number of orders pending for a set of               |
|                               | +Rpt                                 |        |                 | signatures. A complex order (package,               |
|                               | ++NbOfTxs                            |        |                 | group order) is counted as one item.                |
| Dispositions                  | PendDisp                             | 0      | -               | Instructions from the account waiting for           |
|                               | +Rpt                                 |        |                 | a set of signatures are returned. The field         |
|                               | ++Disp                               |        |                 | is filled in if there are orders / group            |
|                               |                                      |        |                 | orders according to the given search criteria.      |
| Fields in the dispes          | al list (inside the <disp> ta</disp> | 2011   |                 | Criteria.                                           |
|                               | l l                                  |        | T               |                                                     |
| The name of the order package | +++PmtInf                            | С      | 35x             | Field filled in only for collective orders.         |
|                               | ++++PmtInfld                         |        |                 |                                                     |
| Collective order              | +++PmtInf                            | С      | 35x             | Field filled in only for collective orders.         |
| ID                            | ++++PmtGrpId                         |        |                 | Number of operation in the source system            |
|                               |                                      |        |                 | (e.g. electronic banking).                          |
| The type of                   | +++PmtInf                            | С      |                 | Field filled in only for collective orders.         |
| collective order              | ++++PmtGrpTp                         |        |                 | Posiible values:                                    |
|                               |                                      |        |                 | SIMPLE – for packages                               |
|                               |                                      |        |                 | MASS – for mass orders     MT101 – for MT101 orders |
|                               |                                      |        |                 | MT101 – for MT101 orders                            |

| Field name         | Name of the XML     | Status | Format    | Comments                                                                 |
|--------------------|---------------------|--------|-----------|--------------------------------------------------------------------------|
|                    | element             |        |           |                                                                          |
| Total amount       | +++PmtInf           | С      |           | Field filled in only for collective orders.                              |
|                    | ++++Amt             |        |           | The decimal separator is a fullstop (".").                               |
|                    | ++++InstdAmt        |        |           |                                                                          |
| Collective order   | +++PmtInf           | С      |           | Field filled in only for appropriate                                     |
| account            | ++++DbtrAcct        |        |           | collective orders.                                                       |
|                    | ++++Id              |        |           |                                                                          |
|                    | +++++Othr           |        |           |                                                                          |
|                    | ++++++Id            |        |           |                                                                          |
| Date of the        | +++PmtInf           | С      |           | Field filled in only for appropriate                                     |
| collective order   | ++++ReqdExctnDt     |        |           | collective orders.                                                       |
| Signatures for the | +++PmtInf           | 0      |           | Field filled in only for appropriate                                     |
| collective order   | ++++Signs           |        |           | collective orders.                                                       |
| ID of the single   | +++PmtInf           | М      | 35x       | Number of operation in the source system                                 |
| order              | ++++CdtTrfTxInf     |        |           | (e.g. electronic banking)                                                |
|                    | +++++OrgnlInstrId   |        |           |                                                                          |
| Status of the      | +++PmtInf           | М      | 35x       | Four-character status code (in accordance                                |
| order              | ++++CdtTrfTxInf     |        |           | with the status table allowed by ISO -                                   |
|                    | +++++TxSts          |        |           | table below)                                                             |
| Extended status    | +++PmtInf           | 0      | 105x      | The field contains 2 elements separated                                  |
|                    | ++++CdtTrfTxInf     |        |           | by the " " character:                                                    |
|                    | ++++StsRsnInf       |        |           | <ul> <li>description of the payment status,</li> </ul>                   |
|                    | +++++AddtlStsRsnInf |        |           | reason for rejection; subfield filled in                                 |
|                    |                     |        |           | only for payments in the "rejected"                                      |
|                    |                     |        |           | status.                                                                  |
|                    |                     |        |           | The value is returned in the language version according to the parameter |
|                    |                     |        |           | received in the message.                                                 |
| Date of last       | +++PmtInf           | М      | ISODateTi | Date of the last modification of the order,                              |
| modification of    | ++++CdtTrfTxInf     |        | me        | downloaded from the source system.                                       |
| the order          | ++++LastModDate     |        |           | In the case of an order that was not                                     |
|                    |                     |        |           | modified, the creation date is returned.                                 |
| Signatures         | +++PmtInf           | С      | -         | The section is present only if at least one                              |
|                    | ++++CdtTrfTxInf     |        |           | signature is submitted for the order.                                    |
|                    | ++++Signs           |        |           |                                                                          |
| Type of a single   | +++PmtInf           | М      |           |                                                                          |
| order              | ++++CdtTrfTxInf     |        |           |                                                                          |
|                    | ++++PmtType         |        |           |                                                                          |
| Date of the order  | +++PmtInf           | С      | ISO Date  | Field filled in if the date of the collective                            |
| execution          | ++++CdtTrfTxInf     |        |           | order is not completed.                                                  |
|                    | ++++ReqdExctnDt     |        |           |                                                                          |

| Field name           | Name of the XML            | Status            | Format          | Comments                                       |
|----------------------|----------------------------|-------------------|-----------------|------------------------------------------------|
|                      | element                    |                   |                 |                                                |
| Payer's bill         | +++PmtInf                  | С                 | 2!a26!n         | Field filled in if the account of the payer of |
|                      | ++++CdtTrfTxInf            |                   |                 | the collective order has not been completed.   |
|                      | ++++DbtrAcct               |                   |                 | completed.                                     |
|                      | +++++Id                    |                   |                 |                                                |
|                      | ++++++Othr                 |                   |                 |                                                |
|                      | ++++++ld                   |                   |                 |                                                |
| Contractor's         | +++PmtInf                  | 0                 |                 | Field filled in for orders of the appropriate  |
| account              | ++++CdtTrfTxInf            |                   |                 | type.                                          |
|                      | +++++CdtrAcct              |                   |                 |                                                |
|                      | +++++Id                    |                   |                 |                                                |
|                      | ++++++Othr                 |                   |                 |                                                |
|                      | ++++++ld                   |                   |                 |                                                |
| Title of the order   | +++PmtInf                  | С                 | 140x            | Field filled in for orders of the appropriate  |
|                      | ++++CdtTrfTxInf            |                   |                 | type.                                          |
|                      | ++++RmtInf                 |                   |                 |                                                |
|                      | +++++Ustrd                 |                   |                 |                                                |
| Amount and           | +++PmtInf                  | М                 | 3!a18d          | The decimal separator is a fullstop (".").     |
| currency of the      | ++++CdtTrfTxInf            |                   |                 |                                                |
| order                | ++++Amt                    |                   |                 |                                                |
|                      | +++++InstdAmt              |                   |                 |                                                |
| Order hash           | +++PmtInf                  | М                 |                 | Abbreviation of order data, which will be      |
|                      | ++++CdtTrfTxInf            |                   |                 | used to unambiguously verify the data of       |
|                      | ++++PmtHash                |                   |                 | the signed order / collective order.           |
| Fields with disposit | ion signatures (inside the | <signs> t</signs> | ag):            |                                                |
| Identifier of the    | ++++Id                     | М                 | 35x             | Customer ID.                                   |
| signer               | +++++Prvtld                |                   |                 |                                                |
|                      | ++++++Othr                 |                   |                 |                                                |
|                      | ++++++Id                   |                   |                 |                                                |
| Name and             | ++++Nm                     | М                 | 70x             | A string that allows to identify the person    |
| surname of the       |                            |                   |                 | placing the order on the side of the           |
| signatory            |                            |                   |                 | financial and accounting system.               |
| Date of signature    | ++++SignDate               | М                 | ISODateTi<br>me | Date and time of signing                       |
| Signature status     | ++++SignSts                | М                 | 4!x             | Signature status:                              |
|                      |                            |                   |                 | SVRF – verified                                |
|                      |                            |                   |                 | PRVR – initially verified                      |
|                      |                            |                   |                 | SINV – incorrect verification                  |
|                      |                            |                   |                 |                                                |

#### 6.3.13. SignDisposiotions

The *SignDispositions* message is sent by the customer to the bank. It is a request to sign orders and packages waiting for signature, from a given account.

The order signing process proceeds as follows:

- 1. triggering the *GetPendingPaymentsList* message to retrieve orders / group orders that can be signed.
- 2. if single orders have been downloaded, they can be signed using the *SignDispositions* message. However, if group orders have been downloaded, before signing the orders it will be necessary to trigger the *GetPendingPaymentsList* message again for the group of orders and retrieve the details of individual orders only then can the orders be signed.

After receiving a query allowing signing of previously sent orders (*SignDisposiotions*), the CIB will attempt to sign orders with given IDs. The method accepts the identifiers and hashes of orders that have been returned to the customer's financial and accounting system using the *BankToCustomerPendingPaymentsList* message. For each order verification will be carried out if:

- the user whose signature is included in the message has the rights to the account debited in the signed order and if he has the rights to sign orders outgoing from it;
- the date of last modification transmitted in the message with the signature is identical to the date in the database.

Negative verification causes stopping processing of the current order/package. The processing of subsequent orders/packages is performed irrespective of the status of the previous processing. The fields with signatures will be placed in the message structure in the same way as for the dispositions used to send orders in the XML form.

In response to the message, the already existing *PaymentStatusReport* message will be used. When handling the status request, all data will be retrieved from the database of the said system.

SignDisposiotions message specification:

| Field name                                  | Name of the XML element        | Status | Format                 | Comments                                                                                                    |
|---------------------------------------------|--------------------------------|--------|------------------------|----------------------------------------------------------------------------------------------------|
| Surrounding tag                             | SignDisp                       | М      | -                      | Technical tag, surrounding information about signed orders                                                        |
| Message ID                                  | +GrpHdr<br>++MsgId             | М      | 35x                    | Unique for a given sender. Cannot contain spaces or special characters.                                           |
| Date and time<br>the message<br>was created | +GrpHdr<br>++CreDtTm           | M      | ISO<br>DateAnd<br>Time |                                                                                                    |
| Number of orders in the message             | +GrpHdr<br>++NbOfTxs           | М      | 15d                    |                                                                                                    |
| Initiator of the order                      | +GrpHdr<br>++InitgPty<br>+++Nm | М      | 70x                    | A string that allows to identify the person placing the order on the side of the financial and accounting system. |

| Field name                                  | Name of the XML element                               | Status | Format          | Comments                                                                                                    |
|---------------------------------------------|-------------------------------------------------------|--------|-----------------|----------------------------------------------------------------------------------------------------|
| Payer's ID                                  | +GrpHdr ++InitgPty +++Id ++++PrvtId +++++Othr +++++Id | 0      | 35x             | Client's ID                                                                                                    |
| Dispositions                                | +SignDisp                                             | М      | -               | List of signed dispositions. The message must contain at least one element                                         |
| Disposition                                 | ++Disp                                                | М      | -               | Signed disposition. The message has to contain at least one element                                                |
| Fields in the dispo                         | osal list (inside the <disp></disp>                   | tag):  |                 |                                                                                                    |
| Identifier of a single order                | +++Pmtinf<br>++++Orgnlinstrid                         | М      | 35x             | The number of operations in the source system (e.g. electronic banking).                                           |
| Date of a single order's last modification. | +++PmtInf<br>++++LastModDate                          | M      | ISODate<br>Time | Date of the last modification of the order, downloaded from the source system.                                     |
| Order hash                                  | +++PmtInf<br>++++PmtHash                              | М      |                 | Abbreviation of order data, which will be used to unambiguously verify the data of the order/package being signed. |

### 6.4. Reports module

The functionality allows the client to download reports (documents) which are available in the GOonline Biznes system:

• PDF reports – files visible in the GOonline Biznes system in the *Administration and Tools / Reports* option.

Downloading specific report is done in three steps:

• generating a report on demand:

inquiry: PrepareReportresponse: DocumentList

• downloading a list of available reports:

o inquiry: GetDocumentList (applies only to PDF reports)

o response: *DocumentList* 

• downloading specific report:

o PDF reports:

• inquiry: *GetDocument* 

• response: BankToCustomerDocument.

### 6.4.1. GetDocumentList

The *GetDocumentList* message is sent by the customer to the bank. It is a request to download a list of reports/documents. In response to this request, the client receives a list of reports.

The GetDocumentList message consists of two main parts:

- message identifier,
- definition of query for reports.

| Field name                   | Name of the XML element                                                                          | Status | Format      | Comments                                                                                                    |
|------------------------------|--------------------------------------------------------------------------------------------------|--------|-------------|----------------------------------------------------------------------------------------------------|
| Message ID                   | GetRptLst<br>+Msgld<br>++Id                                                                      | М      | 35x         | Unique for a given recipient.  Cannot contain spaces or special characters.                                                                                                    |
| Type of report               | GetRptLst +RptLstQryDef ++RptLstCrit +++NewCrit ++++SchCrit ++++RptType                          | 0      | 4a          | Depending on the Bank, one of the following codes may be present:  • EXP,  • PDF,  • B2C.  If a given value is not supported in a given Bank, an error is returned. If the field is empty or does not exist, in response to the query all types of reports are displayed on the list.       |
| Kind of report               | GetRptLst +RptLstQryDef ++RptLstCrit +++NewCrit ++++SchCrit ++++RptKind                          | 0      | 6a          | Depending on the bank, one of the following codes may appear in the field:  • EXP – glossary of template types,  • PDF – list of file types,  • B2C – name of the bank file stream,  • pusta wartość – all types.  If a given value is not supported in a given Bank, an error is returned. |
| The initial date for reports | GetRptLst +RptLstQryDef ++RptLstCrit +++NewCrit ++++SchCrit +++++RptValDt ++++++DtSch ++++++FrDt | M      | ISO<br>Date | The date of the file generation; if the given file type is not available then the date of uploading the file into the system.                                                                                                    |

| Field name                 | Name of the XML element                                                              | Status | Format      | Comments                                                                                                    |
|----------------------------|--------------------------------------------------------------------------------------|--------|-------------|----------------------------------------------------------------------------------------------------|
| The final date for reports | GetRptLst +RptLstQryDef ++RptLstCrit +++NewCrit ++++SchCrit +++++RptValDt ++++++ToDt | M      | ISO<br>Date | The date of the file generation; if the given file type is not available then the date of uploading the file into the system. |

### 6.4.2. DocumentList

The *DocumentList* message is sent by the bank to the client in response to a request to download the report list (*GetDocumentList*) or request to generate a report (*PrepareReport*). Includes a list of reports/documents along with the report IDs that allows them to be downloaded by the client (via *GetDocument*).

The DocumentList message consists of two main parts:

- message header,
- list of reports.

| Field name                                                | Name of the XML element  | Status | Format      | Comments                                                                   |  |  |
|-----------------------------------------------------------|--------------------------|--------|-------------|----------------------------------------------------------------------------|--|--|
| Message ID                                                | RptLst<br>+Msgld<br>++Id | М      | 35x         | Unique for a given recipient. Cannot contain spaces or special characters. |  |  |
| Element of report                                         | RptLst<br>+LstNtry       | 0      | -           | An element may appear many times or not once.                              |  |  |
| Content of the item list element (LstNtry)                |                          |        |             |                                                                            |  |  |
| Element name                                              | LstNtry<br>+RptNm        | М      | 70x         | File name                                                                  |  |  |
| Date of item creation                                     | LstNtry<br>+CreDt        | М      | ISO<br>Date |                                                                            |  |  |
| Elements catalog                                          | LstNtry<br>+RptDir       | 0      | -           |                                                                            |  |  |
| Report details                                            | LstNtry<br>+RptDtls      | С      | -           | It can only occur if the current element of the list is a report.          |  |  |
| The content of the report details ( <rptdtls>):</rptdtls> |                          |        |             |                                                                            |  |  |

| Field name         | Name of the XML element          | Status | Format | Comments                                                                                                  |
|--------------------|----------------------------------|--------|--------|----------------------------------------------------------------------------------------------------|
| Report type        | LstNtry<br>+RptDtls<br>++RptType | М      | 4a     | Depending on the bank, one of the following report type codes may appear:  • EXP,  • OTH,  • PDF,  • B2C. |
| Report size        | LstNtry<br>+RptDtls<br>++RptSize | М      | 18d    | The size of the file containing the report (for ready reports); 0 for reports during their generation.    |
| Link to the report | LstNtry<br>+RptDtls<br>++RptURL  | 0      | 255x   |                                                                                                    |
| Report's ID        | LstNtry<br>+RptDtls<br>++RptId   | 0      | 150x   | Report ID                                                                                                 |

### 6.4.3. PrepareReport

The *PrepareReport* message is sent by the customer to the bank. Depending on the provided parameter, the type of report:

- PDF it is a request to generate a specific PDF report based on the indicated export template
  with a filter (the template along with the filter is defined in the GOonline Biznes). In the
  message, it is also possible to specify (in addition to the indicated filter) the date range. In
  response to this request, the client receives a report ID (*DocumentList* containing only one
  element report that started its generation). The report itself can be downloaded via the *GetDocument* message;
- EXP it is a request to download the export. In response to this request, the client gets a generated export file (*BankToCustomerDocument*).

The *PrepareReport* message consists of two main parts:

- message identifier,
- definition of a query to generate a report.

| Field name | Name of the XML element | Status | Format | Comments                              |
|------------|-------------------------|--------|--------|---------------------------------------|
| Message ID | GenerateRpt             | М      | 35x    | Unique for a given recipient. Cannot  |
|            | +MsgId                  |        |        | contain spaces or special characters. |
|            | ++Id                    |        |        |                                       |

| Field name                  | Name of the XML element             | Status | Format      | Comments                                                                                                    |
|-----------------------------|-------------------------------------|--------|-------------|----------------------------------------------------------------------------------------------------|
| Name of the report template | GenerateRpt<br>+RptDef<br>++RptNm   | М      | 35x         | Field for the export template name.                                                                                                    |
| Name of the filter          | GenerateRpt<br>+RptDef<br>++FltrNm  | М      | 30x         | Field for the filter name.                                                                                                    |
| Report type                 | GenerateRpt<br>+RptDef<br>++Rpttype | M      | 4c          | Permitted values:  • PDF – report  • EXP – export  For PDF (report), the DocumentList message is returned in response.  For EXP (export), the BankToCustomerDocument message with a prepared export file is returned in response. |
| Date from                   | GenerateRpt +RptDef ++DtSch +++FrDt | 0      | ISO<br>Date | The given data_od (date from) is overwritten on data_od (date from) from the filter definition.                                                                                                    |
| Date to                     | GenerateRpt +RptDef ++DtSch +++ToDt | 0      | ISO<br>Date | The given data_do (date to) is overwritten on data_do (date to) from the filter definition.                                                                                                    |

# 6.4.4. GetDocument

The *GetDocument* message is sent by the customer to the bank. It is a request to download a specific report/document. In response to this request, the client receives the requested report.

The *GetDocument* message consists of two main parts:

- message identifier,
- definition of a query for a report.

| Field name | Name of the XML element | Status | Format | Comments                         |
|------------|-------------------------|--------|--------|----------------------------------|
| Message ID | GetRpt                  | М      | 35x    | Unique for a given recipient.    |
|            | +Msgld                  |        |        | Cannot contain spaces or special |
|            | ++Id                    |        |        | characters.                      |

| Field name | Name of the XML element                                                | Status | Format | Comments                                      |
|------------|------------------------------------------------------------------------|--------|--------|-----------------------------------------------|
| Report ID  | GetRpt +RptQryDef ++RptCrit +++NewCrit ++++SchCrit +++++RptId ++++++EQ | M      | 150x   | The ID of the report that is to be downloaded |

#### 6.4.5. BankToCustomerDocument

The *BankToCustomerDocument* message is sent by the bank to the customer. This is the response to a request to download a specific report/document or a request to submit an statement in PDF format (*GetStatement* message with the PDF format given), providing the requested report.

BankToCustomerDocument message consists of two main parts:

- message identifier,
- the content of the report.

| Field name    | Name of the XML element       | Status | Format   | Comments                                                                   |
|---------------|-------------------------------|--------|----------|----------------------------------------------------------------------------|
| Message ID    | Rpt<br>+Msgld<br>++ld         | М      | 35x      | Unique for a given recipient. Cannot contain spaces or special characters. |
| Report status | Rpt<br>+RptDtls<br>++RptSts   | М      | 1!a      | Report status:  R – ready  P – during generation                           |
| File name     | Rpt<br>+RptDtls<br>++RptNm    | 0      | 70x      | If the report is ready                                                     |
| Creation time | Rpt<br>+RptDtls<br>++RptCreDt | 0      | ISO DATE | If the report is ready                                                     |
| Report type   | Rpt<br>+RptDtls<br>++RptType  | 0      | 4a       | If the report is ready                                                     |
| File size     | Rpt<br>+RptDtls<br>++RptSize  | 0      | 18d      | If the report is ready                                                     |

| Field name    | Name of the XML element           | Status | Format | Comments                                                                                                    |
|---------------|-----------------------------------|--------|--------|----------------------------------------------------------------------------------------------------|
| Report file   | Rpt<br>+RptDtls<br>++RptFile      | 0      | -      | If the report is ready, a report file is sent.  The content of the file is attached to SOAP messages using MTOM-XOP technology |
| File checksum | Rpt<br>+RptDtls<br>++FileChecksum | 0      | 32x    | If the report is ready, the MD5 checksum of the file is inserted here                                                          |

# 6.5. Mass Payments module

# 6.5.1. ImportMassPaymentsInitiation

The *ImportMassPaymentsInitiation* message is sent by the customer to the bank. It is a request to import a file containing mass payments in any format supported by the GOonline Biznes platform. In response to this request, the customer receives information about the status of the import in the form of the message *ImportMassPaymentsStatusReport*.

The ImportMassPaymentsInitiation message consists of two main parts:

- message header;
- definition of the inquiry about the status of orders.

| Field name          | Name of the XML element | Status | Format  | Comments                              |
|---------------------|-------------------------|--------|---------|---------------------------------------|
|                     | element                 |        |         |                                       |
| Message header      |                         |        |         |                                       |
| Message ID          | ImpMassPaymentInit      | М      | 35x     | Cannot contain spaces or special      |
|                     | +GrpHdr                 |        |         | characters                            |
|                     | ++Msgld                 |        |         |                                       |
|                     | +++Id                   |        |         |                                       |
| Date and time       | ImpMassPaymentInit      | М      | ISO     |                                       |
| the message         | +GrpHdr                 |        | DateAnd |                                       |
| was created         | ++CreDtTm               |        | Time    |                                       |
| Import of the files | s with orders           |        |         |                                       |
| File with mass      | ImpMassPaymentInit      | М      |         | Specifies whether the imported file   |
| payment             | +ImpInfo                |        |         | contains mass payment packages or     |
| packages / File     | ++ImpType               |        |         | consents for direct debits. Permitted |
| with consents       | 1 71                    |        |         | values:                               |
| for direct debit    |                         |        |         | - Mass – mass payment packages        |
| orders              |                         |        |         | - DDAgr – consents for direct debits  |
| File name           | ImpMassPaymentInit      | М      | 255x    | The name of the imported file         |
|                     | +ImpInfo                |        |         |                                       |
|                     | ++ImpFileNm             |        |         |                                       |

| Field name    | Name of the XML element                         | Status | Format           | Comments                                                                                                    |
|---------------|-------------------------------------------------|--------|------------------|----------------------------------------------------------------------------------------------------|
| File type     | ImpMassPaymentInit<br>+ImpInfo<br>++ImpFileType | M      | 1x               | Specifies whether the imported file is compressed or not.  Permitted values:  Y (compressed file)  N (uncompressed file) |
| Imported file | ImpMassPaymentInit<br>+ImpInfo<br>++ImpFile     | М      | base64Bi<br>nary | The content of the file is attached to SOAP messages using MTOM-XOP technology.                                          |

# 6.5.2. ImportMassPaymentsStatusReport

The *ImportMassPaymentsStatusReport* message is sent by the bank to the client in response to the *ImportMassPaymentsInitiation* request. This message contains information about the status of the sent import.

The ImportMassPaymentsStatusReport message consists of three main parts:

- message header;
- information about the original message in which the import file was sent;
- status information.

| Field name                                | Name of the XML element                                             | Status      | Format                 | Comments                                                         |  |  |  |
|-------------------------------------------|---------------------------------------------------------------------|-------------|------------------------|------------------------------------------------------------------|--|--|--|
| Message header                            | Message header                                                      |             |                        |                                                                  |  |  |  |
| Message ID                                | ImpMassPaymentsStatusReport<br>+GrpHdr<br>++MsgId                   | М           | 35x                    | Cannot contain spaces or special characters                      |  |  |  |
| The date and time the message was created | ImpMassPaymentsStatusReport<br>+GrpHdr<br>++CreDtTm                 | М           | ISO<br>DateAnd<br>Time |                                                                  |  |  |  |
| Information abou                          | t the original message in which th                                  | e import fi | le was sent            |                                                                  |  |  |  |
| The ID of the original message            | ImpMassPaymentsStatusReport<br>+OrgnIGrpInfAndSts<br>++OrgnIMsgId   | M           | 35x                    | ID +GrpHdr ++MsgId from the message containing the imported file |  |  |  |
| The name of the original message type     | ImpMassPaymentsStatusReport<br>+OrgnIGrpInfAndSts<br>++OrgnIMsgNmId | M           | 35x                    | The type of the original message containing the imported file    |  |  |  |
| Information abou                          | Information about the status of the import                          |             |                        |                                                                  |  |  |  |
| Import status                             | ImpMassPaymentsStatusReport<br>+PmtInf<br>++TxSts                   | М           | 3d                     | Import status: 0 – correct; different than 0 – incorrect.        |  |  |  |

| Field name           | Name of the XML element                         | Status | Format | Comments                                                           |
|----------------------|-------------------------------------------------|--------|--------|--------------------------------------------------------------------|
| Details of the error | ImpMassPaymentsStatusReport +PmtInf ++ErrorDtIs | С      | 150x   | Detailed information about the error. Filled in if errors occurred |

# 6.5.3. GetMassPaymentsFileList

The *GetMassPaymentsFileList* message is sent by the customer to the bank. It is a request to download a list of imported files with mass payments or details of a single selected file. In response to this request, the client gets a list of files.

If the payment identifier is specified in the request, the details of the payment needed to execute the signature will be collected. When searching for payment details, it is forbidden to provide other search criteria than the payment identifier. For the remaining search criteria, a list of mass payments fulfilling the given criteria will be downloaded.

The GetMassPaymentsFileList message consists of two main parts:

- message identifier,
- definition of a query for a report.

| Field name                                | Name of the XML element                                                                     | Status | Format                 | Comments                                                                                                    |
|-------------------------------------------|---------------------------------------------------------------------------------------------|--------|------------------------|----------------------------------------------------------------------------------------------------|
| Message heade                             | r                                                                                           |        |                        |                                                                                                    |
| Message ID                                | GetMassPaymentsFileList<br>+GrpHdr<br>++Msgld<br>+++Id                                      | 0      | 35x                    | Cannot contain spaces or special characters                                                                                             |
| The date and time the message was created | GetMassPaymentsFileList<br>+GrpHdr<br>++CreDtTm                                             | 0      | ISO<br>DateAnd<br>Time |                                                                                                    |
| Search criteria                           |                                                                                             |        |                        |                                                                                                    |
| Mass payment identifier                   | GetMassPaymentsFileList +MPListQryDef ++MPListCrit +++NewCrit ++++SchCrit +++++PmtId        | С      | 35x                    | The number of operations in the source system (e.g. electronic banking).  Prohibited field if any of the other search criteria appear.  |
| Account                                   | GetMassPaymentsFileList +MPListQryDef ++MPListCrit +++NewCrit ++++SchCrit +++++Acct +++++Hd | С      |                        | If no value is given, search for all available accounts is performed.  Prohibited field if the field 'Mass payment identifier' appears. |

| Field name   | Name of the XML element | Status | Format  | Comments                                                         |
|--------------|-------------------------|--------|---------|------------------------------------------------------------------|
| Payment      | GetMassPaymentsFileList | С      |         | Permitted values:                                                |
| method       | +MPListQryDef           |        |         | • 0 – domestic transfers                                         |
|              | ++MPListCrit            |        |         | • 1 – direct debits                                              |
|              | +++NewCrit              |        |         | If no value is given, search for all types                       |
|              | ++++SchCrit             |        |         | of payments is performed.                                        |
|              | +++++PmtType            |        |         | Prohibited field if the field 'Mass payment identifier' appears. |
| File name    | GetMassPaymentsFileList | С      | 35x     | Permitted characters:                                            |
|              | +MPListQryDef           |        |         | - letters                                                        |
|              | ++MPListCrit            |        |         | - numbers                                                        |
|              | +++NewCrit              |        |         | - separators (";", ".", "-", "+", "_", "                         |
|              | ++++SchCrit             |        |         | (space)", "(", ")", "/", " ' (apostrophe)")                      |
|              | +++++FileName           |        |         | Prohibited field if the field 'Mass payment identifier' appears. |
| Date of      | GetMassPaymentsFileList | С      | ISO     | Date "from" – not later than the date                            |
| payment from | +MPListQryDef           |        | DateAnd | "to".                                                            |
|              | ++MPListCrit            |        | Time    | Prohibited field if the field 'Mass                              |
|              | +++NewCrit              |        |         | payment identifier' appears.                                     |
|              | ++++SchCrit             |        |         |                                                                  |
|              | ++++PmtDt               |        |         |                                                                  |
|              | +++++DtSch              |        |         |                                                                  |
|              | +++++DtFrom             |        |         |                                                                  |
| Date of      | GetMassPaymentsFileList | С      | ISO     | Date "to" – without limitation.                                  |
| payment to   | +MPListQryDef           |        | DateAnd | Prohibited field if the field 'Mass                              |
|              | ++MPListCrit            |        | Time    | payment identifier' appears.                                     |
|              | +++NewCrit              |        |         |                                                                  |
|              | ++++SchCrit             |        |         |                                                                  |
|              | ++++PmtDt               |        |         |                                                                  |
|              | +++++DtSch              |        |         |                                                                  |
|              | ++++++DtTo              |        |         |                                                                  |
| Date of      | GetMassPaymentsFileList | С      |         | Date "from" – cannot be later than the                           |
| sending the  | +MPListQryDef           |        |         | date "to".                                                       |
| package from | ++MPListCrit            |        |         | Prohibited field if the field 'Mass                              |
|              | +++NewCrit              |        |         | payment identifier' appears.                                     |
|              | ++++SchCrit             |        |         |                                                                  |
|              | ++++PackageDt           |        |         |                                                                  |
|              | +++++DtSch              |        |         |                                                                  |
|              | ++++++DtFrom            |        |         |                                                                  |
|              | 20.10.11                |        |         |                                                                  |

| Field name  | Name of the XML element | Status | Format | Comments                                   |
|-------------|-------------------------|--------|--------|--------------------------------------------|
| Date of     | GetMassPaymentsFileList | 0      |        | Date "to" – not later than current date.   |
| sending the | +MPListQryDef           |        |        | Prohibited field if the field 'Mass        |
| package to  | ++MPListCrit            |        |        | payment identifier' appears.               |
|             | +++NewCrit              |        |        |                                            |
|             | ++++SchCrit             |        |        |                                            |
|             | ++++PackageDt           |        |        |                                            |
|             | +++++DtSch              |        |        |                                            |
|             | +++++DtTo               |        |        |                                            |
| Amount from | GetMassPaymentsFileList | 0      |        | The amount "from" not greater than         |
|             | +MPListQryDef           |        |        | the amount "to".                           |
|             | ++MPListCrit            |        |        | Prohibited field if the field 'Mass        |
|             | +++NewCrit              |        |        | payment identifier' appears.               |
|             | ++++SchCrit             |        |        | The decimal separator is a fullstop        |
|             | ++++PmtAmt              |        |        | (".").                                     |
|             | +++++AmtFrom            |        |        |                                            |
| Amount to   | GetMassPaymentsFileList | 0      |        | Amount ≥ 0                                 |
|             | +MPListQryDef           |        |        | Prohibited field if the field 'Mass        |
|             | ++MPListCrit            |        |        | payment identifier' appears.               |
|             | +++NewCrit              |        |        | The decimal separator is a fullstop        |
|             | ++++SchCrit             |        |        | (".").                                     |
|             | ++++PmtAmt              |        |        |                                            |
|             | +++++AmtTo              |        |        |                                            |
| Status      | GetMassPaymentsFileList | 0      |        | Permitted values:                          |
|             | +MPListQryDef           |        |        | 0 – Import in progress                     |
|             | ++MPListCrit            |        |        | 1 – Entered                                |
|             | +++NewCrit              |        |        | 2 – Import error                           |
|             | ++++SchCrit             |        |        | 3 – Canceled                               |
|             | ++++Sts                 |        |        | 4 – During acceptance                      |
|             |                         |        |        | 5 – Accepted                               |
|             |                         |        |        | 6 – Sent                                   |
|             |                         |        |        | 7 – Loaded                                 |
|             |                         |        |        | 8 – Rejected                               |
|             |                         |        |        | 9 – Deleted                                |
|             |                         |        |        | 10 – Executed                              |
|             |                         |        |        | If no value is given, search for all types |
|             |                         |        |        | of reports is performed.                   |
|             |                         |        |        | Prohibited field if the field 'Mass        |
|             |                         |        |        | payment identifier' appears.               |

# 6.5.4. BankToCustomerMassPaymentsFileList

BankToCustomerMassPaymentsFileList message is sent by the bank to the client in response to a request to download a list of importing mass payment files (GetMassPaymentsFileList).

The message consists of two main parts:

- message header,
- file list.

| Field name              | Name of the XML element                                                            | Status | Format | Comments                                                                                                    |
|-------------------------|------------------------------------------------------------------------------------|--------|--------|----------------------------------------------------------------------------------------------------|
| Message heade           | r                                                                                  |        |        |                                                                                                    |
| Message ID              | BankToCustomerMassPaym<br>entsFileList<br>+MsgId                                   | М      | 35x    | Cannot contain spaces or special characters.                                                                                                    |
| For the correct         | query                                                                              |        |        |                                                                                                    |
| Package list element    | BankToCustomerMassPaym<br>entsFileList<br>+LstNtry                                 | 0      |        | An element may occur many times or not once                                                                                                    |
| Mass payment identifier | BankToCustomerMassPaym entsFileList +LstNtry ++PackageDtls +++PmtId                | М      | 35x    | The number of operation in the source system (e.g. electronic banking).                                                                                                    |
| Company<br>name         | BankToCustomerMassPaym entsFileList +LstNtry ++PackageDtls +++CompanyName          | 0      | 60x    | The name of the company in the context of which the file was imported.                                                                                                    |
| Company<br>account      | BankToCustomerMassPaym entsFileList +LstNtry ++PackageDtls +++Acct ++++Id          | 0      | 35x    | The value will not be displayed for the package in the "Import in progress" status.                                                                                                    |
| File name               | BankToCustomerMassPaym<br>entsFileList<br>+LstNtry<br>++PackageDtls<br>+++FileName | 0      |        | Package name in the format:  RRMMDDGGMM_24znakinazwy, where:  RRMMDDGGMM — is the date and time of saving the file to the GOonline Biznes database,  24znakinazwy — first 24 characters of the file name imported by the user. |

| Field name      | Name of the XML element                                                            | Status | Format | Comments                                                                                                    |
|-----------------|------------------------------------------------------------------------------------|--------|--------|----------------------------------------------------------------------------------------------------|
| Payment type    | BankToCustomerMassPaym<br>entsFileList<br>+LstNtry<br>++PackageDtls<br>+++PmtType  | 0      |        | The type of payment included in the package. Permitted values:  • domestic transfers,  • direct debits.  The value will not be displayed for the package in the status "Import in progress".                                                                                         |
| MD5 of the file | BankToCustomerMassPaym<br>entsFileList<br>+LstNtry<br>++PackageDtls<br>+++Md       | O      |        | The MD5 sum of the file imported by the user (uncompressed – when the user indicates the uncompressed file, or compressed file – when the user imports the file immediately in the ZIP format).  The value will not be displayed for the package in the status "Import in progress". |
| Date of payment | BankToCustomerMassPaym<br>entsFileList<br>+LstNtry<br>++PackageDtls<br>+++PmtDate  | 0      |        | Payment date downloaded from the file in the process of its verification.  The value will not be displayed for the package in the "Import in progress" status.                                                                                                    |
| Posting date    | BankToCustomerMassPaym<br>entsFileList<br>+LstNtry<br>++PackageDtls<br>+++SendDate | 0      |        | Date of sending the package.  Presented for parcels that have been sent to the System Płatności Masowych (Mass Payment System).                                                                                                    |
| Amount          | BankToCustomerMassPaym<br>entsFileList<br>+LstNtry<br>++PackageDtls<br>+++Amt      | 0      |        | Total amount of the package including currency (always PLN).  The value will not be displayed for the package in the "Import in progress" status. The decimal separator is a fullstop (".").                                                                                         |
| Status          | BankToCustomerMassPaym<br>entsFileList<br>+LstNtry<br>++PackageDtls<br>+++PmtSts   | М      |        | The status of the package in the system                                                                                                    |

| Field name                        | Name of the XML element                                                              | Status     | Format                 | Comments                                                                                                    |
|-----------------------------------|--------------------------------------------------------------------------------------|------------|------------------------|----------------------------------------------------------------------------------------------------|
| Payments<br>shortcut              | BankToCustomerMassPaym<br>entsFileList<br>+LstNtry<br>++PackageDtls<br>+++PmtDgst    | С          |                        | The payment shortcut needed to complete the signature. Field presented only when downloading payment details. The value will not be displayed for the package in the status "Import in progress". |
| Signatures                        | PendMspDisp<br>+LstNtry<br>++PackageDtls<br>+++Signs                                 | С          | -                      | Field presented only when downloading payment details.  The current section is only present if at least one signature is submitted for the order. The section can occur repeatedly.               |
| Field with signa                  | ture information (inside the <s< td=""><td>igns&gt; tag)</td><td></td><td></td></s<> | igns> tag) |                        |                                                                                                    |
| Identifier of<br>the signer       | ++++Id<br>+++++PrvtId<br>+++++Othr<br>+++++Id                                        | 0          | 35x                    | Client's ID.                                                                                                    |
| Name and surname of the signatory | ++++Nm                                                                               | М          | 70x                    | A string allowing to identify the person placing the order on the side of the financial and accounting system.                                                                                    |
| Signature date                    | ++++SignDate                                                                         | М          | ISO<br>DateAnd<br>Time | Date and time of signing                                                                                                    |
| Signature<br>status               | ++++SignSts                                                                          | М          | 4!x                    | Signature status: - SVRF – verified - PRVR – initially verified - SINV – incorrect verification                                                                                                   |

# 6.5.5. GetDDReportList

The *GetDDReportList* message is sent by the customer to the bank. It is a request to download a list of mass payment reports. In response to this request, the client receives a list of mass payment reports.

The GetDDReportList message consists of two main parts:

- Message identifier,
- definition of a query for a report.

| Field name                                | Name of the XML element                                                                  | Status     | Format                 | Comments                                                                                                    |
|-------------------------------------------|------------------------------------------------------------------------------------------|------------|------------------------|----------------------------------------------------------------------------------------------------|
| Message header                            |                                                                                          |            |                        |                                                                                                    |
| Message ID                                | GetDDReportList<br>+GrpHdr<br>++MsgId<br>+++Id                                           | 0          | 35x                    | Cannot contain spaces or special characters.                                                                                                    |
| The date and time the message was created | GetDDReportList<br>+GrpHdr<br>++CreDtTm                                                  | 0          | ISO<br>DateAnd<br>Time |                                                                                                    |
| Information abou                          | it the original message in which                                                         | h the impo | rt file was se         | ent                                                                                                    |
| Report type                               | GetDDReportList  +DDRptListQryDef  ++DDRptListCrit  +++NewCrit  ++++SchCrit  ++++RptType | 0          |                        | Permitted values:  DebitSent – debits sent  DebitResent – renewals  Error – file rejected  Deleted – file deleted  DebitStatus – confirmation/rejection for debits sent  DebitResendStatus – confirmation/rejection for renewals  CreditSent – creditings sent  CreditRefund – creditings sent – return  DebitCancel – cancellations  If no value is given, search for all types of reports is performed. |
| Report name                               | GetDDReportList +DDRptListQryDef ++DDRptListCrit +++NewCrit ++++SchCrit +++++RptName     | 0          | 60x                    | Permitted characters:                                                                                                    |
| File name                                 | GetDDReportList +RptDDQryDef ++RptDDCrit +++NewCrit ++++SchCrit +++++FileName            | 0          | 35x                    | Permitted characters:                                                                                                    |

| Field name | Name of the XML element | Status | Format  | Comments |
|------------|-------------------------|--------|---------|----------|
| Date from  | GetDDReportList         | 0      | ISO     |          |
|            | +DDRptListQryDef        |        | DateAnd |          |
|            | ++DDRptListCrit         |        | Time    |          |
|            | +++NewCrit              |        |         |          |
|            | ++++SchCrit             |        |         |          |
|            | ++++PmtDt               |        |         |          |
|            | +++++DtSch              |        |         |          |
|            | +++++DtFrom             |        |         |          |
| Date to    | GetDDReportList         | 0      | ISO     |          |
|            | +DDRptListQryDef        |        | DateAnd |          |
|            | ++DDRptListCrit         |        | Time    |          |
|            | +++NewCrit              |        |         |          |
|            | ++++SchCrit             |        |         |          |
|            | ++++PmtDt               |        |         |          |
|            | +++++DtSch              |        |         |          |
|            | ++++++DtTo              |        |         |          |

# 6.5.6. BankToCustomerDDReportList

BankToCustomerDDReportList message is sent by the bank to the client in response to the request to download the report list (GetDDReportList).

The message consists of two main parts:

- message header,
- list of reports.

| Field name             | Name of the XML element                                   | Status | Format | Comments                                     |  |  |  |
|------------------------|-----------------------------------------------------------|--------|--------|----------------------------------------------|--|--|--|
| Message heade          | Message header                                            |        |        |                                              |  |  |  |
| Message ID             | BankToCustomerDDReportList<br>+Msgld                      | М      | 35x    | Cannot contain spaces or special characters. |  |  |  |
| For the correct of     | query                                                     |        |        |                                              |  |  |  |
| Report list element    | BankToCustomerDDReportList<br>+LstNtry                    | 0      |        | An element may occur repeatedly or not once. |  |  |  |
| The name of the report | BankToCustomerDDReportList +LstNtry ++RptDtls +++RptName  | 0      | 60x    |                                              |  |  |  |
| File name              | BankToCustomerDDReportList +LstNtry ++RptDtls +++FileName | 0      | 35x    |                                              |  |  |  |

| Field name         | Name of the XML element                                | Status | Format                 | Comments                                                                                                    |
|--------------------|--------------------------------------------------------|--------|------------------------|----------------------------------------------------------------------------------------------------|
| Туре               | BankToCustomerDDReportList +LstNtry ++RptDtls +++Type  | 0      |                        | Permitted values:  DebitSent – debits sent  DebitResent – renewals  Error – file rejected  Deleted – file deleted  DebitStatus – confirmation/rejection for debits sent  DebitResendStatus – confirmation/rejection for renewals  CreditSent – creditings sent  CreditRefund – creditings sent  return  DebitCancel – cancellations |
| Date of disclosure | BankToCustomerDDReportList +LstNtry ++RptDtls +++RptDt | 0      | ISO<br>DateAnd<br>Time |                                                                                                    |
| Report ID          | BankToCustomerDDReportList +LstNtry ++RptDtls +++RptId |        |                        | The unique report identifier to be provided when downloading the DD report.                                                                                                    |

# 6.5.7. GetDDReport

The *GetDDReport* message is sent by the customer to the bank. This is a request to download the report. In response to this request, the client receives the requested report.

The GetDDReport message consists of two main parts:

- message identifier,
- definition of a query for a report.

| Field name | Name of the XML element     | Status | Format | Comments                         |
|------------|-----------------------------|--------|--------|----------------------------------|
| Message ID | <getddreport></getddreport> | М      | 35x    | Cannot contain spaces or special |
|            | + <msgld></msgld>           |        |        | characters                       |
|            | ++ <id></id>                |        |        |                                  |

| Field name      | Name of the XML element       | Status | Format | Comments |
|-----------------|-------------------------------|--------|--------|----------|
| Report ID       | <getddrpt></getddrpt>         | М      |        |          |
|                 | + <rptddqrydef></rptddqrydef> |        |        |          |
|                 | ++RptDDCrit                   |        |        |          |
|                 | +++NewCrit                    |        |        |          |
|                 | ++++SchCrit                   |        |        |          |
|                 | +++++ Rptld                   |        |        |          |
| The name of the | <getddreport></getddreport>   | М      |        |          |
| report          | + <rptddqrydef></rptddqrydef> |        |        |          |
|                 | ++RptDDCrit                   |        |        |          |
|                 | +++NewCrit                    |        |        |          |
|                 | ++++SchCrit                   |        |        |          |
|                 | +++++ RptName                 |        |        |          |

# 6.5.8. BankToCustomerDDReport

BankToCustomerDDReport message is sent by the bank to the client. This is the response to the request to download a specific direct debit report forwarding the requested report.

BankToCustomerDDReport message consists of two main parts:

- message ID,
- content of the report.

# Message structure:

| Field name         | Name of the XML element            | Status | Format | Comments                                                                                                    |
|--------------------|------------------------------------|--------|--------|----------------------------------------------------------------------------------------------------|
| Message header     |                                    |        |        |                                                                                                    |
| Message ID         | BankToCustomerDDReport<br>+Msgld   | М      | 35x    | Cannot contain spaces or special characters                                                                                                    |
| For the correct qu | iery                               |        |        |                                                                                                    |
| Report file        | BankToCustomerDDReport<br>+RptFile | 0      |        | A file with incorrect data about the PLI import attempt is sent. The content of the file is attached to SOAP messages using MTOM-XOP technology. |

# 6.5.9. SignMassPaymentDispositions

The *SignMassPaymentDispositions* message is sent by the customer to the bank. This is a request to sign MassPayments packages waiting for signature.

The order signing process is as follows:

- 1. Triggering the *GetMassPaymentsFileList* message to retrieve the details of the package to be signed.
- 2. After receiving a request to sign previously sent orders *SignMassPaymentDisposiotions*, the CIB will attempt to sign orders for assigned IDs. The method accepts identifiers and shortcuts of orders that have been returned to the customer's financial and accounting system using the *BankToCustomerMassPaymentsFileList* message. For each order will be verified whether:
  - the user whose signature is included in the message has the rights to the account debited in the signed payment,
  - the user has the right to sign payments for it.

Negative verification stops processing of the current package. The processing of subsequent package is performed irrespective of the status of the previous processing. The fields with captions will be placed in the message structure in the same way as for the instructions used to send orders in the form of XML.

In response to the message, the already existing <code>BankToCustomerMassPaymentsFileList</code> message format will be used. Only the payment information for which some action has been performed (signing, sending or signing and sending) will be provided in the reply message. While handling the status request, no polling of systems that are external in relation to GOonline Biznes will be performed, all data will be downloaded from the database of the said system.

| Field name                                | Name of the XML element                               | Status | Format                 | Comments                                                                                                    |
|-------------------------------------------|-------------------------------------------------------|--------|------------------------|----------------------------------------------------------------------------------------------------|
| Message ID                                | +GrpHdr<br>++MsgId                                    | М      | 35x                    | Cannot contain spaces or special characters.                                                                   |
| The date and time the message was created | +GrpHdr<br>++CreDtTm                                  | М      | ISO<br>DateAnd<br>Time |                                                                                                    |
| Number of orders in the message           | +GrpHdr<br>++NbOfDisp                                 | М      | 15d                    |                                                                                                    |
| The initiator of the order                | +GrpHdr<br>++InitgPty<br>+++Nm                        | М      | 70x                    | A string allowing to identify the person placing the order on the side of the financial and accounting system. |
| Customer<br>identifier                    | +GrpHdr ++InitgPty +++Id ++++PrvtId +++++Othr +++++Id | 0      | 35x                    | Customer ID.                                                                                                   |
| Dispositions                              | +DispDtls                                             | M      | -                      | List of signed instructions.  The message has to contain at least one element.                                 |

| Field name                   | Name of the XML element                                             | Status | Format | Comments                                                                                                    |  |  |
|------------------------------|---------------------------------------------------------------------|--------|--------|----------------------------------------------------------------------------------------------------|--|--|
| Fields in the dispo          | Fields in the disposal list (inside the <dispdtls> tag):</dispdtls> |        |        |                                                                                                    |  |  |
| Identifier of a single order | ++OrgnlInstrId                                                      | М      | 35x    | Number of operations in the source system (e.g. electronic banking).                                           |  |  |
| Shortcut of the order        | ++Dgst                                                              | M      |        | Abbreviation of the order data, which will be used to unambiguously verify the data of the order being signed. |  |  |

# 6.6. Shared files

### 6.6.1. GetAvailableFilesList

The *GetAvailableFilesList* message is sent by the client to the Bank. This is a request to download a list of shared files.

# Message structure:

| Field name                   | Name of the XML element              | Status | Format                 | Comments                                     |
|------------------------------|--------------------------------------|--------|------------------------|----------------------------------------------|
| Message ID                   | GetAvlbFlLst<br>+GrpHdr<br>++Msgld   | M      | 35x                    | Cannot contain spaces or special characters. |
| Date the message was created | GetAvlbFlLst<br>+GrpHdr<br>++CreDtTm | M      | ISO<br>DateAnd<br>Time |                                              |

### 6.6.2. BankToCustomerAvailableFilesList

BankToCustomerAvailableFilesList message is sent by the Bank to the Customer in response to a request to download a list of shared files. It contains a list of files along with identifiers that allow to download them (via the GetAvailableFile method).

| Field name                   | Name of the XML element                    | Status | Format                 | Comments                                     |  |  |  |
|------------------------------|--------------------------------------------|--------|------------------------|----------------------------------------------|--|--|--|
| Message header               | Message header                             |        |                        |                                              |  |  |  |
| Message ID                   | BkToCstmrAvlbFlLst<br>+GrpHdr<br>++MsgId   | М      | 35x                    | Cannot contain spaces or special characters. |  |  |  |
| Date the message was created | BkToCstmrAvlbFlLst<br>+GrpHdr<br>++CreDtTm | М      | ISO<br>DateAnd<br>Time |                                              |  |  |  |
| For the correct query        |                                            |        |                        |                                              |  |  |  |
| Element of the section list  | BkToCstmrAvlbFlLst<br>+LstNtry             | 0      | -                      | An element may occur repeatedly or not once  |  |  |  |

| Field name                           | Name of the XML element                                   | Status | Format                 | Comments                                                                      |
|--------------------------------------|-----------------------------------------------------------|--------|------------------------|-------------------------------------------------------------------------------|
| The name of the section              | BkToCstmrAvlbFlLst<br>+LstNtry<br>++Nm                    | М      | 70x                    |                                                                               |
| The file list element in the section | BkToCstmrAvlbFlLst<br>+LstNtry<br>++LstNtry               | 0      | -                      | An element may occur repeatedly or not once                                   |
| File name                            | BkToCstmrAvlbFlLst<br>+LstNtry<br>++LstNtry<br>+++Nm      | M      | 70x                    |                                                                               |
| Date of disclosure                   | BkToCstmrAvlbFlLst +LstNtry ++LstNtry +++CreDtTm          | 0      | ISO<br>DateAnd<br>Time |                                                                               |
| The status of the file               | BkToCstmrAvlbFlLst +LstNtry ++LstNtry +++NtryDtls ++++Sts | M      | 4x                     | Status of a shared file:  - AVLB – available to download  - DWLD – downloaded |
| File ID                              | BkToCstmrAvlbFlLst +LstNtry ++LstNtry +++NtryDtls ++++Id  | М      | 150x                   | The unique identifier to be provided when downloading the file                |

# 6.6.3. GetAvailableFile

The *GetAvailableFile* message is sent by the customer to the bank. This is a request to download a specific shared file. In response to this request, the client receives the requested file.

| Field name          | Name of the XML element | Status | Format  | Comments                         |
|---------------------|-------------------------|--------|---------|----------------------------------|
| Message ID          | GetAvlbFl               | М      | 35x     | Cannot contain spaces or special |
|                     | +GrpHdr                 |        |         | characters.                      |
|                     | ++Msgld                 |        |         |                                  |
| Date the            | GetAvlbFl               | М      | ISO     |                                  |
| message was created | +GrpHdr                 |        | DateAnd |                                  |
|                     | ++CreDtTm               |        | Time    |                                  |
| File ID             | GetAvailableFile        | М      | 150x    |                                  |
|                     | +SchCrit                |        |         |                                  |
|                     | ++Id                    |        |         |                                  |
|                     | +++EQ                   |        |         |                                  |

### 6.6.4. BankToCustomerDocument

The *BankToCustomerDocument* message is sent by the bank to the customer. This is the response to the request to download the specified shared file for the requested file (*GetAvailableFile*).

#### Message structure:

| Field name                   | Name of the XML element                 | Status | Format                 | Comments                                                                                               |
|------------------------------|-----------------------------------------|--------|------------------------|----------------------------------------------------------------------------------------------------|
| Message ID                   | BkToCstmrAvlbFl<br>+GrpHdr<br>++MsgId   | М      | 35x                    | Cannot contain spaces or special characters.                                                           |
| Date the message was created | BkToCstmrAvlbFl<br>+GrpHdr<br>++CreDtTm | М      | ISO<br>DateAnd<br>Time |                                                                                                    |
| File name                    | BkToCstmrAvlbFl<br>+FIDtls<br>++Nm      | М      | 70x                    |                                                                                                    |
| Date of disclosure           | BkToCstmrAvlbFl<br>+FIDtls<br>++CreDtTm | 0      | ISO<br>DateAnd<br>Time | If the file is ready                                                                                   |
| Status of the file           | BkToCstmrAvlbFl<br>+FIDtls<br>++Sts     | М      | 4x                     | Status of the shared file:  - DWLD – downloaded                                                        |
| File size                    | BkToCstmrAvlbFl<br>+FIDtls<br>++Size    | 0      | 70x                    | If the file is ready                                                                                   |
| File content                 | BkToCstmrAvlbFl<br>+FlDtls<br>++Data    | 0      | -                      | If the file is ready.  The content of the file is attached to SOAP messages using MTOM-XOP technology. |
| Checksum of the file         | BkToCstmrAvlbFl<br>+FIDtls<br>++Dgst    | 0      | 32x                    | If the file is ready. MD5 checksum                                                                     |

# 6.7. Error in performing the operation

The functionality allows the client to obtain information about the operation error: the *ServiceError* message.

ServiceError messages are sent as SOAP Fault.

# 6.7.1. ServiceError

If the requested operation ended with an error and the response message does not allow passing on the error information, a *ServiceError* response is sent. This is the case, for example, in the event of an incorrect request to retrieve the history of operations or statements.

| Field name                                     | Name of the XML element             | Status | Format          | Comments                                                                               |
|------------------------------------------------|-------------------------------------|--------|-----------------|----------------------------------------------------------------------------------------|
| Message ID                                     | ErrRpt<br>+RptId<br>++Id            | М      | 35x             |                                                                                        |
| Date and time of creation                      | ErrRpt<br>+RptId<br>++CreDtTm       | М      | ISO DateAndTime |                                                                                        |
| The ID of the original message                 | ErrRpt<br>+RjctdMsgRef<br>++Id      | С      | 35x             | Required element if there is an Original message creation date                         |
| Date and time the original message was created | ErrRpt<br>+RjctdMsgRef<br>++CreDtTm | 0      | ISO DateAndTime |                                                                                        |
| Number of errors                               | ErrRpt<br>+NbOfErrs<br>++Nb         | М      | 18d             |                                                                                        |
| Error description                              | ErrRpt<br>+ErrDesc                  | М      | 350x            | The field appears as many times as the number of errors indicates                      |
| The serial number of the error                 | ErrRpt<br>+ErrDesc<br>++SeqNb       | М      | 18d             | The ordinal number assigned to the error                                               |
| Error code                                     | ErrRpt<br>+ErrDesc<br>++RuleId      | М      | 35x             |                                                                                        |
| Error description                              | ErrRpt<br>+ErrDesc<br>++RuleDesc    | M      | 350x            |                                                                                        |
| Incorrect element                              | ErrRpt<br>+ErrDesc<br>++Elmt        | 0      | -               | Indication of the wrong item from the original message. The field can occur repeatedly |

| Field name                  | Name of the XML element           | Status | Format | Comments                                                                         |
|-----------------------------|-----------------------------------|--------|--------|----------------------------------------------------------------------------------|
| Track to the wrong element  | ErrRpt +ErrDesc ++Elmt +++ElmtPth | М      | 350x   | The full path to the incorrect element that starts with the main message element |
| Name of the incorrect item  | ErrRpt +ErrDesc ++Elmt +++ElmtNm  | М      | 35x    |                                                                                  |
| Value of the incorrect item | ErrRpt +ErrDesc ++Elmt +++ElmtVal | 0      | 140x   |                                                                                  |

# 6.7.2. Description of error codes

## 6.7.2.1. Error codes common to the service

| Error code | Error description                                               | Meaning                                                                                         |
|------------|-----------------------------------------------------------------|-------------------------------------------------------------------------------------------------|
| E1**       | -                                                               | General errors                                                                                  |
| E100       |                                                                 | The operation is not supported by the Bank                                                      |
| E101       | No right to selected account!!!                                 | The user is not entitled to the account indicated in the request                                |
| E102       | Application is temporarily unavailable, please try again later. | The application is temporarily unavailable.                                                     |
| E103       | User not authorized!!!                                          | An error occurred while attempting to authenticate the client                                   |
| E110       | Invalid version                                                 | The request cannot be completed due to version conflict                                         |
| E2**       | -                                                               | Errors related to requests                                                                      |
| E201       | Invalid server request!!!                                       | Incorrect request                                                                               |
| E202       | Invalid value                                                   | The field has not been filled in according to the glossary of values available in a given bank. |

# 6.7.2.2. Method specific error codes

| Error code   | Error description     |       |       |         |            | Meaning                                 |
|--------------|-----------------------|-------|-------|---------|------------|-----------------------------------------|
| History of o | History of operations |       |       |         |            |                                         |
| E401         | Server<br>history     | error | while | getting | operations | General error while downloading history |
| Statement    |                       |       |       |         |            |                                         |

| E501                         | Server error while getting statement!!!                  | General error in downloading statements                      |  |  |  |  |
|------------------------------|----------------------------------------------------------|--------------------------------------------------------------|--|--|--|--|
| E502                         | No operations in selected time period!!!                 | No operations in the indicated period                        |  |  |  |  |
| Document / List of documents |                                                          |                                                              |  |  |  |  |
| E601                         | Server error while getting documents/reports list!!!     | General error when downloading the list of reports/documents |  |  |  |  |
| E602                         | There are no reports meeting your criteria!!!            | No reports were found that met the given criteria            |  |  |  |  |
| Import                       |                                                          |                                                              |  |  |  |  |
| E701                         | Cannot import simple package                             | A simple package cannot be imported                          |  |  |  |  |
| E702                         | Cannot import package                                    | Package cannot be imported                                   |  |  |  |  |
| E703                         | Import transactions error                                | An error occurred while importing orders                     |  |  |  |  |
| E704                         | Import duplicate error                                   | Same file cannot be imported again                           |  |  |  |  |
| E705                         | Duplicated predefined order name                         | Duplicated name of a predefined transfer                     |  |  |  |  |
| Transfers                    |                                                          |                                                              |  |  |  |  |
| E701                         | Cannot import simple package                             |                                                              |  |  |  |  |
| E804                         | Invalid realization date                                 | wrong value in the field 'Date of transfer'                  |  |  |  |  |
| Direct debit                 |                                                          |                                                              |  |  |  |  |
| E801                         | Invalid account number                                   | The customer has requested an account that cannot be used    |  |  |  |  |
| E802                         | Invalid order title                                      | Incorrect order title                                        |  |  |  |  |
| E803                         | Invalid order title                                      | Incorrect value in the 'order title' field for direct debits |  |  |  |  |
| E804                         | Invalid realization date                                 | Incorrect value in the 'Transfer date' field                 |  |  |  |  |
| E805                         | Invalid account format                                   | Incorrect account format                                     |  |  |  |  |
| E806                         | Invalid account                                          | Incorrect account                                            |  |  |  |  |
| E807                         | No privileges to create orders                           | No rights to create an order                                 |  |  |  |  |
| E808                         | No privileges to create orders from selected account     | No rights to create an order from the selected account       |  |  |  |  |
| E809                         | Debited account must be different from credited account  | The debited and credited account cannot be the same          |  |  |  |  |
| E810                         |                                                          |                                                              |  |  |  |  |
| Internal tran                | nsfer                                                    |                                                              |  |  |  |  |
| E809                         | Debited account must be different from credited account  | The debited and credited account cannot be the same          |  |  |  |  |
| Inquiry abou                 | Inquiry about the status of the transfer                 |                                                              |  |  |  |  |
| E901                         | No messages meeting the criteria have been found         | No messages were found with given criteria                   |  |  |  |  |
| Import                       |                                                          |                                                              |  |  |  |  |
| E1001                        | No template details meeting the criteria have been found | Error downloading template details                           |  |  |  |  |

### 6.8. Unavailability of the environment

Depending on the degree of unavailability of the GOconnect Biznes environment/application, the server will display appropriate answers.

In the event that one of the endpoints of the GOconnect Biznes application has stopped working or if a request is sent to the wrong address within the GOconnect Biznes application, the customer will receive the answer:

```
<HTML>
<body>No service was found</body>
</HTML>
```

In the event of unavailability/malfunction of the entire GOconnect Biznes application, the customer will receive a response:

```
<!DOCTYPE HTML PUBLIC "-//W3C//DTD HTML 4.0 Transitional//EN">
<HTML>
<HEAD>
<TITLE>BNP Connect</TITLE>
<meta http-equiv="Content-Type" content="text/html; charset=iso-8859-2">
<META HTTP-EQUIV="Cache-Control" CONTENT="no-store">
<META HTTP-EQUIV="Pragma" CONTENT="no-cache">
<META HTTP-EQUIV="Expires" CONTENT="0">
<style type="text/css">
.bigHeader {
           FONT-FAMILY: Verdana;
           FONT-SIZE: 14px;
           COLOR: #000000;
           FONT-WEIGHT: bold;
}
.header {
           FONT-FAMILY: Verdana;
           FONT-SIZE: 11px;
           COLOR: #000000;
           FONT-WEIGHT: bold;
}
.content {
           FONT-FAMILY: Verdana;
           FONT-SIZE: 11px;
           COLOR: #000000;
           FONT-WEIGHT: normal;
}
.lh12 {
           margin-bottom: Opx;
           margin-top: Opx;
           padding-bottom: 12px;
}
</style>
</head>
<body>
<div align="center">
<div class="Ih21"></div>
```

```
<div align="center">
<span class="bigHeader">
Przepraszamy.
</span>
<br>
<br>
<br>
<br>
<br>
<span class="bigHeader">System chwilowo niedostępny. Prosimy spróbować później. </span>
</div>

</div>

</div>
</div>
</div>
</html>
```

## 6.9. Sample inquiry and answer.

The following query is a request to generate a report based on a template named **060109** and a filter named **20110307**.

For the sake of clarity, extensive headers have been removed from the query and the answer.

```
<soapenv:Envelope xmlns:soapenv="http://schemas.xmlsoap.org/soap/envelope/"
xmlns:urn1="urn:ca:std:ccs:bnp:tech:xsd:rpts.003.001.01">
 <soapenv:Body>
   <urn1:Document>
    <urn1:GenerateRpt>
      <urn1:Msgld>
       <urn1:ld>ID TEST MSG 1</urn1:ld>
      </urn1:Msgld>
      <urn1:RptDef>
       <urn1:RptNm>060109</urn1:RptNm>
       <urn1:FltrNm>20110307</urn1:FltrNm>
      </urn1:RptDef>
    </urn1:GenerateRpt>
   </urn1:Document>
 </soapenv:Body>
</soapenv:Envelope>
```

The answer brings the following information:

- the report name is 060109\_20110307\_M\_20110926145114,
- was generated on 2011-09-26,
- its type is PDF,
- report ID 101/6554.

## 7. Connection to the WebService service

#### 7.1. Triggering the service using the SoapUI program

SoapUI software is a leading tool for testing network services. The producer provides a fully functional free version of this program. It is written in Java so it can be used on any operating system on which Java virtual machine is installed.

## 7.1.1. Installation of the SoapUI tool

The easiest way to use the SoapUI tool is to install/run the version made available in Java WebStart technology. These versions can be downloaded directly from the main project website: http://www.soapui.org/.

There are two versions available: basic and Enterprise. A free basic version is enough to trigger services. To install it, download the appropriate installer version for your operating system and follow the instructions given inside. Once installed, the tool is ready for use.

### 7.1.2. Modification of the key repository for SoapUI

#### 7.1.2.1. Downloading the certificates needed to create the key repository

Among the functionalities of the **Communication Certificates** form, described in chapter 4.2.2, it is possible to download the certificates needed to create a valid key repository

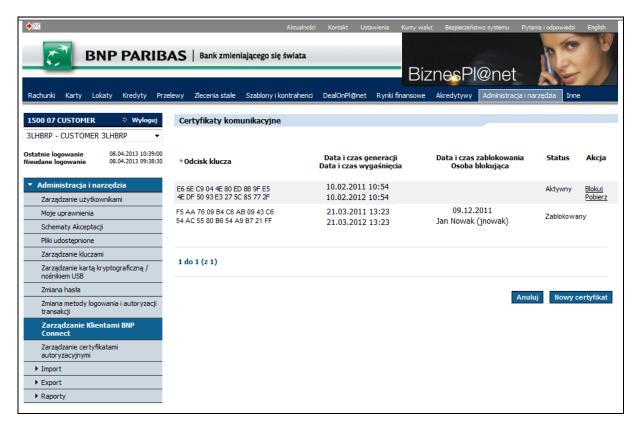

#### 7.1.2.2. Modification of the repository with a tool, e.g.: Portecle

During the preparation of the key repository, the Portecle program will be used. The repository will be prepared in a way allowing its direct application in the SoapUI application. The instruction

assumes that the operation of creating the client key (and with it a new key repository) was performed successfully. The description of the operation can be found in the **Błąd! Nie można odnaleźć źródła odwołania.** chapter.

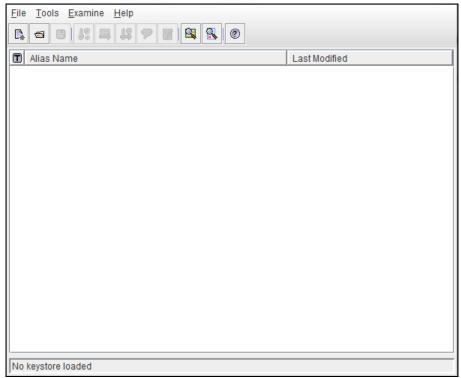

After starting the application, open the repository by selecting the **File** -> **Open Keystore File** option or the **Ctrl+O** keyboard shortcut.

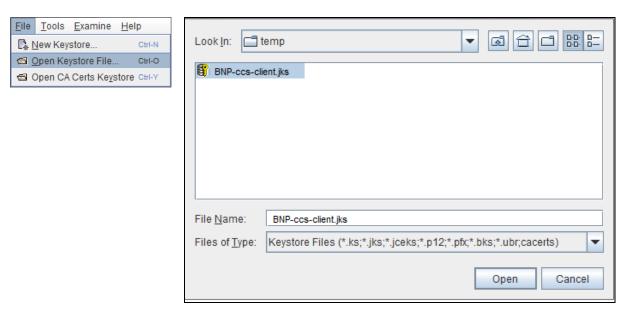

After opening the repository, it is needed to import trusted certificates into it, downloaded according to the instructions in chapter 7.1.2.1To do this, select the **Import Trusted Certificate** option. During the certificate import process, confirm that the indicated certificate is trusted. Lack of confirmation of trust in the certificate will result in not importing it.

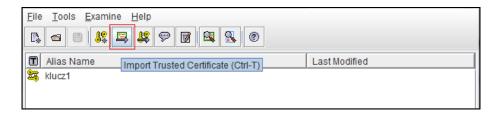

During the import, it is possible to provide an alias for imported certificates. Default values can be left or changed to any others that will be unique within the repository. Aliases for certificates are only names under which the certificates will be visible in the repository and are used when referencing specific certificates.

It is also necessary to import a key from the GOonline Biznes application signed by the CA (see chapter 4.2.2). This action can be done by right-clicking on a pair of keys and selecting **Import CA Reply** option:

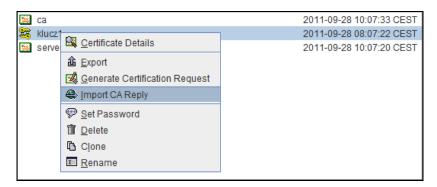

Następnie należy zapisać zmodyfikowane repozytorium kluczy. Jest ono gotowe do tego, by wykorzystać je do połączenia z usługą WebService np. przy pomocy programu SoapUI.

#### 7.1.3. Description of the SoapUI program configuration.

The SoapUI program settings are available in the main menu (File -> Preferences) or through a Ctrl+Alt+P keyboard shortcut.

Since access to the network services of the GOconnect Biznes application is protected by two-sided SSL, it is necessary to add in the program's configuration a certificate repository (JKS) containing the appropriate certificate. The description of creating the repository can be found in the chapter **Błąd!**Nie można odnaleźć źródła odwołania., and in chapter 7.1.2 it is supplemented with adding trusted service server certificates. It is necessary to enter the password for the repository.

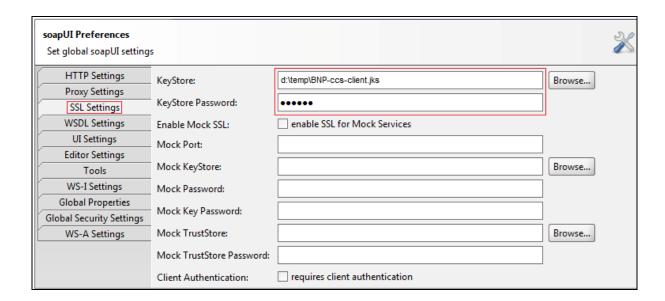

It i salso needed to set the http protocol version to 1.1.

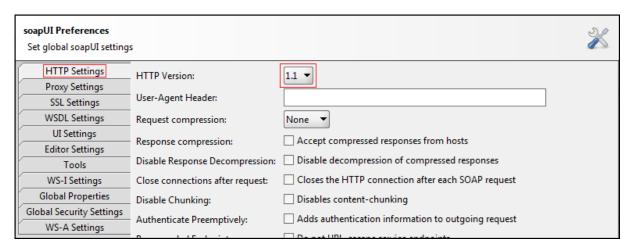

This configuration allows to successfully create a project. This can be done via the main menu (**File -> New soapUI Project**) or through a **Ctrl+N** keyboard shortcut.

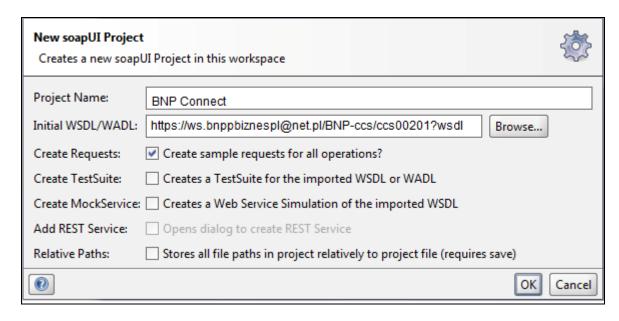

In the **Project Name** field, it is needed to enter the name of the project being created, and in **Initial WSDL/WADL** field – the address of the service wsdl description url. Selecting the **Create Requests** option will cause the tool to create a list of all actions shared by the GOconnect Biznes service with example queries in XML form.

After the project has been created, its individual configuration should be performed. Access to preferences can be obtained by double clicking on the newly created project.

The first step should be to select the **Keystores/Certificates** tab in the **Security Configurations** tab. The same key repository that has been added to the main configuration of the tool should be added there.

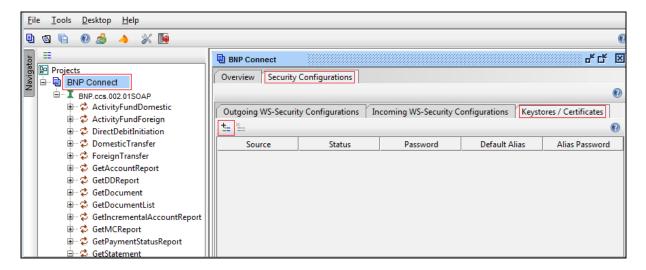

After selecting the file, it is needed to enter the password for the key repository.

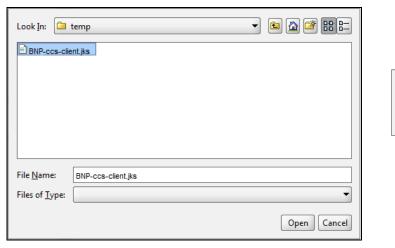

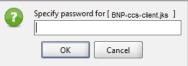

If the process of adding a file did not run correctly, the **Status** column will contain a short description of the problem. In case the password was correct and the file was appropriate, the newly added key will have the **OK** status.

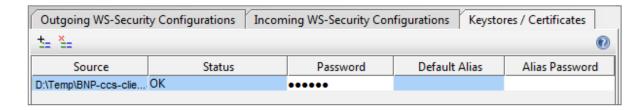

#### 7.1.3.1. Connection to a service secured with two-sided SSL

In case the service is secured with two-sided SSL, the configuration of the project performed in chapter 7.1.3 is sufficient.

Before sending the message, indicate the certificate which the transaction is to be secured with. This can be done in the configuration of a particular query. It is available after opening the message. **Properties** buton is in the bottom left of the SoapUI tool.

The **SSL Keystore** option is responsible for the certificate. In the option it is possible to set one of the key repositories indicated for a particular project. If there is no option to choose, it is recommended to repeat the configuration from the chapter 7.1.3.

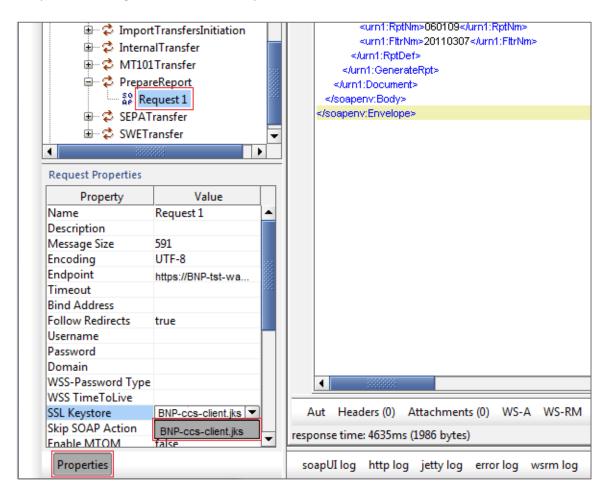

The message configured in this way is ready for forwarding.

# 7.1.4. Possible problems during establishing the connection and their possible solution.

In the event that our communication certificate is incorrect or an error occurred during client configuration, the service will return a **Missing SSL certificate** (error code E105) during an attempt to send a request. It should then be ensured that all previously described activities necessary for establishing the connection have been carried out correctly.